МИНИСТЕРСТВО ЗДРАВООХРАНЕНИЯ РЕСПУБЛИКИ БЕЛАРУСЬ БЕЛОРУССКИЙ ГОСУДАРСТВЕННЫЙ МЕДИЦИНСКИЙ УНИВЕРСИТЕТ КАФЕДРА ОБЩЕСТВЕННОГО ЗДОРОВЬЯ И ЗДРАВООХРАНЕНИЯ

# **ОСНОВЫ СТАТИСТИКИ. ПРАКТИКУМ**

Рекомендовано Учебно-методическим объединением по высшему медицинскому, фармацевтическому образованию в качестве учебно-методического пособия для студентов учреждений высшего образования, обучающихся по специальности 1-79 01 03 «Медико-профилактическое дело»

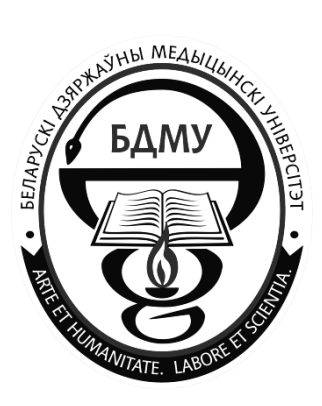

Минск БГМУ 2018

УДК 614.1(076.5)(075.8) ББК 60.6я73 О-75

А в торы: Т. П. Павлович, А. Н. Черевко, А. Ф. Перковская, С. Ф. Михалюк, И. И. Халямина, С. В. Куницкая, И. Н. Гирко, И. Г. Ушакевич, Ю. И. Ровкач, Д. С. Ясинская, Л. П. Лазута

Рецензенты: канд. эконом. наук, доц. зав. каф. менеджмента и экономики социальной сферы Белорусского государственного университета Н. В. Манцурова; каф. общественного здоровья и здравоохранения Белорусской медицинской академии последипломного образования

**Основы** статистики**.** Практикум : учебно-методическое пособие / Т. П. Павлович О-75 [и др.]. – Минск : БГМУ, 2018. – 71 с.

ISBN 978-985-21-0140-0

Содержатся задания разного уровня сложности по 17 темам дисциплины «Основы статистики». Выполнение заданий позволит приобрести знания и закрепить навыки по основным принципам и методам статистического анализа.

Предназначено для систематизации и закрепления знаний по дисциплине «Основы статистики» студентами медицинских вузов, обучающимися по специальности 1-79 01 03 «Медикопрофилактическое дело».

> **УДК ББК**

**ISBN 978-985-21-0140-0** © УО «Белорусский государственный медицинский университет», 2018

#### **ПРЕДИСЛОВИЕ**

<span id="page-2-0"></span>Уважаемые студенты!

Издание по дисциплине «Основы статистики. Практикум» предназначено для приобретения знаний и формирования отношения к медицинской статистике, как к инструменту, который откроет Вам возможность в ходе дальнейшей врачебной деятельности обобщать накапливающийся профессиональный опыт, математически точно оценивать результаты клинических наблюдений, делать обоснованные выводы и принимать верные решения. Освоив основы медицинской статистики, Вы сможете также заняться научными исследованиями и публиковать их результаты в печати, легко понимать и объективно оценивать исследования других авторов. В результате Вы получите новые возможности повышать свой профессиональный уровень, творчески относиться к своей работе, и получать от нее настоящее удовлетворение.

Вся необходимая для выполнения заданий информация дается Вам в лекционном материале и в методических рекомендациях подготовленных сотрудниками кафедры для каждого практического занятия. В процессе подготовки Вы должны использовать рекомендуемую нами литературу или литературные источники по собственному выбору.

Задания имеют разный уровень сложности. В одних заданиях надо выбрать один или несколько правильных ответов из предложенных вариантов, в других требуется воспроизведение изученного материала, а есть задания, где нужно установить причинно-следственные связи, сделать собственные выводы и умозаключения. Для выполнения заданий на 9 баллов требуется свободно ориентироваться в предоставленной Вам информации по данному разделу учебной программы и уметь творчески применять полученные знания для решения поставленных задач.

3

### <span id="page-3-0"></span>ОРГАНИЗАЦИЯ СТАТИСТИЧЕСКОГО МЕДИЦИНСКОГО **ИССЛЕДОВАНИЯ**

 $20 \quad \Gamma$  $\langle \langle \quad \rangle \rangle$ 

#### 1. Заполните пропуск и обведите букву с правильным ответом

Слово «статистика» имеет корни. Оно происходит от слова

a) «status», что означает состояние, положение.

б) «constans», что означает неизменный.

в) «static», что означает неподвижный.

г) «statutum» — постановление.

#### 2. Заполните пропуски

Термин «статистика» впервые был употреблен в 1749 г. немецким 

#### 3. Зачеркните фигуру (или фигуры) с неверным утверждением

Статистика служит для количественной характеристики процессов, явлений, их связей и взаимодействий в природе и обществе с помощью точных математических приемов

Совокупность статистических методов, использующихся применительно к какой-то отрасли, формирует так называемую отраслевую статистику (промышленную, демографическую, медицинскую и др.)

Статистика — это наука о наиболее обших законах развития общества

Статистика помогает доказать или опровергнуть эффективность тех или иных методов лечения

Статистика позволяет выяснить диагностическую значимость патологических симптомов

> Статистика используется при анализе деятельности лечебно-профилактических учреждений

### 4. Заполните пустые графы таблицы

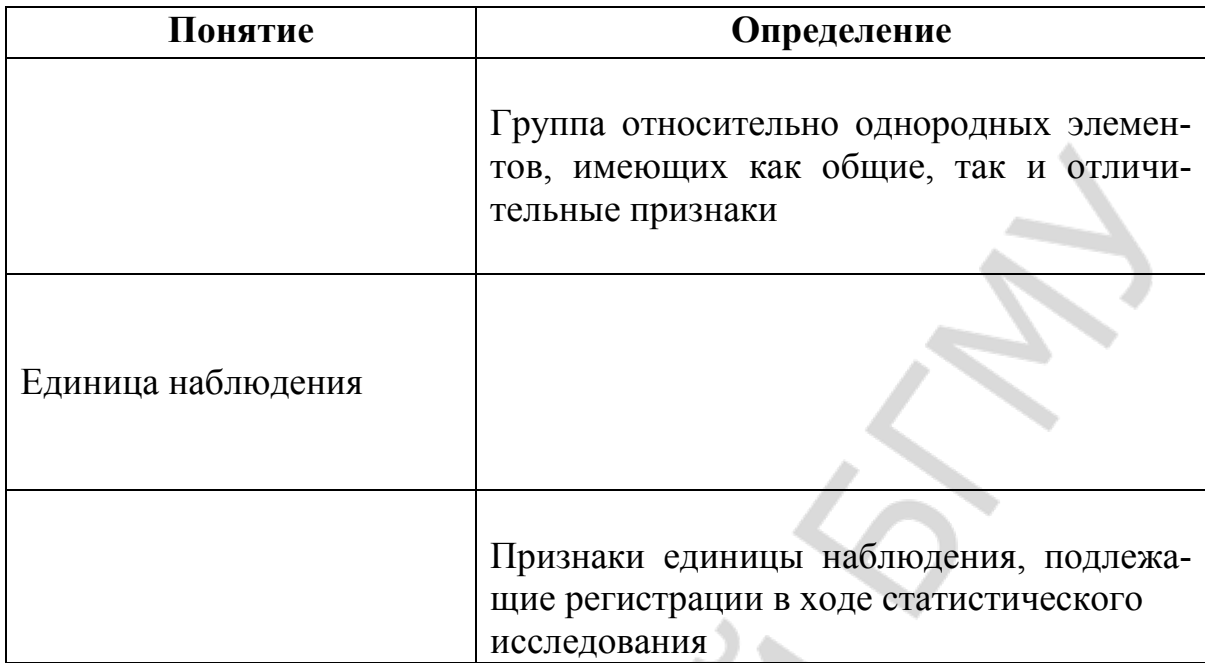

### 5. Дополните схему

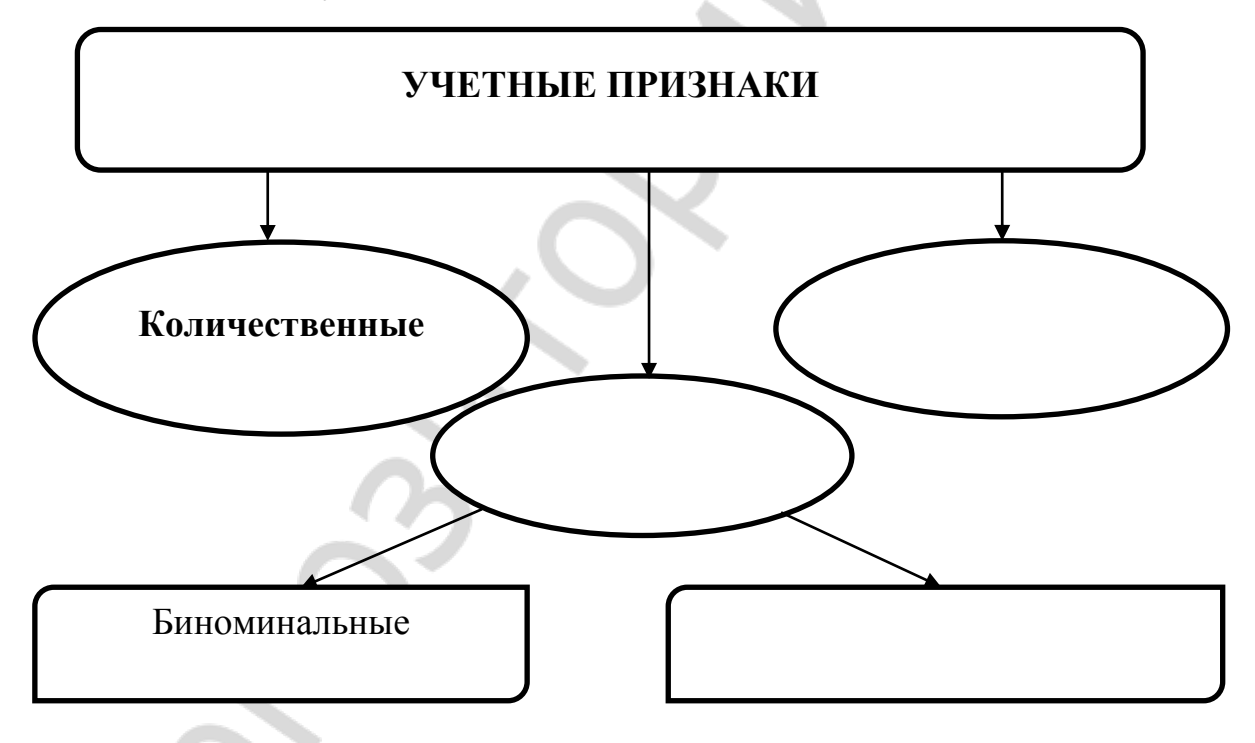

6. Назовите и охарактеризуйте признаки по их роли во взаимодействии друг с другом  $\begin{picture}(20,10)(-0.00,0.00) \put(0,0){\vector(1,0){10}} \put(15,0){\vector(1,0){10}} \put(15,0){\vector(1,0){10}} \put(15,0){\vector(1,0){10}} \put(15,0){\vector(1,0){10}} \put(15,0){\vector(1,0){10}} \put(15,0){\vector(1,0){10}} \put(15,0){\vector(1,0){10}} \put(15,0){\vector(1,0){10}} \put(15,0){\vector(1,0){10}} \put(15,0){\vector(1,0){10}} \$ 

#### 7. Дайте определение

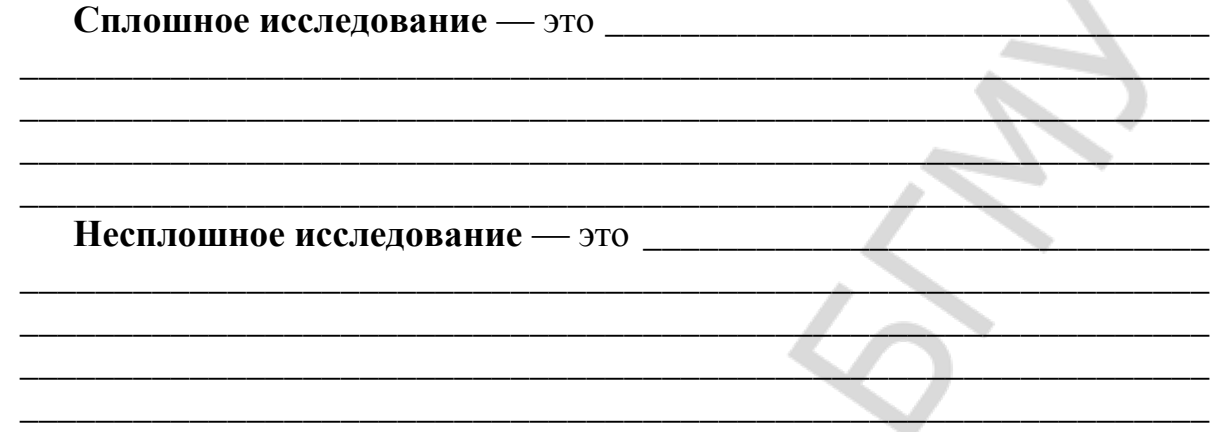

8. Соедините фигуры из правого столбца с соответствующими им фигурами из левого

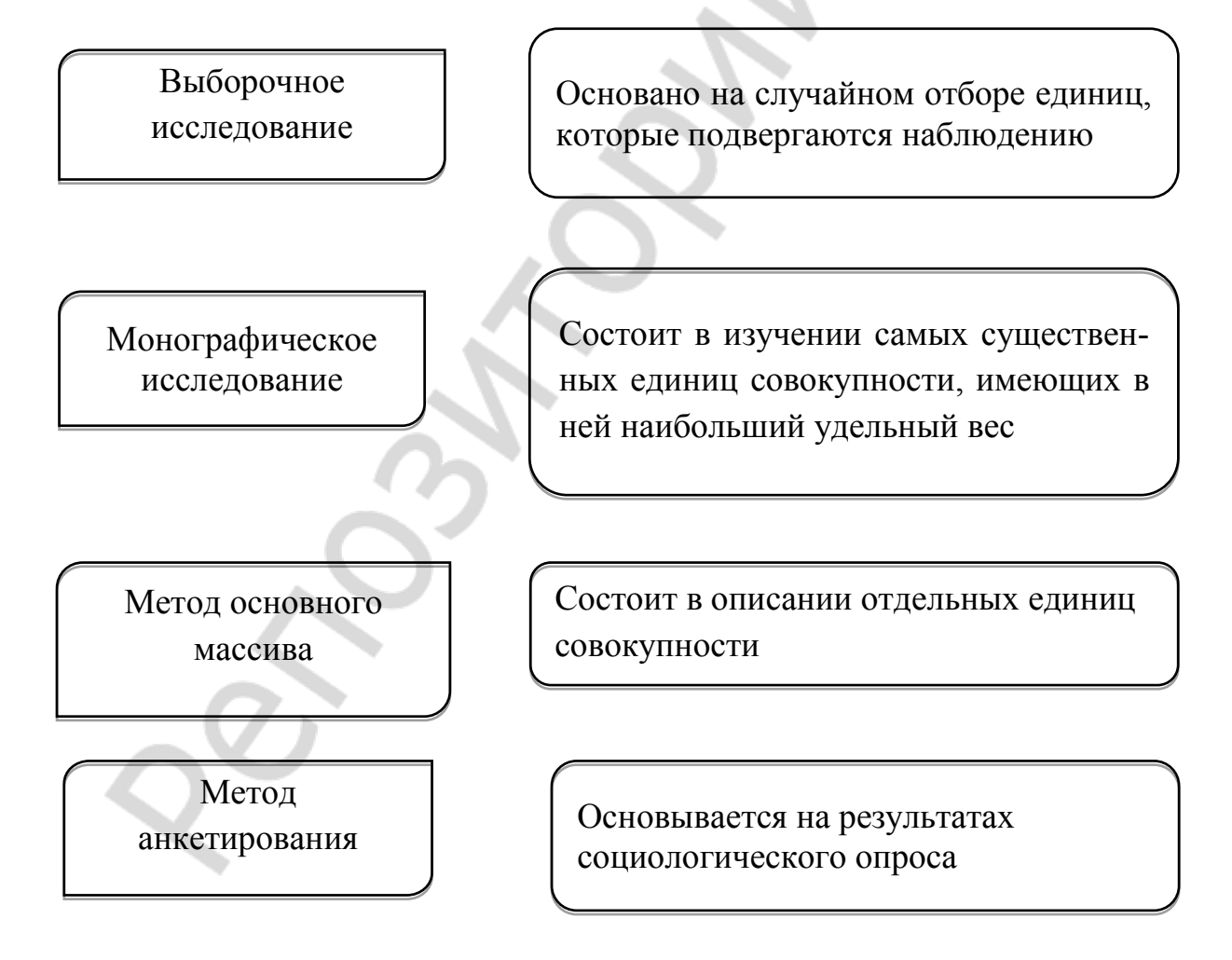

#### 9. Заполните таблицу

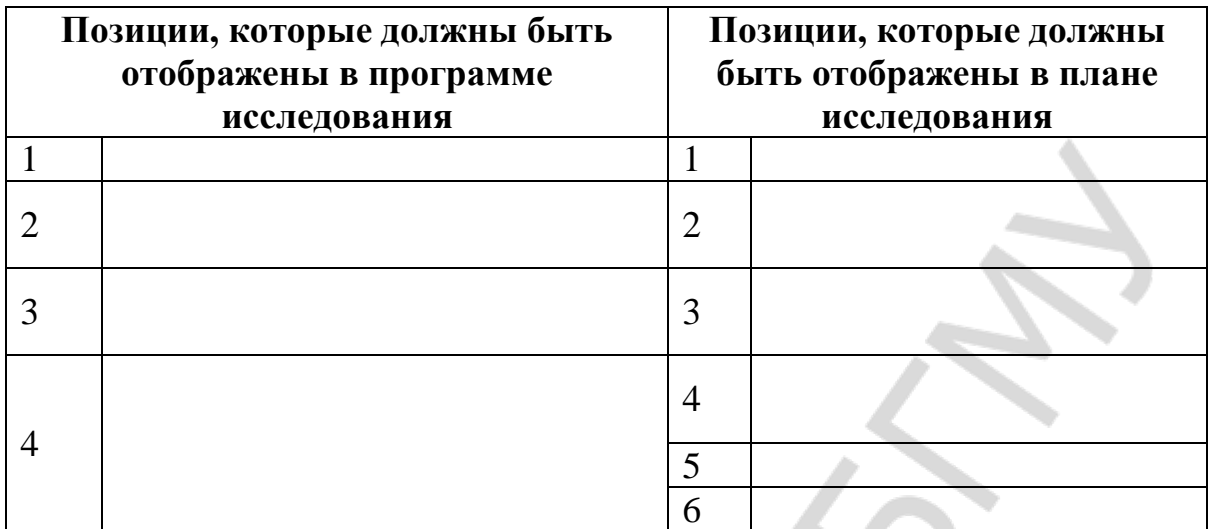

#### 10. Заполните пропуски

1) По характеру регистрации данных во времени статистическое 

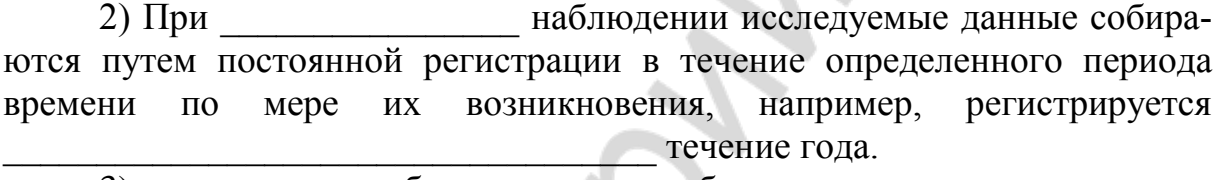

менным.

<u>A Thomas Ann an Dùbhlachd ann an Dùbhlachd ann an Dùbhlachd ann an Dùbhlachd ann an Dùbhlachd ann an Dùbhlachd ann an Dùbhlachd ann an Dùbhlachd ann an Dùbhlachd ann an Dùbhlachd ann an Dùbhlachd ann an Dùbhlachd ann an D</u>

#### 11. Дайте определение понятиям

 $\Gamma$ руппировка — это

Примеры:

Примеры: Примеры и поставление с примеры и примеры и примеры и примеративности и примеративности и примеративности и при

Цель сводки — и поставление и поставление и поставление и поставление и поставление и поставление и поставление

12. Перечислите виды статистических таблиц и дайте им определения  $\overline{1}$ 

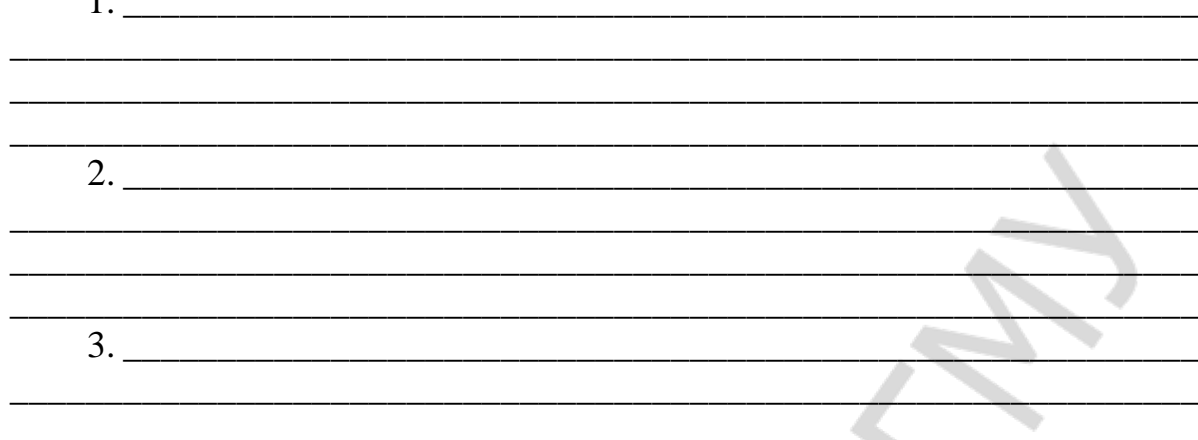

#### Какой вид таблиц представляет каждый макет?  $Maxer 1.$ таблица; таблица; Макет 3. —  $\frac{1}{\sqrt{1-\frac{1}{2}}$ таблица.

### Макет 1.

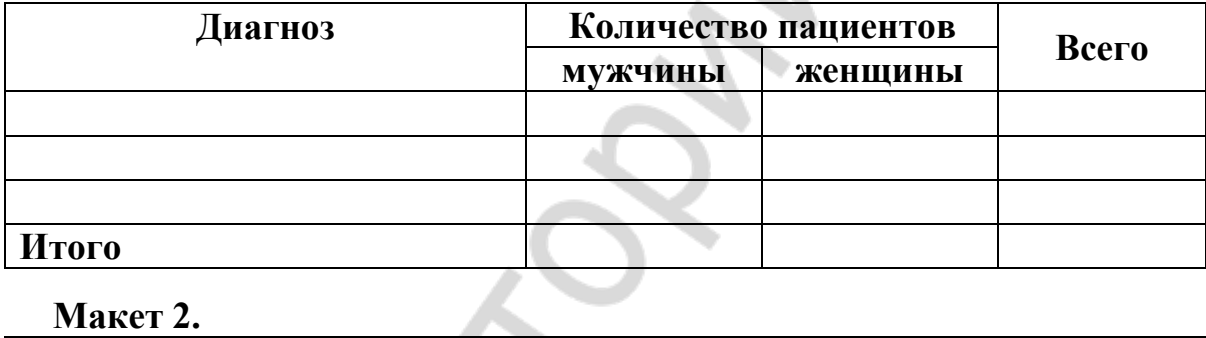

Макет 2.

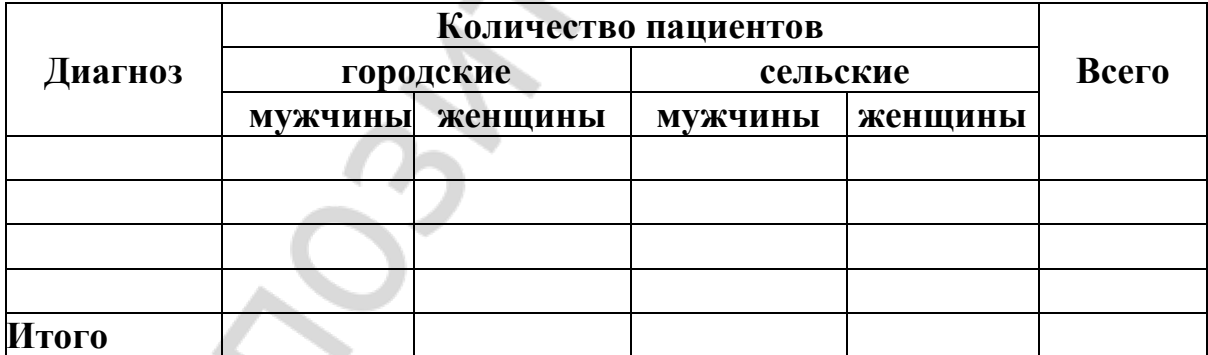

### Макет 3.

╲

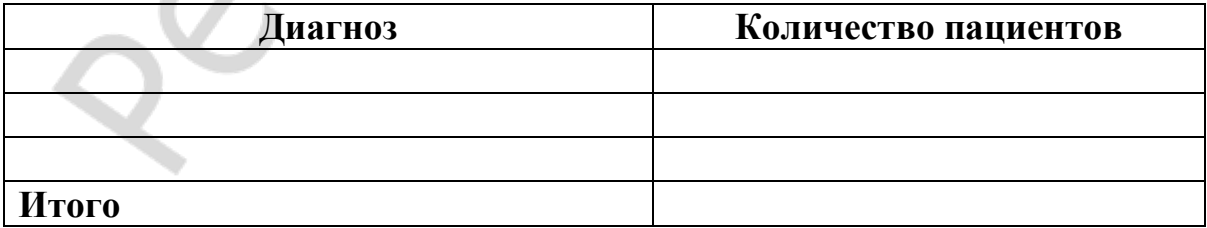

#### ОТНОСИТЕЛЬНЫЕ ВЕЛИЧИНЫ

<span id="page-8-0"></span>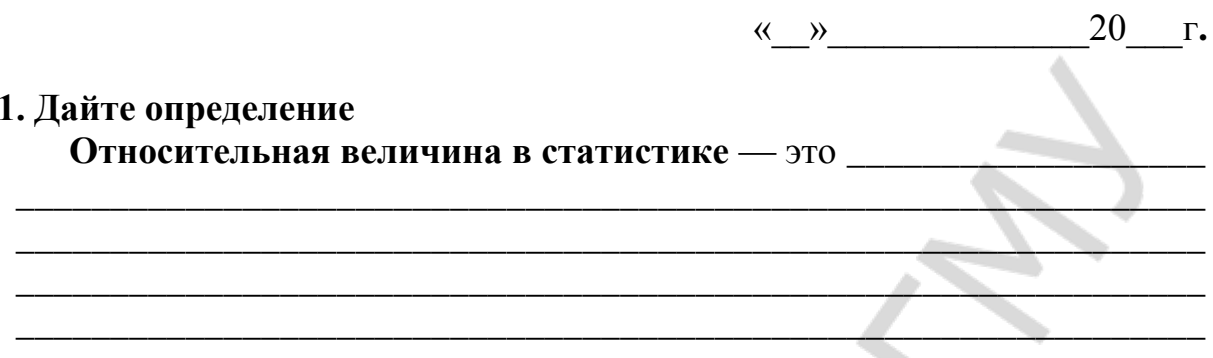

#### 2. Выберите правильные ответы для завершения фразы

Абсолютные величины используются для...

- а) вычисления относительных величин;
- б) получения представления о размере явления;
- в) качественной характеристики явления;
- г) преобразования относительных величин в средние.

#### 3. Выберите правильные ответы

а) при расчете относительных величин в числителе всегда находится абсолютная величина, отражающая размер явления, которое изучается;

б) абсолютная величина, с которой производится сравнение, находится в знаменателе;

в) относительные величины всегда производные;

г) при расчете относительных величин не имеет значения, какая абсолютная величина находится в знаменателе, а какая в числителе.

#### 4. Зачеркните неверные ответы

Относительные величины могут быть представлены

- а) процентами (%), если основание принять за 100;
- б) долями единицы;
- в) промилле (‰), если основание 1000;
- г) продецимилле ( $\%$ <sub>00</sub>), если основание 100 000;

д) любыми именованными единицами, отражающими размер явления.

### 5. Заполните пустые ячейки таблицы

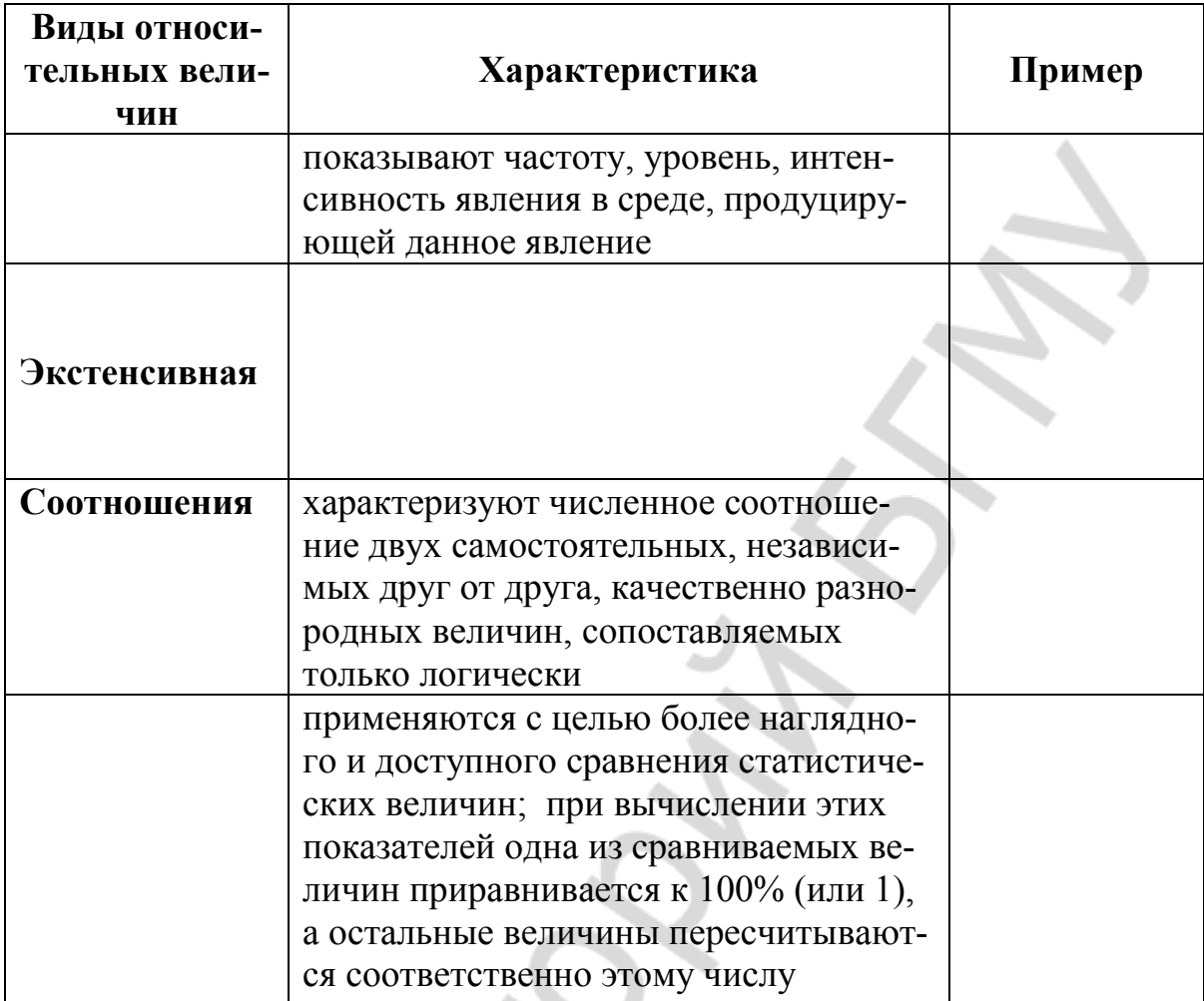

#### 6. Дайте определение

 $\overline{\phantom{a}}$ 

To l

Пример:

<u> 1989 - Jan James James James James James James James James James James James James James James James James J</u> 7. Верно ли утверждение в прямоугольнике? В соответствующее «облачко» впишите «да» или «нет»

> $\bullet$  $\bullet$

> > Ö Ō

> > > $\bullet$

 $\bullet$ 

 $0<sub>o</sub>$ 

Экстенсивные показатели - это показатели статики, т. е. с их помощью можно анализировать конкретную совокупность в конкретный момент

В зависимости от того, что характеризует экстенсивный показатель, его называют показателем удельного веса части в целом, или показателем структуры (распределение всей совокупности по составляющим)

Сравнивая экстенсивные показатели, полученные в разных регионах или в том же регионе, но в другое время, можно судить о различии удельного веса интересующей нас части явления или изменении структуры явления

Сравнивая экстенсивные показатели, полученные в разных регионах или в том же регионе, но в другое время, можно судить о различиях в частоте интересующей нас части явления

8. Если Вы согласны с утверждением, то в «облачке» впишите «да», если не согласны — то «нет»

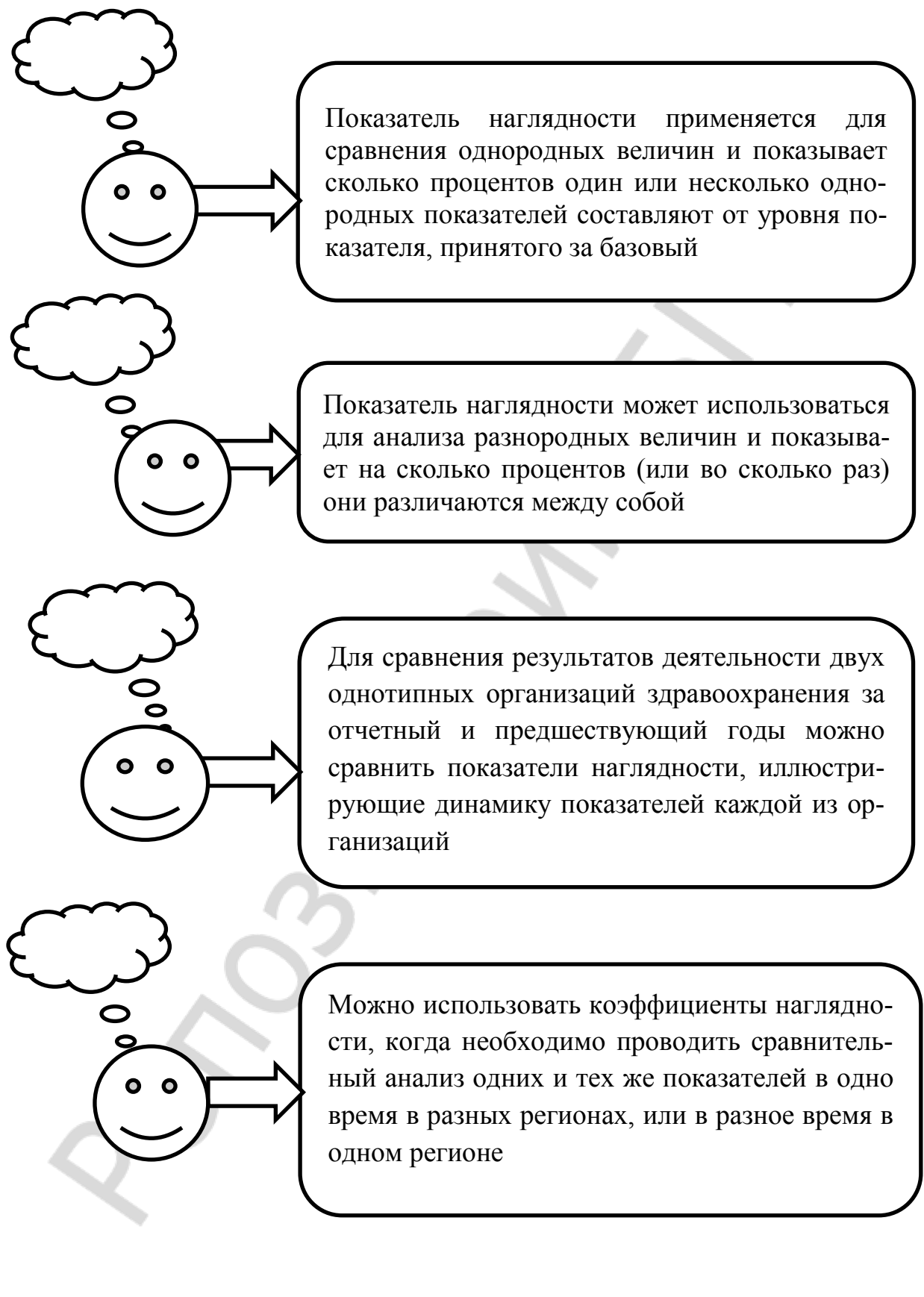

# <span id="page-12-0"></span>ВАРИАЦИОННЫЕ РЯДЫ  $\leftarrow \rightarrow$  20  $\Gamma$ . 1. Заполните пропуски Слово «вариация» \_\_\_\_\_\_\_\_\_\_\_ происхождения. Variatio означает \_\_ 2. Дайте определение вариационного ряда Вариационный ряд - это 3. Дополните схему надписями Элементы вариационного ряда Обшее число Частота p (pars) наблюдений п (numerus) Повторяемость Числовое значевариант в вариациние изучаемого

Занятие 3

онном ряду, показывающая, как часто встречается та или иная варианта в составе данного ряда

признака каж-

дой единицы со-

вокупности

#### 4. Заполните пробелы на схеме

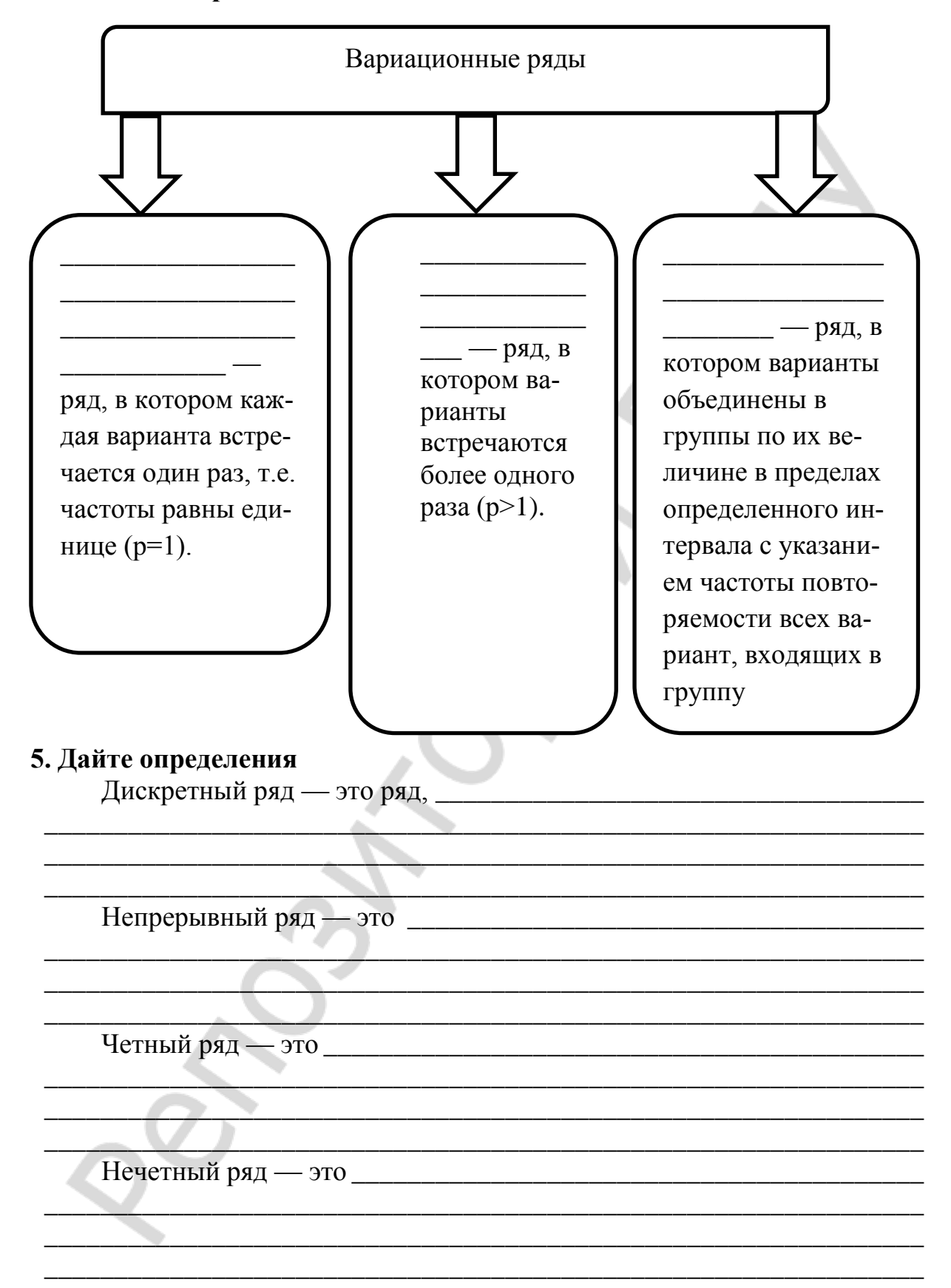

6. Соедините стрелками названия средних величин и соответствуюшие им опреледения

| Название и обозначение                | Определение                                                                                                    |
|---------------------------------------|----------------------------------------------------------------------------------------------------|
| <b>Медиана</b> (Ме)                   | Величина признака, чаще других встреча-<br>ющаяся в совокупности                                                             |
| Средняя арифметиче-<br>ская (М или X) | Величина признака, занимающая срединное<br>значение в вариационном ряду                                                      |
| Мода (Мо)                             | Статистический показатель, который дает<br>обобщенную характеристику варьирующего<br>признака однородных единиц совокупности |

7. Напишите формулы для вычисления средней арифметической в простом и обычном рядах

> $M_{nn} =$  $M_{\rm 06MHz}$

8. Напишите алгоритм определения медианы в вариационном ряду

 $\boxed{1}$  $\mathcal{L}$  $2)$ 9. Заполните пропуски

На величину и и не оказывают влияния числовые значения крайних вариант, имеющихся в вариационном ряду.

и управления величин, используются для приблизительного определения среднего уровня

#### 10. О чем свидетельствует совпадение моды, медианы и средней арифметической в вариационном ряду?

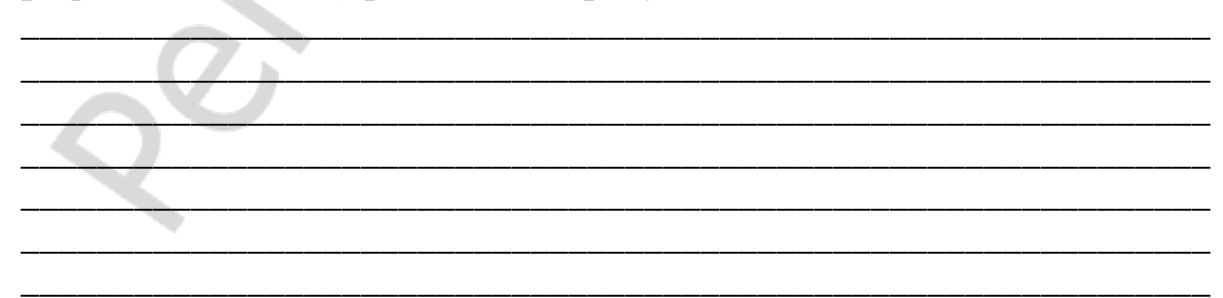

### 11. Составьте вариационный ряд (условие предлагает преподаватель). Охарактеризуйте этот ряд. Найдите средние величины.

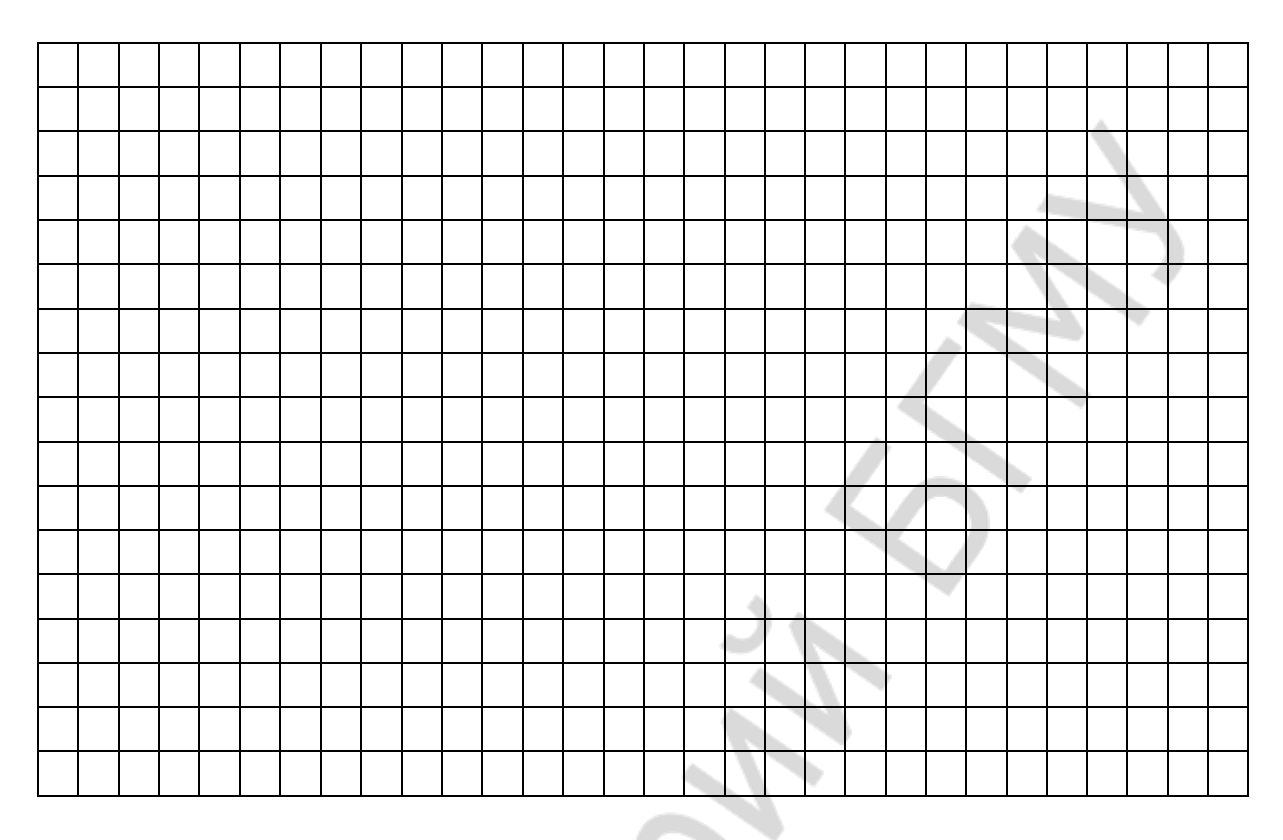

### <span id="page-16-0"></span>ХАРАКТЕРИСТИКА СВОЙСТВ ВЫБОРОЧНОЙ СОВОКУПНОСТИ

20 г.  $\langle \underline{\hspace{1cm}} \rangle$ 

#### 1. Дополните схемы недостающими надписями

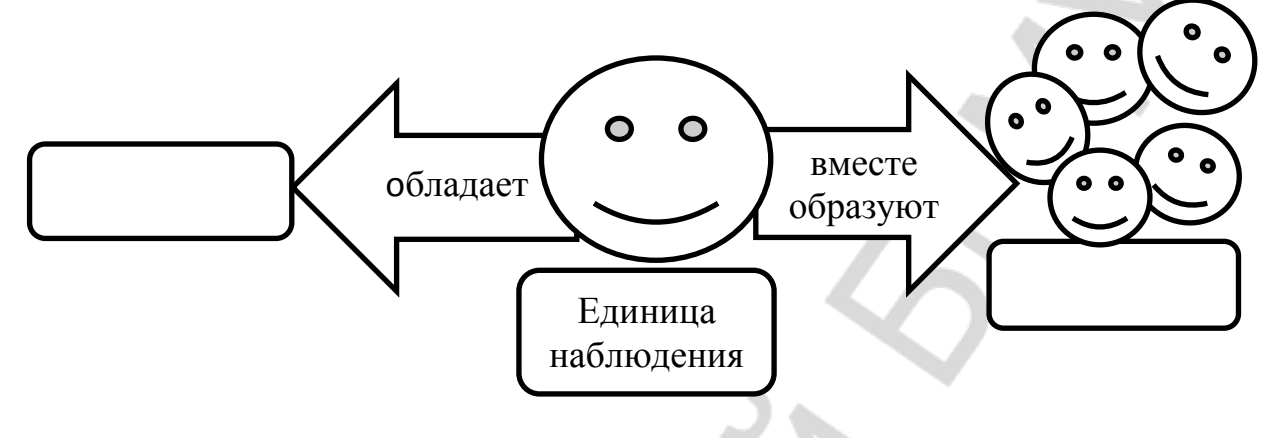

#### 2. Выберите правильные ответы

Степень вариации позволяет судить о

- а) границах изменения признака;
- б) количестве учетных признаков;
- в) однородности совокупности по данному признаку;
- г) типичности средней.

### 3. Дайте определение величины, которая определяется по формуле  $Am = Vmax - Vmin$ <sub>\_\_\_\_\_\_</sub>

#### $Lim = Vmin \div Vmax$

#### 4. Выберите правильный ответ

Наиболее полную характеристику разнообразия признака в статистической совокупности дает

- а) среднее квадратическое отклонение;
- б) медиана;
- в) амплитуда;
- г) мода.

#### 5. Впишите пропущенные слова и стрелками укажите принадлежность каждого показателя к группе

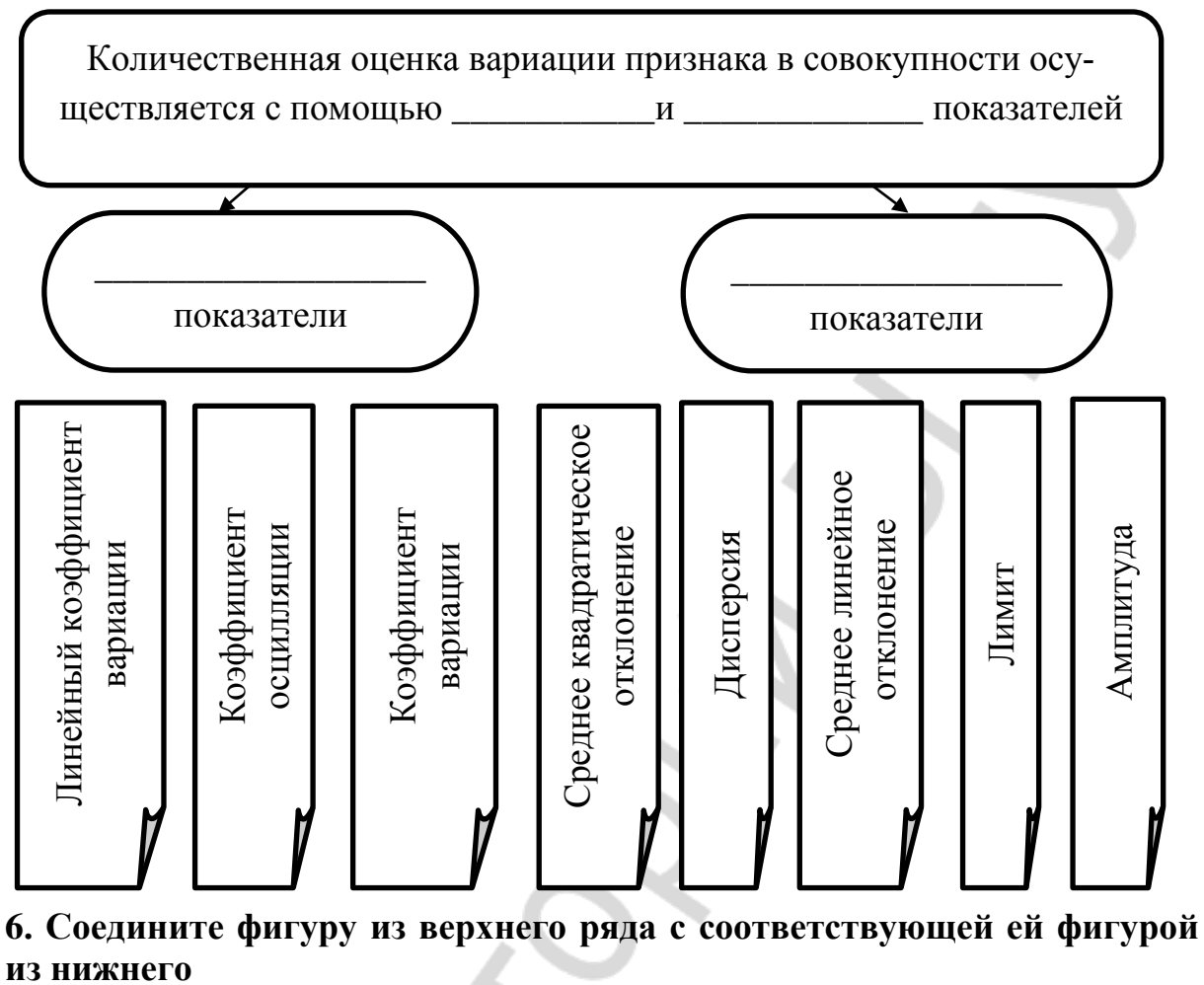

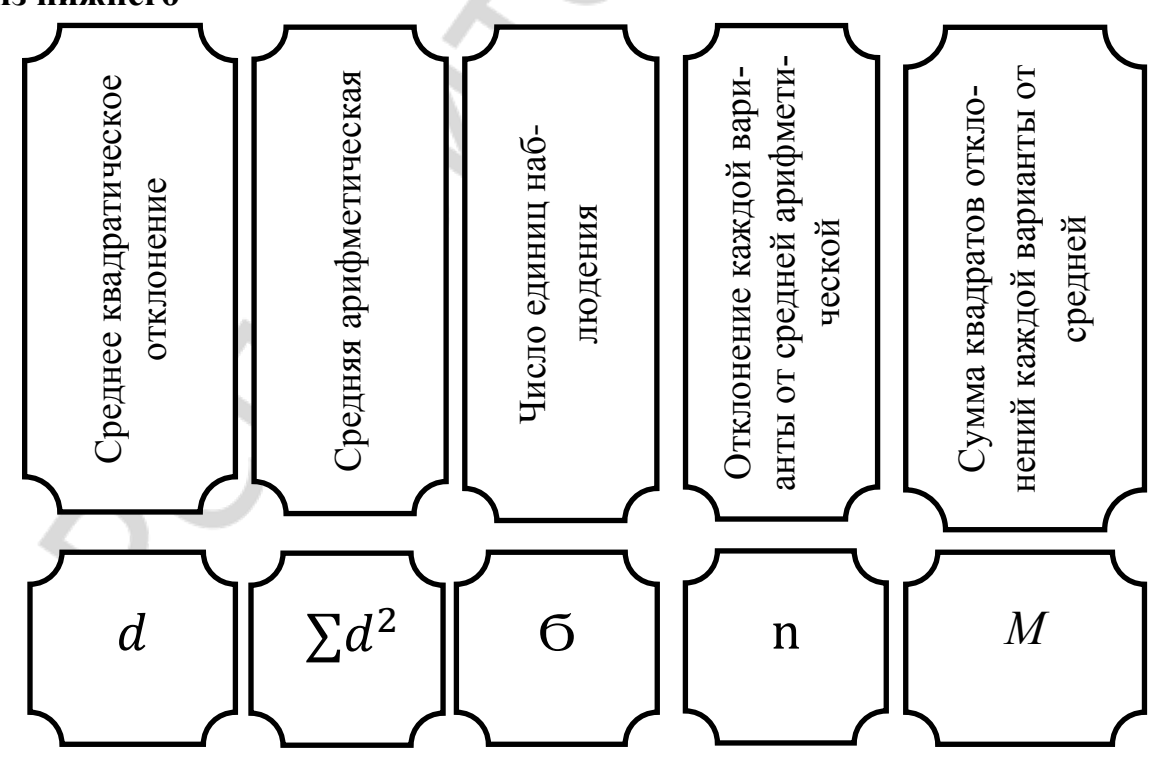

7. Выберите и обведите правильную формулу для определения среднего квадратического отклонения

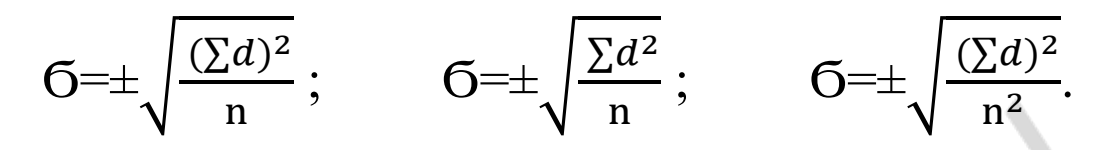

8. Определите, верно ли решена задача (если выбираете пункт 2 приведите ваш вариант решения)

Измерили рост 30 новорожденных и провели некоторые вычисления. Средняя арифметическая (М) оказалась равной 52 см, сумма квадратов отклонений каждой варианты от средней арифметической составила 330.

Требуется определить среднее квадратическое отклонение.

#### Решение:

$$
6 = \pm \sqrt{\frac{330}{30}} = \pm 3.3 \, \text{(cm)}
$$

- 1. Задача решена верно.
- 2. Задача решена неверно.

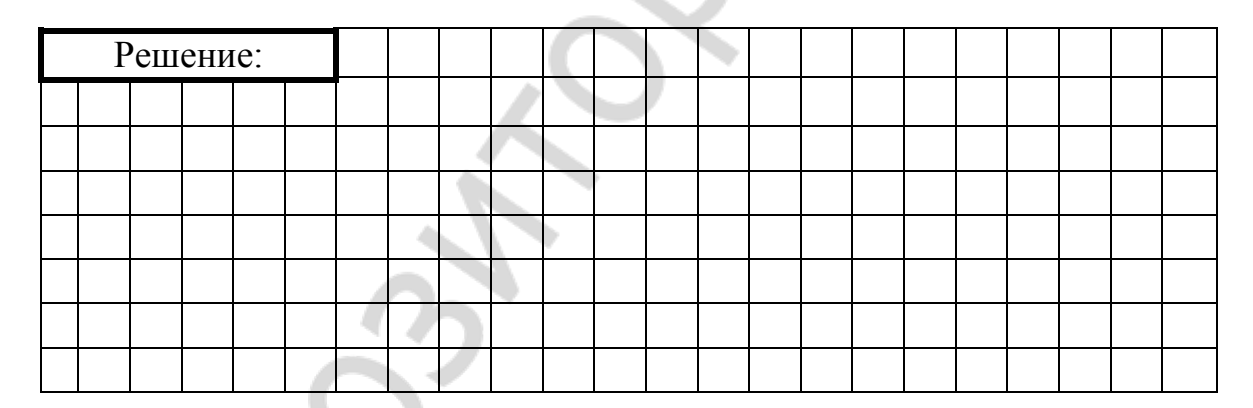

#### 9. Закончите фразы

Коэффициент вариации — это

Коэффициент вариации рассчитывается по формуле: 

#### **10. Знаком ∕ отметьте верные суждения**

o Для нормального распределения характерно совпадение величин средней арифметической, дисперсии и медианы.

o Для нормального распределения характерно совпадение величин средней арифметической, моды и медианы.

o Для нормального распределения характерно совпадение величин моды и медианы.

o При нормальном распределении частота встречаемости определенной величины признака тем больше, чем меньше эта величина отклоняется от среднего значения.

o При нормальном распределении частота встречаемости определенной величины признака тем больше, чем больше эта величина отклоняется от среднего значения.

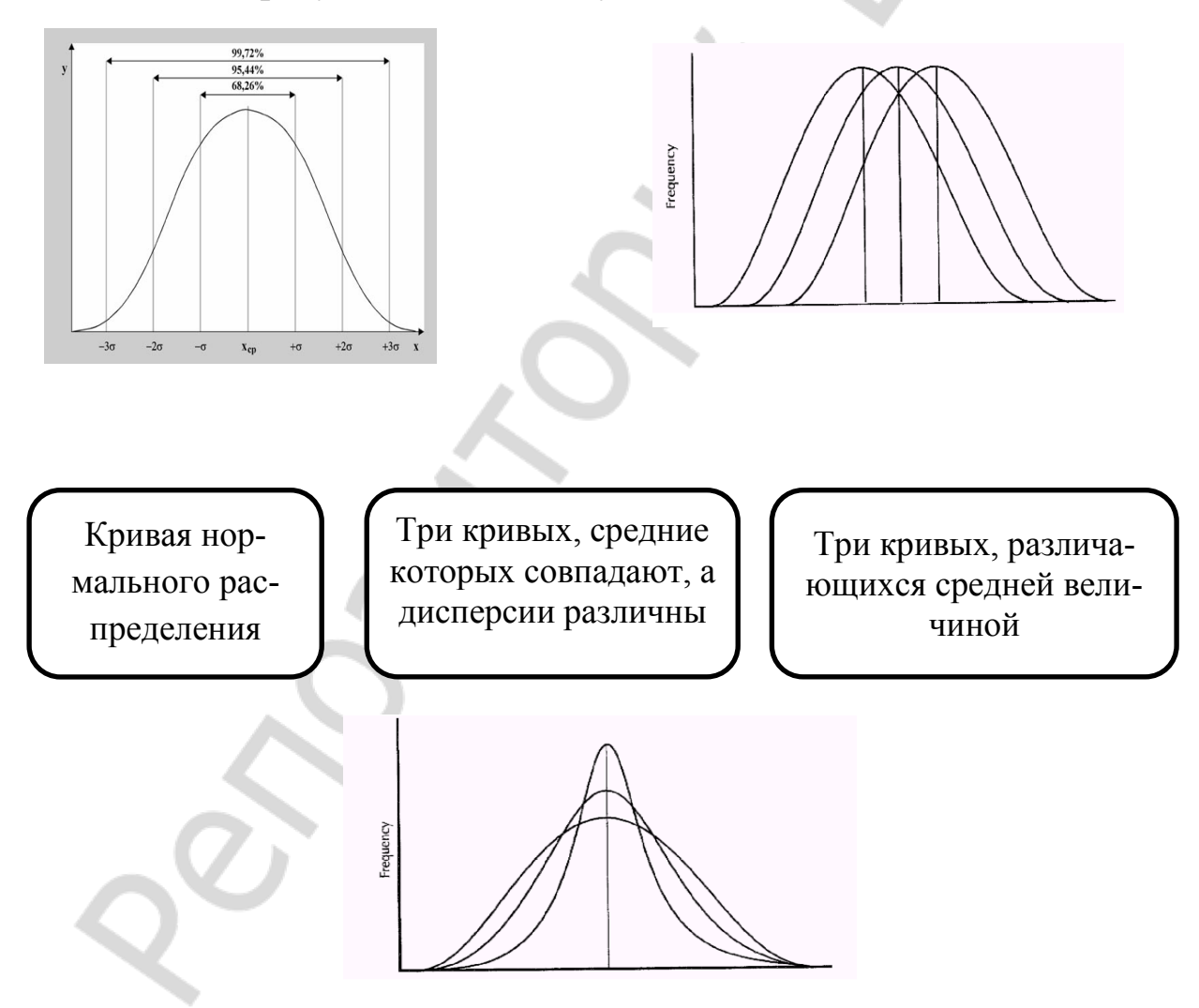

#### **11. Соедините рисунки с соответствующими им подписями**

#### 12. Впишите недостающее

1. Ошибка выборочного наблюдения (mBH) - это разность между значением параметра в генеральной совокупности и его \_\_\_\_\_\_\_\_\_\_\_ значением.

Для среднего значения \_\_\_\_\_\_\_\_\_ признака она определяется формулой: *m<sub>eH</sub>*=|*M*<sub>zeH</sub>-M<sub>e</sub>|, для \_\_\_\_\_\_\_\_\_\_ (альтернативного признака)  $m_{\ell H} = |P_{\ell \ell H} - P_{\ell}|$ ;

2. Для расчета ошибки репрезентативности (mp) относительной величины (Р) используют формулу:

3. Для расчета ошибки репрезентативности (m<sub>M</sub>) средней величины (М) используют формулу:

13. Соедините фигуры левого столбца с фигурами правого столбца, содержащими утверждения которые будут верными при этих значениях t, если  $n > 30$ 

<span id="page-20-0"></span>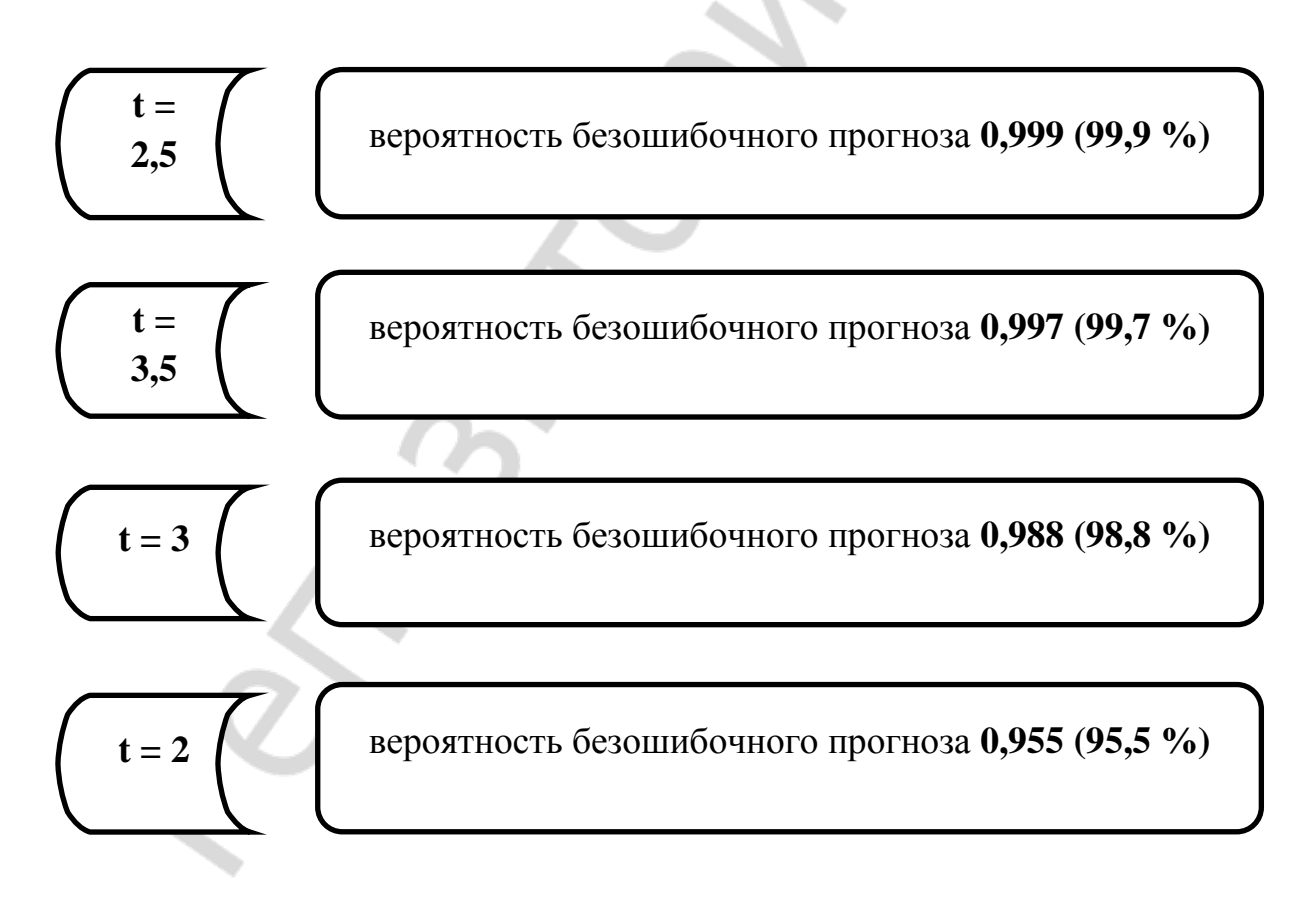

#### РАСЧЕТ ДОВЕРИТЕЛЬНЫХ ИНТЕРВАЛОВ

20 г.  $\left\langle \left\langle \right\rangle \right\rangle$ 

#### 1. Выберите правильные суждения

а) При проведении выборочного исследования обязательным является соблюдение требования репрезентативности выборочной совокупности по отношению к генеральной.

б) Для получения репрезентативной выборки отбор предполагает обязательное предварительное расчленение генеральной совокупности на отдельные качественно однородные группы (типы).

в) Самые точные результаты статистического исследования получаются при использовании серийного отбора.

г) Численность выборки не влияет на ее репрезентативность.

д) На репрезентативность выборки влияет ее качественный и количественный состав.

#### 2. Продолжите фразу

Для определения точности, с которой исследователь желает получить результат, в статистике используется такое понятие как

#### 3. Соедините фигуры, в которых приведены понятия, с фигурами, в которые вписаны соответствующие этим понятиям формулы

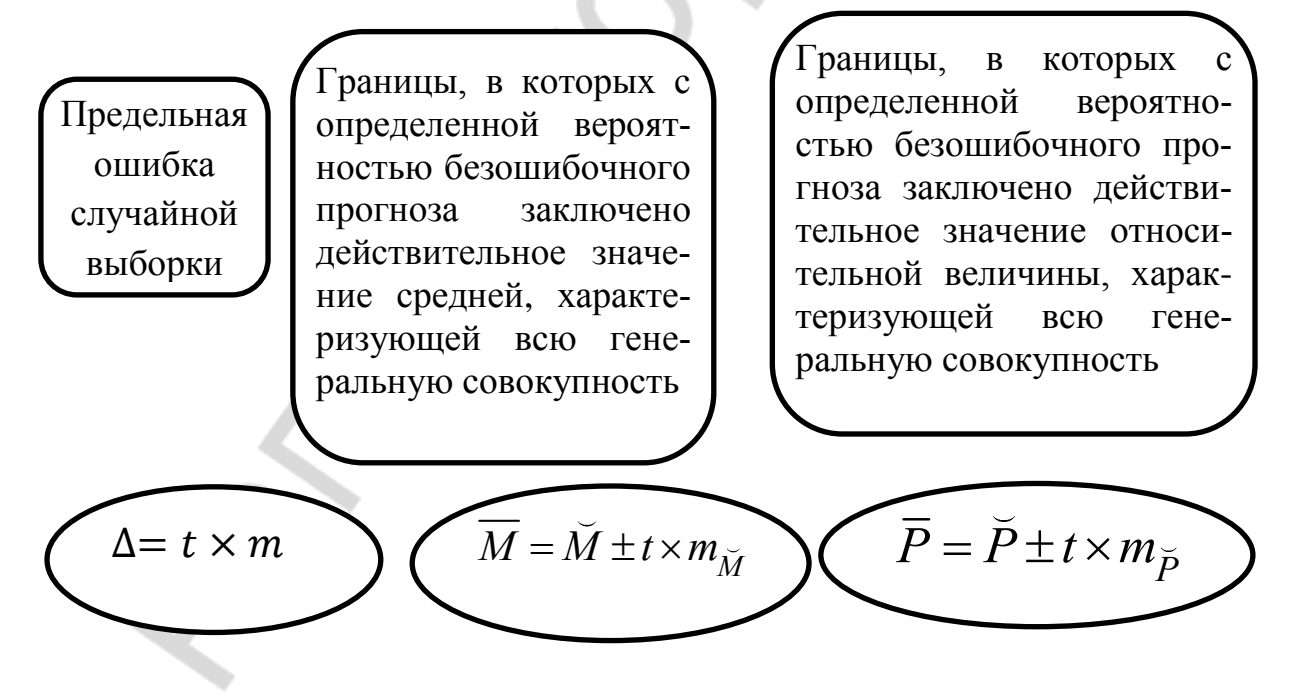

**4. Для определения доверительных границ среднего роста новорожденных детей, найдите по таблице Стьюдента и впишите в прямоугольник соответствующие значения t при следующих условиях:**

а) n=22; требуемая вероятность безошибочного прогноза — 95,5%

б) n=28; требуемая вероятность безошибочного прогноза — 95,5%

в) n=19; требуемая вероятность безошибочного прогноза — 95,5%

г) n=30; требуемая вероятность безошибочного прогноза — 95,5%

**5. Для определения доверительных границ частоты встречаемости миопии, найдите по таблице Стьюдента и впишите в прямоугольник соответствующие значения t при следующих условиях:**

а) миопия выявлена у 6 из 27 обследованных; требуемая вероятность безошибочного прогноза — 95,5 %

б) миопия выявлена у 10 из 40 обследованных; требуемая вероятность безошибочного прогноза — 95,5 %

в) миопия выявлена у 10 из 30 обследованных; требуемая вероятность безошибочного прогноза — 95,5 %

г) миопия выявлена у 6 из 18 обследованных; требуемая вероятность безошибочного прогноза — 95,5 %

#### **6. Выполните задание**

В отношении 30 пациентов был применен новый метод лечения. Средняя длительность лечения составила 12 дней, ошибка репрезентативности оказалась равной  $\pm 2.6$  дня.

Требуется определить с вероятностью безошибочного прогноза не менее 95,5 % максимальную длительность лечения при использовании этого метода.

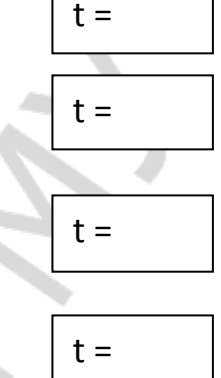

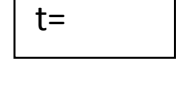

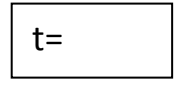

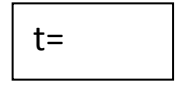

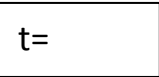

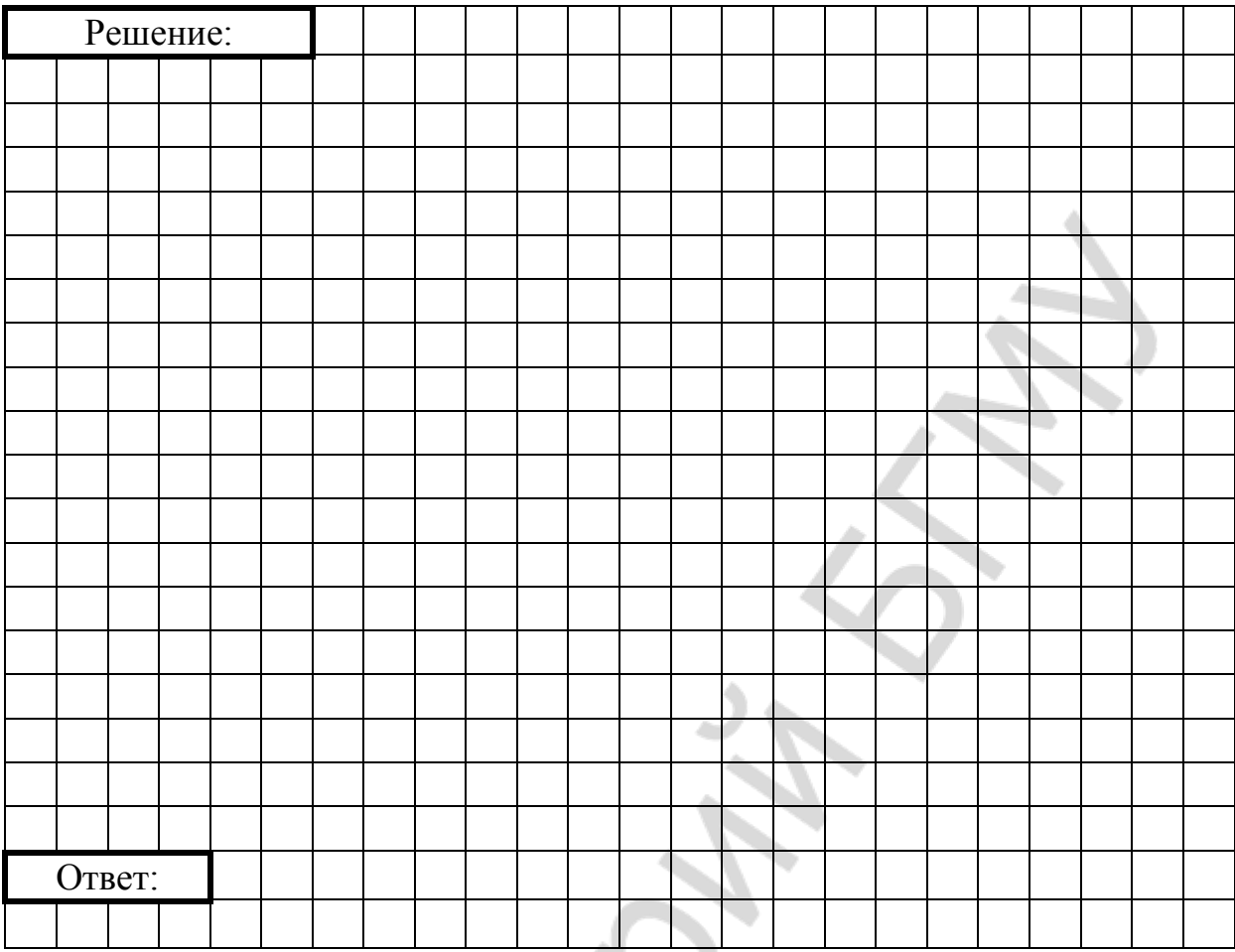

#### 7. Напишите алгоритм решения (порядок действий)

Антибиотик использовали в определенной дозировке при лечении пневмонии у 24 пациентов. При этом определяли создающуюся в сыворотке крови концентрацию этого медикамента. Как определить с вероятностью безошибочного прогноза 99,9%, достигается ли минимальная бактерицидная концентрация антибиотика в сыворотке крови (известна из литературы) при данной дозировке.

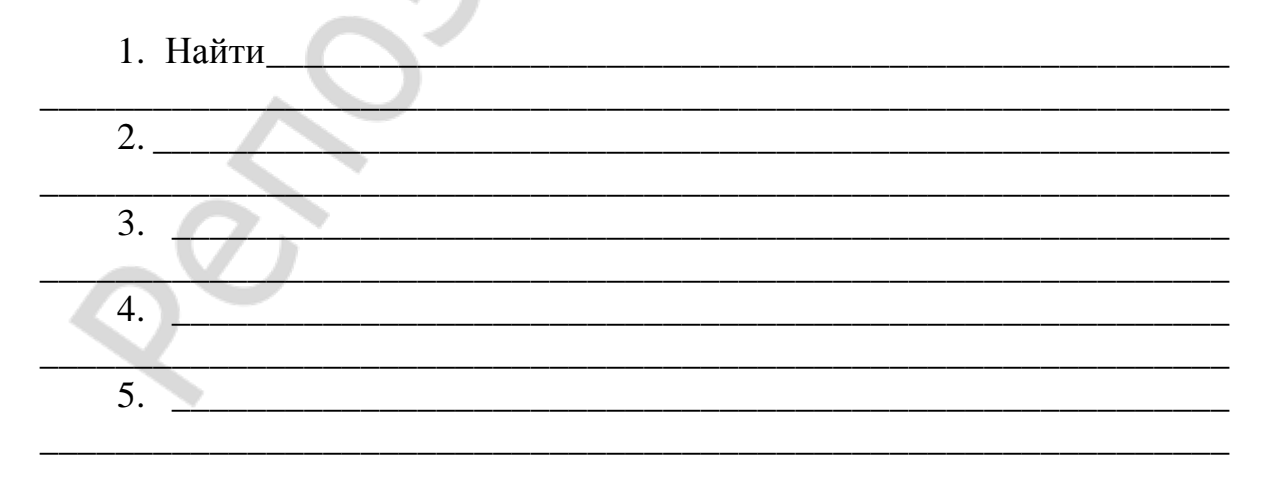

если 

то не достигается.

#### 8. Выполните задание

Из 50 обследованных школьников у 20 обнаружена миопия. Определите частоту миопии у школьников и доверительный интервал этой величины с вероятностью безошибочного прогноза 95,5 %.

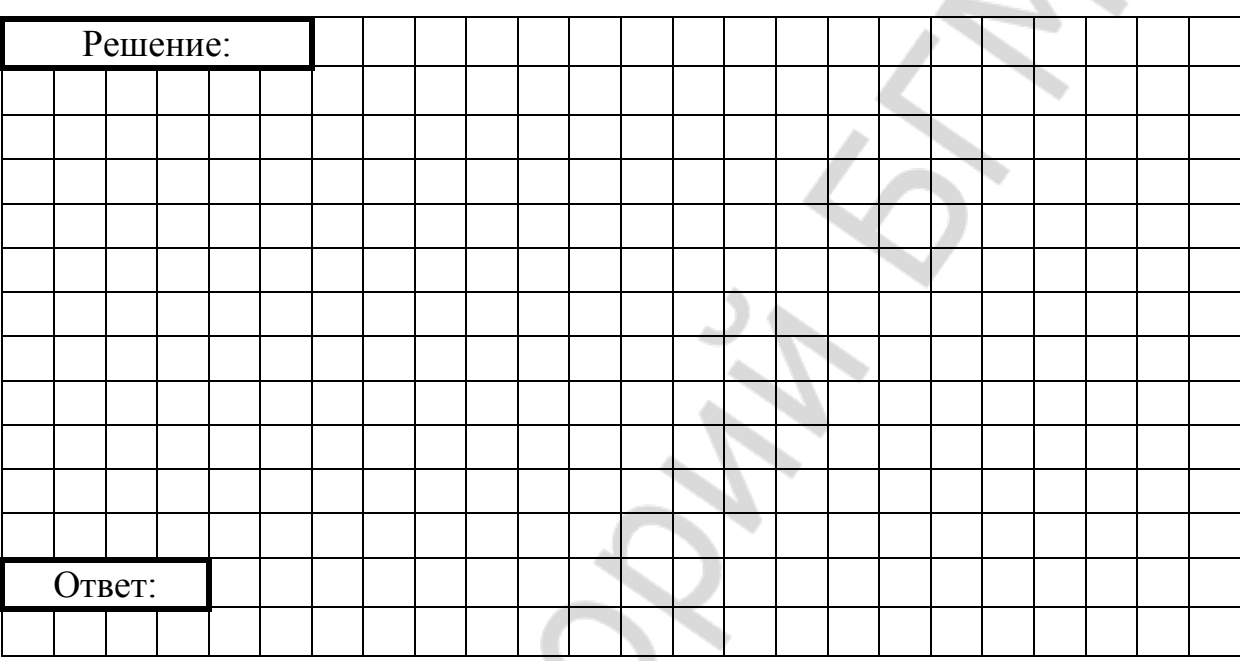

<span id="page-25-0"></span>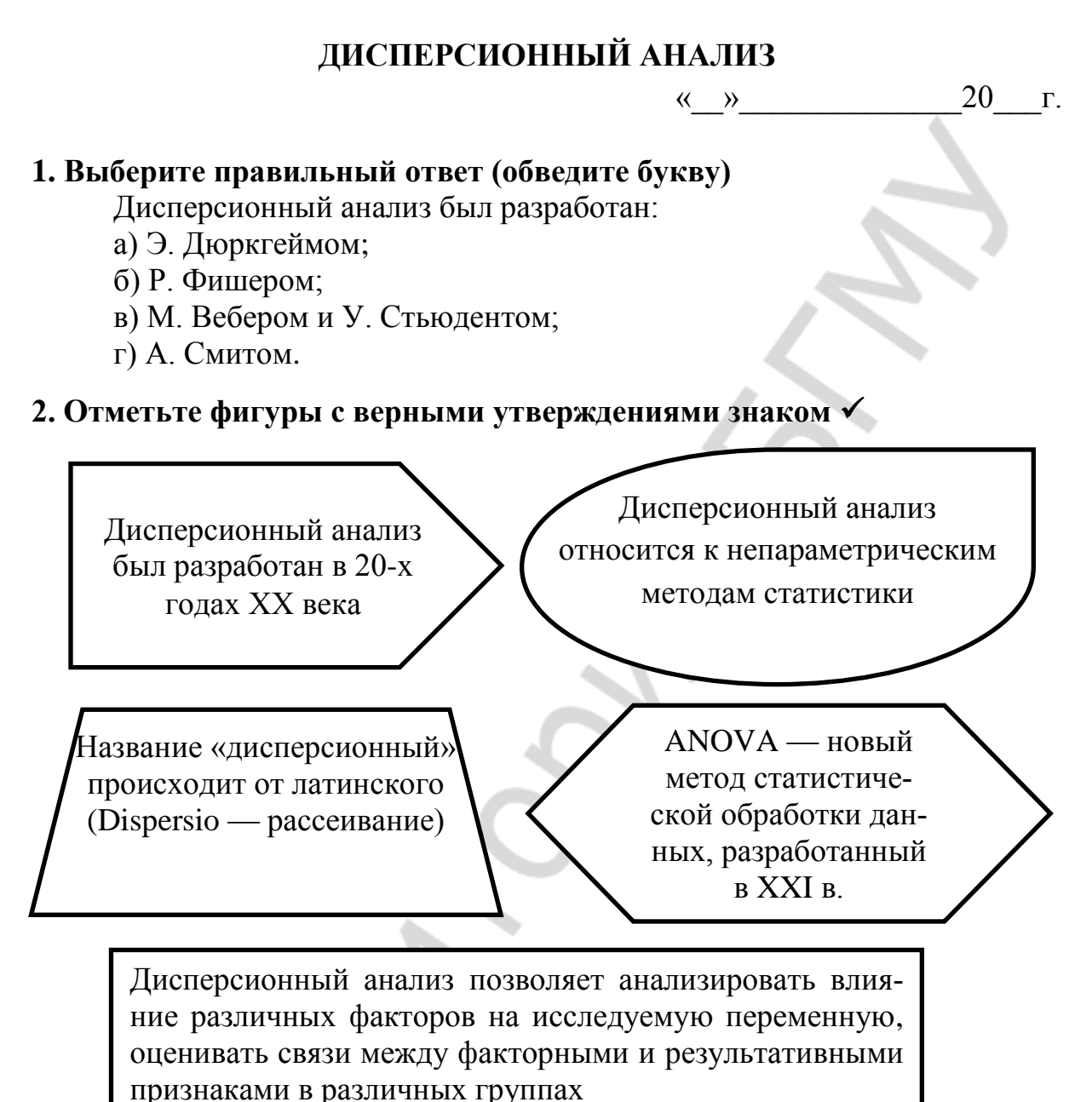

### 3. Выберите правильный ответ

Сущность метода дисперсионного анализа заключается в

а) измерении отдельных дисперсий и дальнейшем определении силы влияния изучаемых факторов (оценки роли каждого из факторов, либо их совместного влияния) на результативный признак

б) измерении отдельных дисперсий и дальнейшем определении силы их взаимодействия

в) изучение силы влияния отдельных дисперсий на результативный признак одной из совокупностей

### 4. Соедините фигуры из левого столбца с соответствующими им фигурами из правого

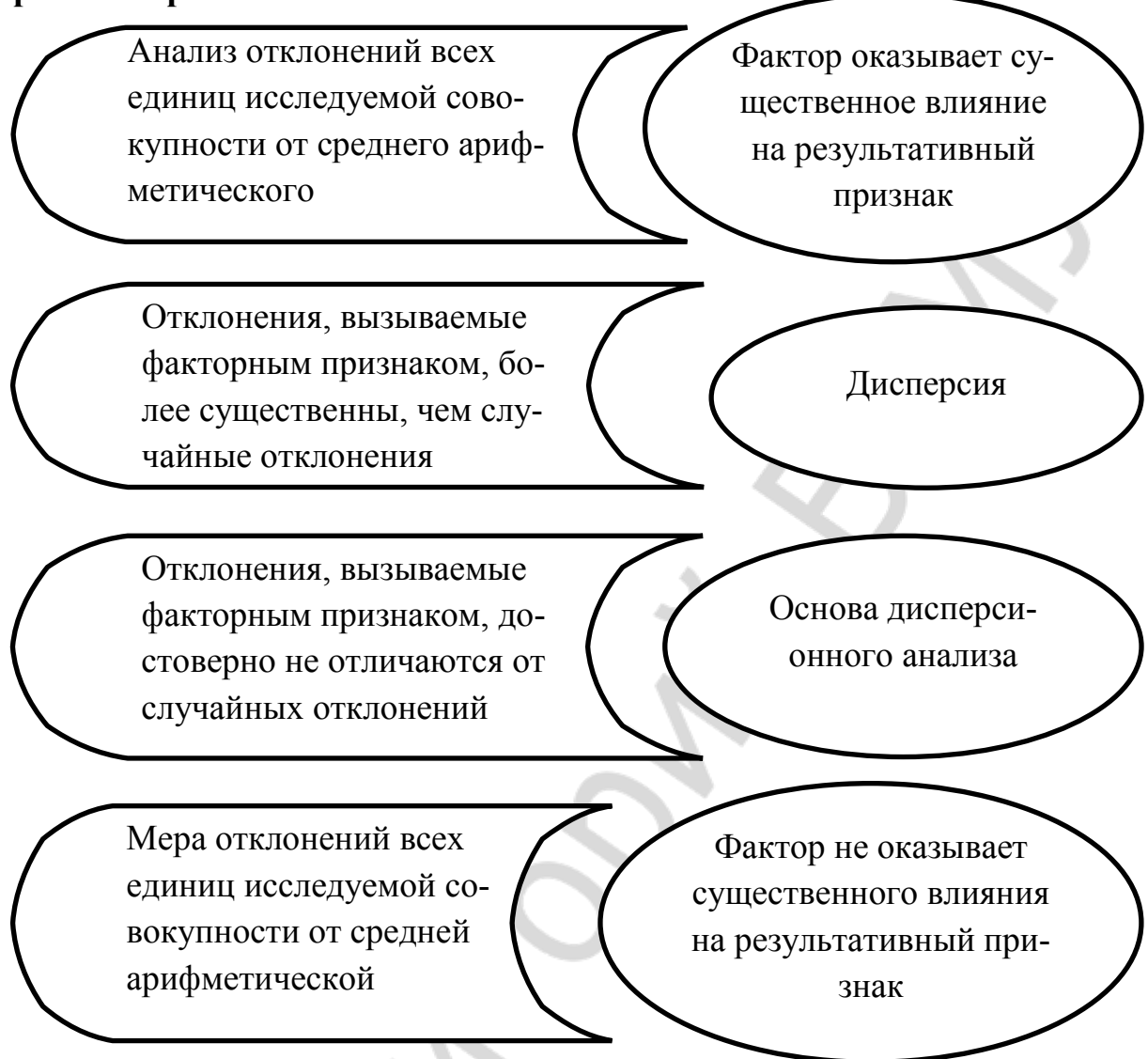

#### 5. Дайте определения

Однофакторный (одномерный) дисперсионный анализ — это

Многофакторный дисперсионный анализ - это

Многомерный дисперсионный анализ - это \_\_\_\_\_\_\_\_\_\_

#### 6. Соедините фигуры из правого столбца с соответствующими им фигурами из левого

Она измеряет вариацию признака во всей совокуп-Факторная ности под влиянием всех факторов, обусловивших дисперсия эту вариацию Она характеризуется различием средних в каждой Общая группе и зависит от влияния исследуемого фактора дисперсия по которому дифференцируется каждая группа Она характеризует рассеяние вариант внутри групп. Отражает случайную вариацию, т.е. часть вариации, Остаточная происходящую под влиянием неуточненных фактодисперсия ров и не зависящую от признака - фактора, положенного в основание группировки ò.

#### 7. Закончите фразу

Для того, чтобы вычислить дисперсию

#### 8. Опишите алгоритм проведения однофакторного дисперсионного анализа

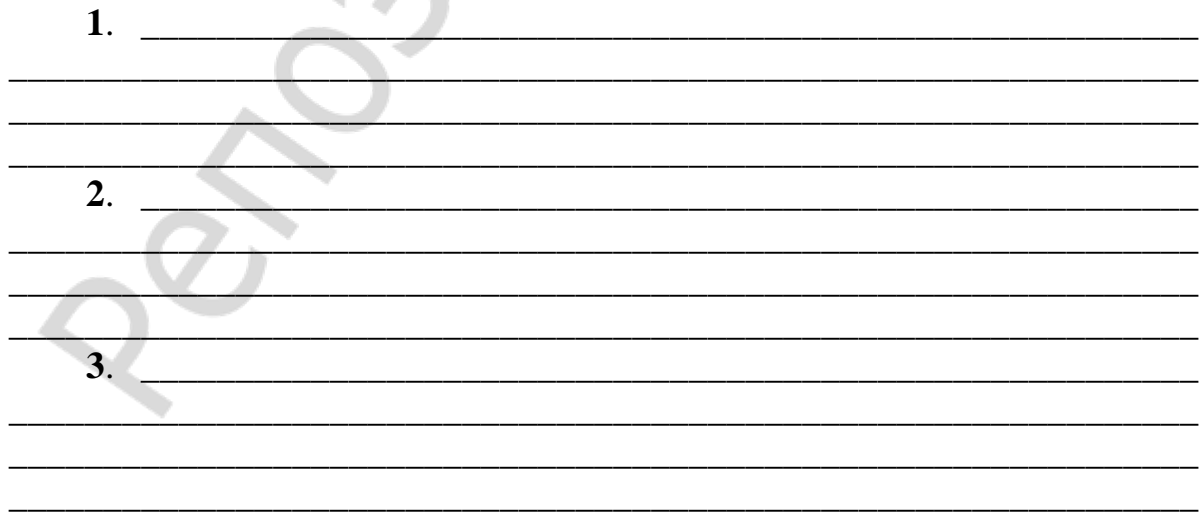

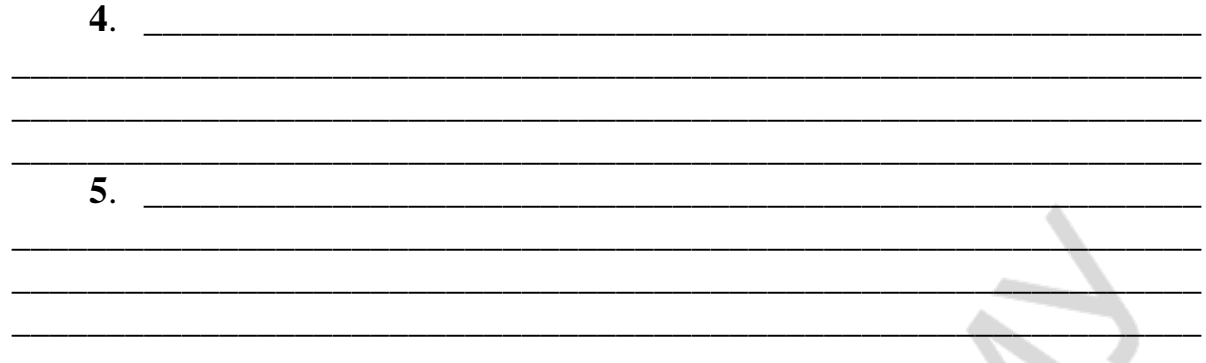

### **9. Напишите формулу**

При выполнении всех условий применения дисперсионного анализа, разложение общей дисперсии математически выглядит следующим образом:

\_\_\_\_\_\_\_\_\_\_\_\_\_\_\_\_\_\_\_\_\_\_\_\_\_\_\_\_\_\_\_\_\_\_\_\_\_\_\_\_\_\_\_\_\_\_\_\_\_\_\_\_\_\_\_\_\_\_\_\_\_\_\_

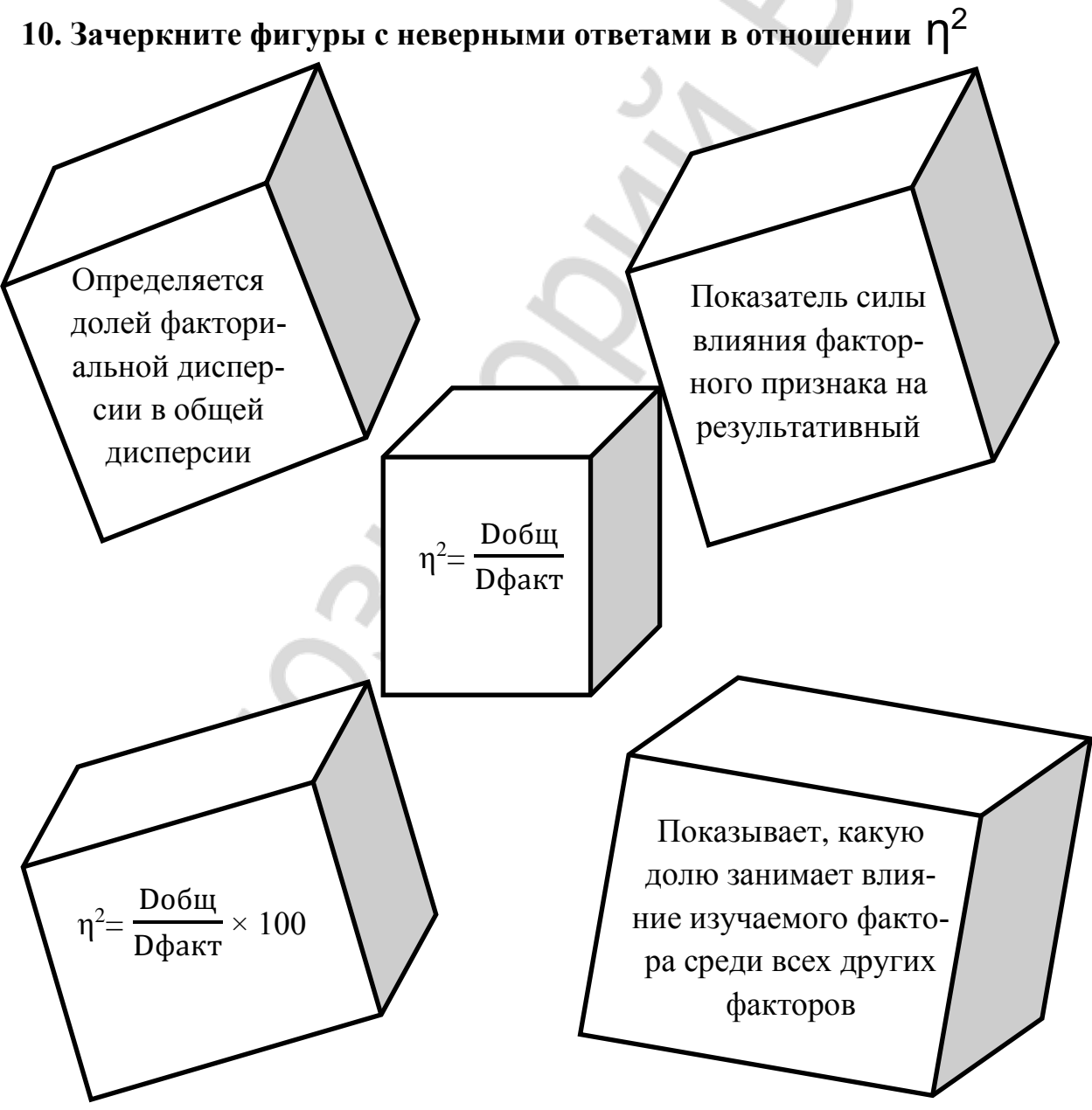

### 11. Выберите правильный ответ

Критерий Фишера

а) получают путем деления большей дисперсии на меньшую;

б) вычитанием меньшей дисперсии из большей;

в) умножением дисперсий;

г) сравнивают с табличным, чтобы подтвердить или отвергнуть нулевую гипотезу.

12. Что можно сказать о влиянии региона проживания на рост детей по результатам однофакторного дисперсионного анализа при условии, что факторная дисперсия больше остаточной?

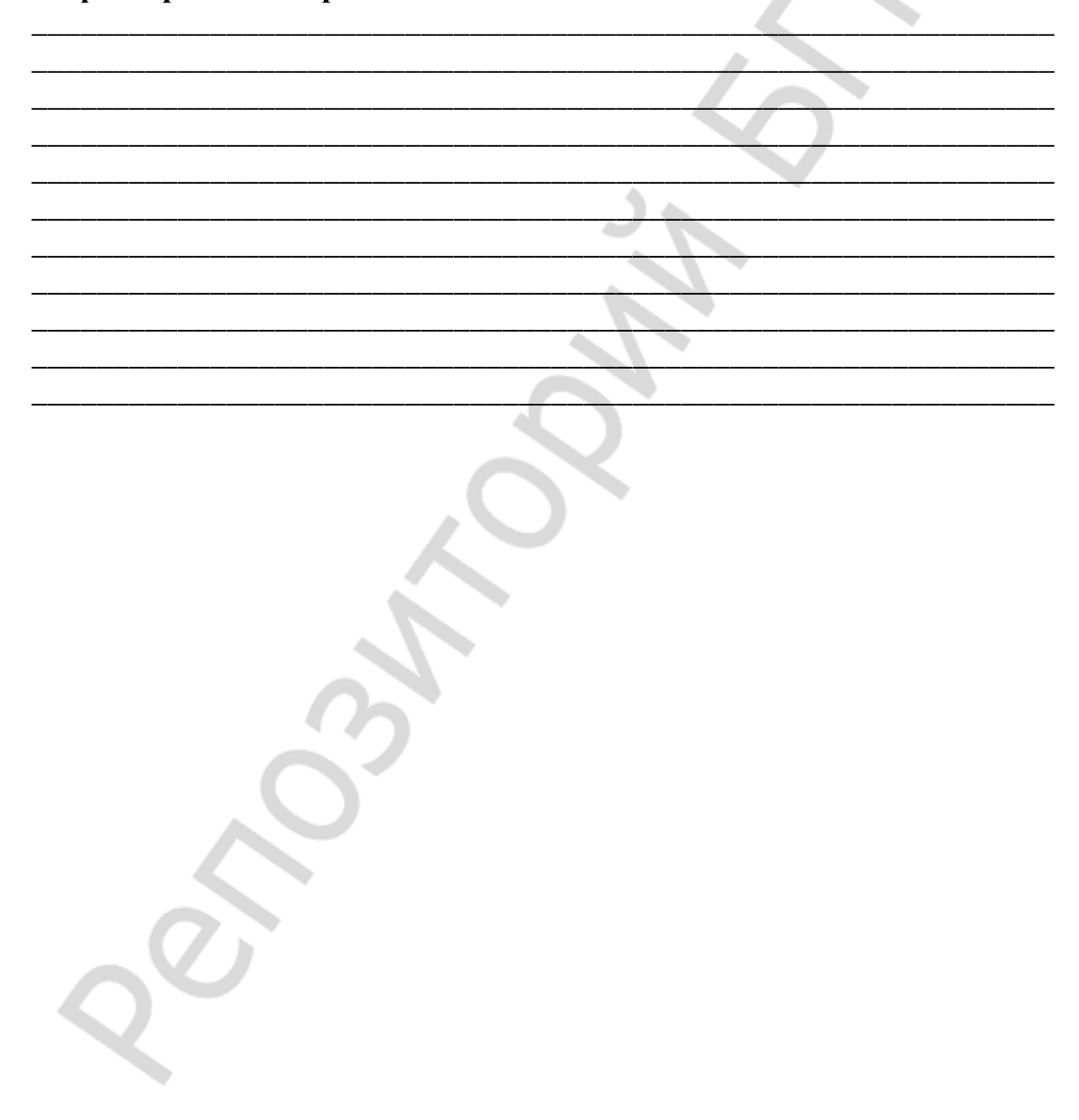

20 г.

### <span id="page-30-1"></span><span id="page-30-0"></span>ОЦЕНКА ДОСТОВЕРНОСТИ РАЗНОСТИ СРеДНИХ ВЕЛИЧИН ДВУХ ВЫБОРОК

 $\langle \langle \quad \rangle \rangle$ 

#### 1. Продолжите фразу

Средняя величина - это \_\_\_\_\_\_\_\_\_\_\_\_\_

#### 2. Заполните пропуск

Средняя величина может определяться только для признака.

3. Обведите букву правильного ответа или дайте свой вариант определения

Выборка это:

а) часть генеральной совокупности, выбранная для проведения статистического исследования;

б) процесс отбора единиц генеральной совокупности, обладающих наиболее выраженными признаками, для последующего проведения статистического исследования;

в) структурная единица генеральной совокупности;

### 4. Впишите недостающее

опубликовал работу, в которой В 1908 году <u>Дания Виллий II</u> показал, что вместо генеральных совокупностей можно исследовать их После выхода в свет этой работы появилась возможность

#### 5. Верные утверждения отметьте знаком √

Если разность средних величин двух выборок достоверна — это значит, что уровень исследуемого показателя в одной выборке существенно отличается от такового в другой

Отсутствие достоверности разности средних величин обозначает, что исследуемые выборки не репрезентативны

Оценка достоверности разности средних величин с помощью t-критерия Стьюдента позволяет установить: существенны ли выявленные различия или они являются результатом действия случайных причин

#### **6. Выберите правильный вариант**

t-критерий Стьюдента

а) предложен Пирсоном и назван в честь английского математика Стьюдента;

б) предложен Уильямом Госсетом, получил свое название потому, что широко использовался студентами, изучавшими статистику;

в) предложен Стьюдентом (псевдоним Уильяма Госсета).

#### **7. Выберите условия, при которых оценку достоверности разности средних величин двух выборок можно проводить с помощью tкритерия Стьюдента (пометьте знаком )**

1. Анализу подвергаются только количественные учётные признаки.

2. Анализу подвергаются только количественные и порядковые признаки.

3. Обе сравниваемые выборки должны иметь нормальное распределение.

4. Хотя бы одна из сравниваемых выборок должна иметь нормальное распределение

5. Разница в объеме выборок не более чем в 2 раза.

6. Сравниваются только две группы.

7. Дисперсии в выборках должны достоверно различаться (б $^2$ х ≠б $^2$  y)

8. Необходимо соблюдение условия равенства дисперсий в выборках  $(6^2_x = 6^2_y).$ 

### **8. Выберите правильные утверждения в отношении достоверности разности средних величин и пометьте знаком**

а) оценивается степенью вероятности безошибочного прогноза;

б) бывает слабая, средней силы и сильная;

в) оценивается вероятностью ошибки;

г) не является обязательным критерием при сравнении средних величин.

### **9. Содержат ли приведенные ниже фразы информацию о достоверности разности средних величин? Если содержат — то какую?**

1. Под влиянием однократного приема 200 мл минеральной воды базальный рН вырос с 1,79 до 2,72.

\_\_\_\_\_\_\_\_\_\_\_\_\_\_\_\_\_\_\_\_\_\_\_\_\_\_\_\_\_\_\_\_\_\_\_\_\_\_\_\_\_\_\_\_\_\_\_\_\_\_\_\_\_\_\_\_\_\_\_\_\_\_\_ \_\_\_\_\_\_\_\_\_\_\_\_\_\_\_\_\_\_\_\_\_\_\_\_\_\_\_\_\_\_\_\_\_\_\_\_\_\_\_\_\_\_\_\_\_\_\_\_\_\_\_\_\_\_\_\_\_\_\_\_\_\_\_

 $\overline{\phantom{a}}$  ,  $\overline{\phantom{a}}$  ,  $\overline{\phantom{a}}$ 2. Под влиянием однократного приема 200 мл минеральной воды произошло увеличение базального рН с 1,79  $\pm$ 0,14 до 2,72 $\pm$ 0,25, р<0,001.

\_\_\_\_\_\_\_\_\_\_\_\_\_\_\_\_\_\_\_\_\_\_\_\_\_\_\_\_\_\_\_\_\_\_\_\_\_\_\_\_\_\_\_\_\_\_\_\_\_\_\_\_\_\_\_\_\_\_\_\_\_\_\_ \_\_\_\_\_\_\_\_\_\_\_\_\_\_\_\_\_\_\_\_\_\_\_\_\_\_\_\_\_\_\_\_\_\_\_\_\_\_\_\_\_\_\_\_\_\_\_\_\_\_\_\_\_\_\_\_\_\_\_\_\_\_\_ *\_\_\_\_\_\_\_\_\_\_\_\_\_\_\_\_\_\_\_\_\_\_\_\_\_\_\_\_\_\_\_\_\_\_\_\_\_\_\_\_\_\_\_\_\_\_\_\_\_\_\_\_\_\_\_\_\_\_\_\_\_\_\_*

### ПАРНЫЙ КРИТЕРИЙ СТЬЮДЕНТА

### <span id="page-32-0"></span> $20 - r$ .  $\langle \langle \quad \rangle \rangle$ 1. Дайте определение Зависимые выборки — это 2. Приведите примеры зависимых выборок 3. Выберите и пометьте знаком у фигуры с верными утверждениями Парный критерий Стьюдента Парный критерий Стьюдента можно применять для сравнения можно применять как для нелюбых больших репрезентативзависимых, так и для зависиных выборок мых выборок Парный критерий Стьюдента Для сравнения двух зависимых можно применять для парных выборок используется парный tвыборок и нельзя применять для зависимых выборок критерий Стьюдента

4. Можно ли для решения этих задач применить парный t-критерий Стьюдента (нужное подчеркнуть). Аргументируйте свой ответ. Залача 1.

25 студентов выполняли тестовое задание на внимательность в начале и в конце семинарского занятия. В начале занятия ошибки допустили 15% студентов, в конце - 28%. Достоверны ли эти различия?

#### Задача 2.

52 пациента с избыточной массой тела участвовали в программе по ее снижению. Имеются результаты взвешивания перед началом программы и по ее завершении. Требуется выяснить, эффективна ли программа.

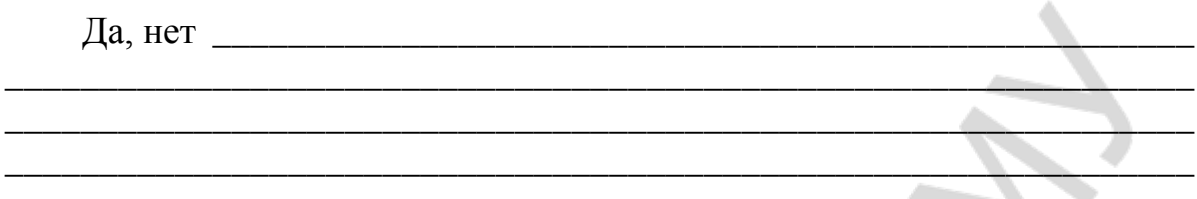

### Залача 3.

У 35 пар близнецов определяли уровень билирубина в крови на 3 сутки жизни. Требуется определить, различаются ли достоверно уровни этого показателя у детей, родившихся первыми из двойни и родившихся вторыми.

 $\text{a, her}$ 

5. Напишите формулу для расчета парного t-критерия Стьюдента и расшифруйте буквенные обозначения

6. Опишите алгоритм определения эффективности гипотензивного препарата, если известны показатели артериального давления у 50 больных до и после его приема

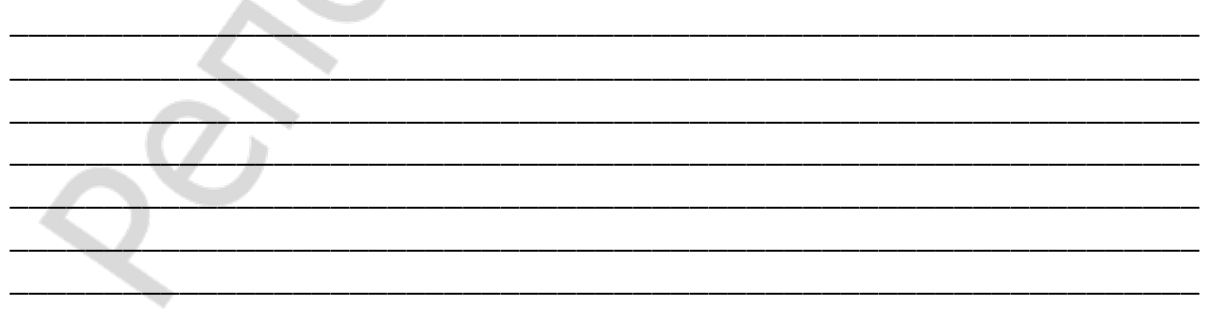

#### 7. Выберите верное утверждение и пометьте знаком √

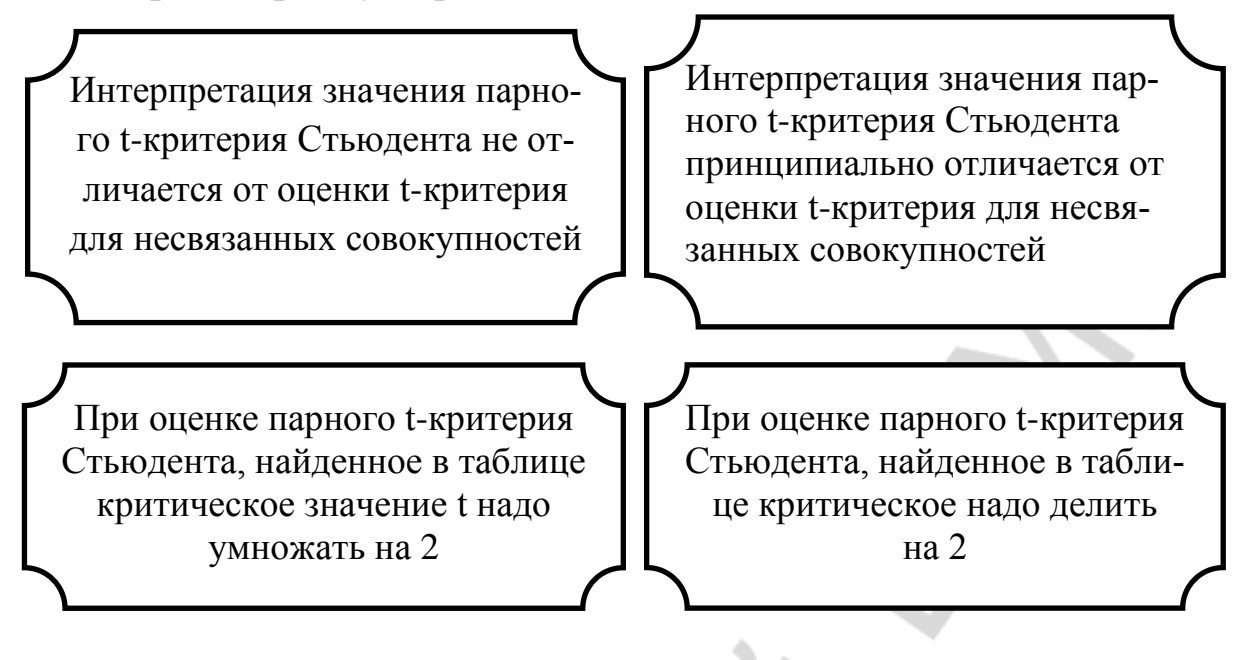

8. Число степеней свободы при определении t-критического для парного критерия Стьюдента определяется по формуле

a)  $n' = n$ 

 $5) n' = n - 1$ 

 $n = n - 2$ 

9. Если характеристика данных, приведенная в левом столбце, не препятствует применению для их анализа парного критерия Стьюдента, то напротив в столбце справа напишите «возможно», если препятствует - то напишите «нет»

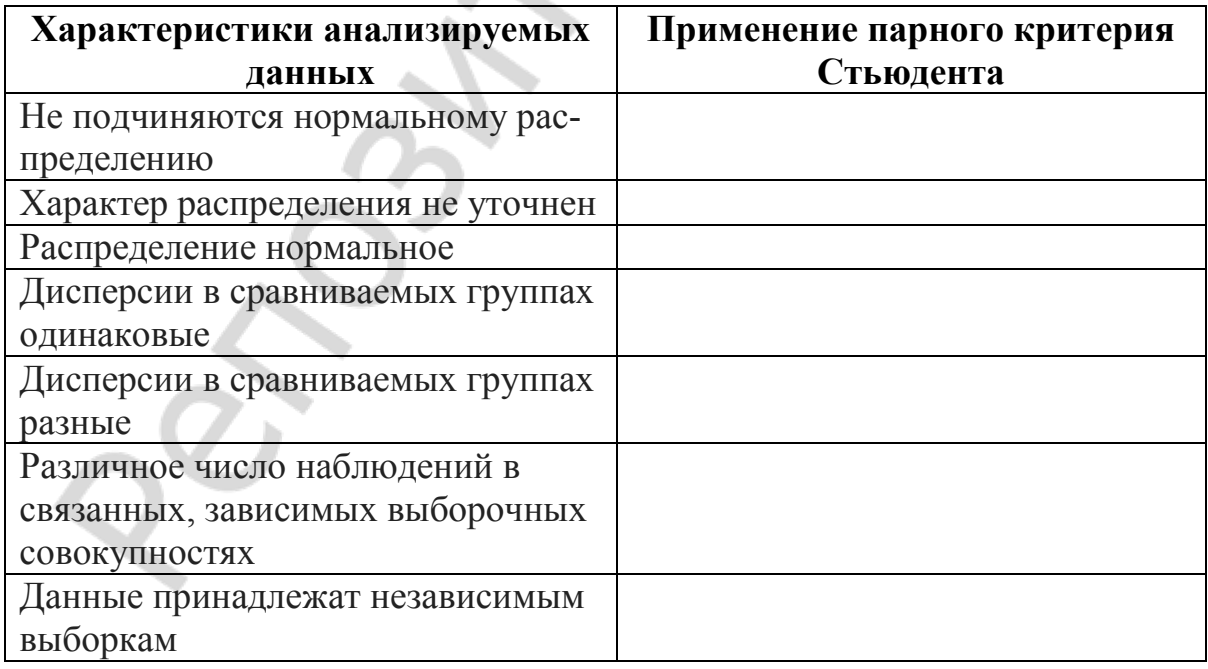

### <span id="page-35-1"></span><span id="page-35-0"></span>ОЦЕНКА ДОСТОВЕРНОСТИ РАЗНОСТИ СРАВНИВАЕМЫХ ВЕЛИЧИН ПО КРИТЕРИЮ МАННА-УИТНИ

#### 1. Заполните пропуски

 $\sqrt{20}$   $\Gamma$ .  $\langle \langle \quad \rangle \rangle$ 

1. В биологических и медицинских исследованиях встречается нормальное распределение признаков, но нередко оно бывает и

- карактерно отсутствие 2. Для распределения,

3. Для статистической обработки данных, подчиняющихся закону для распределений

#### 2. Заполните таблицу

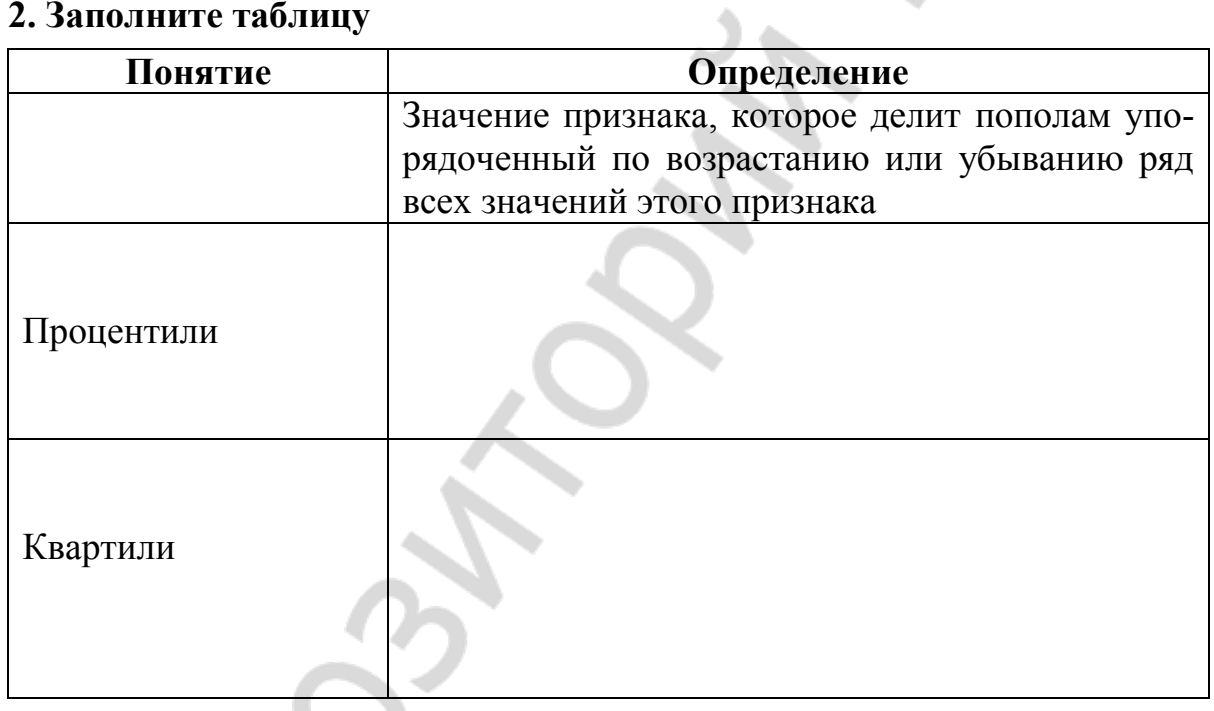

### 3. Выберите правильный ответ или дайте свой

Кто предложил непараметрический U-критерий для определения достоверности разности уровней показателя в двух выборках?

а) Ф. Вилкоксон;

б) Стьюдент;

в) Р. Манн-Уитни;

г) Х.Б. Манн и Д.Р. Уитни;

 $\left( \frac{1}{2} \right)$ 

#### 4. Фигуры с неверным утверждением зачеркните

Для вычисления U-критерия применяют

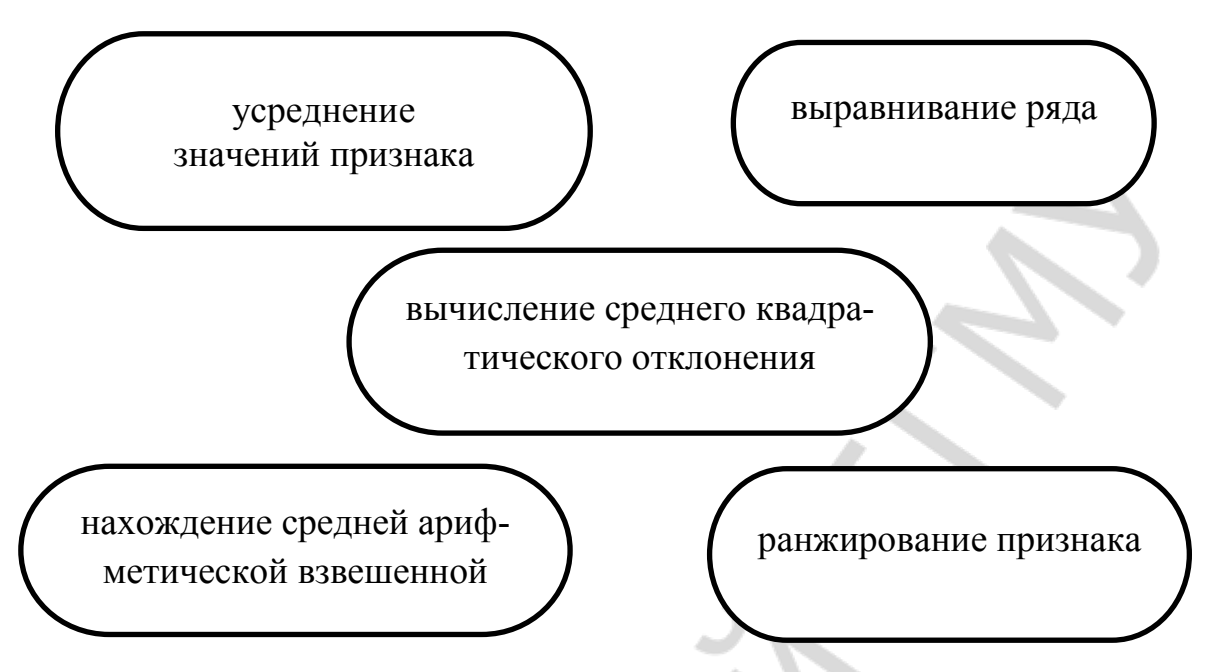

### 5. Приведите алгоритм расчета критерия Манна-Уитни

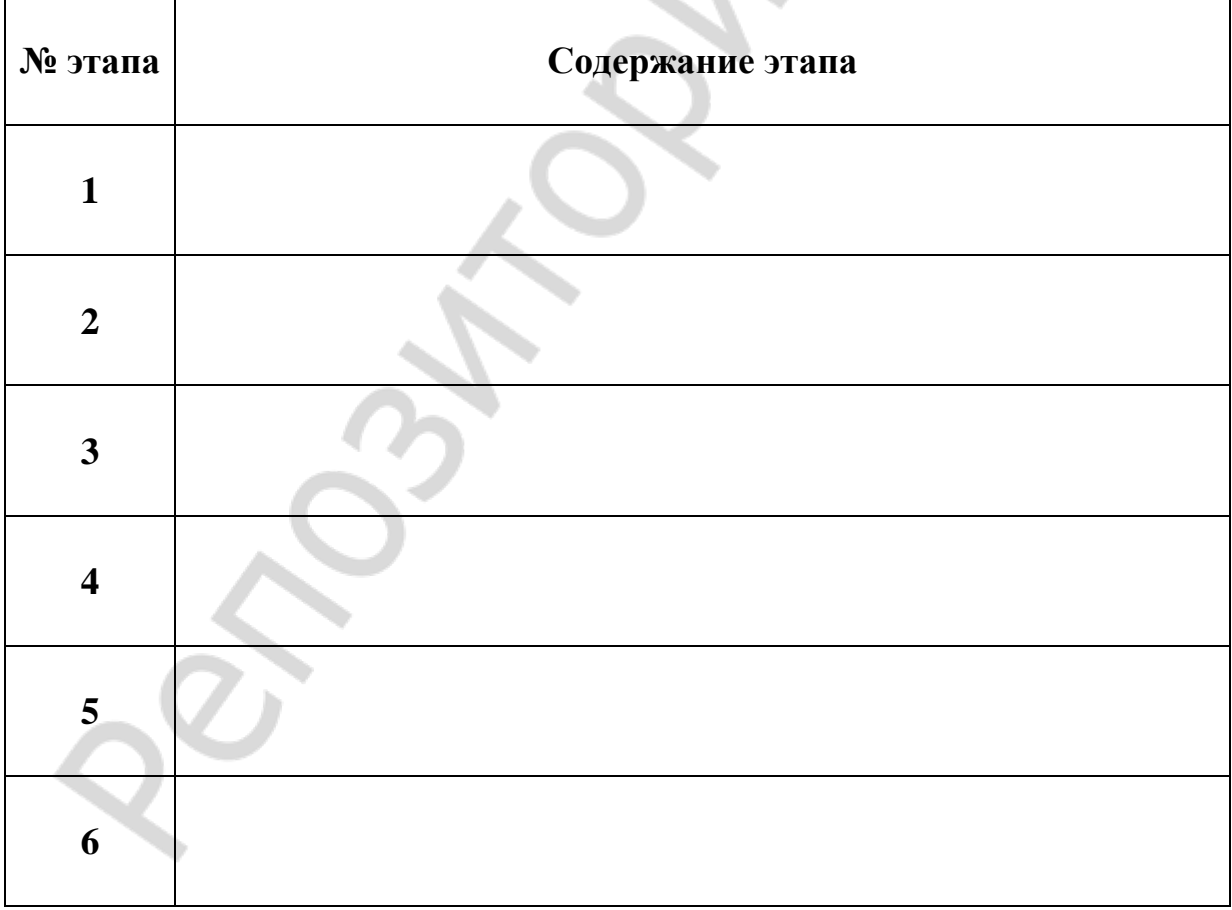

#### 6. Какие из задач могут быть решены с помощью критерия Манна-Уитни (отметьте √) и критерия Стьюдента (отметьте\*)?

а) определить, есть ли статистические различия в длительности лечения пациентов с одинаковыми диагнозами в двух разных стационарах, если имеются данные о 5 пациентах из одного стационара (8, 10, 14, 12, 18 дней) и 7 пациентах из другого (5, 6, 8, 7, 7, 13, 15 дней);

б) определить, есть ли статистические различия в среднем балле успеваемости студентов лечебного и педиатрического факультетов. Выборки составляют, соответственно, 105 и 107 студентов;

в) определить, есть ли статистические различия в частоте послеоперационных осложнений у пациентов отделений плановой хирургии в двух разных стационарах, если имеются данные о 250 прооперированных пациентах из одного стационара и 200 пациентах из другого;

г) определить, есть ли статистические различия в длительности лечения пациентов, получавших две разные схемы терапии при одинаковых диагнозах, если у лечившихся по одной схеме она составила 10, 14, 12 дней, а по другой — 6, 8 и 7 дней.

#### 7. Заполните пропуски

Чем меньше область перекрещивающихся значений, тем более веро-ЯТНО, ЧТО

Эмпирическое значение критерия U отражает то, насколько велика

 $\blacksquare$  Потому, чем меньше  $U_{\text{3MI}}$ , тем более

вероятно,

### 8. Верные утверждения отметьте знаком √

В каждой из выборок должно быть 4 и больше значений признака.

В каждой выборке должно быть не более 60 наблюдений.

В каждой выборке должно быть не более 30 наблюдений.

В выборочных данных не должно быть совпадающих значений (все числа — разные) или таких совпадений должно быть очень мало.

В каждой выборке должно быть не менее 30 наблюдений.

#### **9. Выполните задание**

Пациентов с анемией разделили на две группы и лечили по двум разным протоколам. После завершения курса лечения уровни гемоглобина у пациентов из первой группы оказались следующими: 120, 119, 121, 112,118 г/л, а из второй — 115, 114, 117, 116, 122 г/л.

Требуется определить статистическую значимость различий уровней гемоглобина в этих двух группах после лечения.

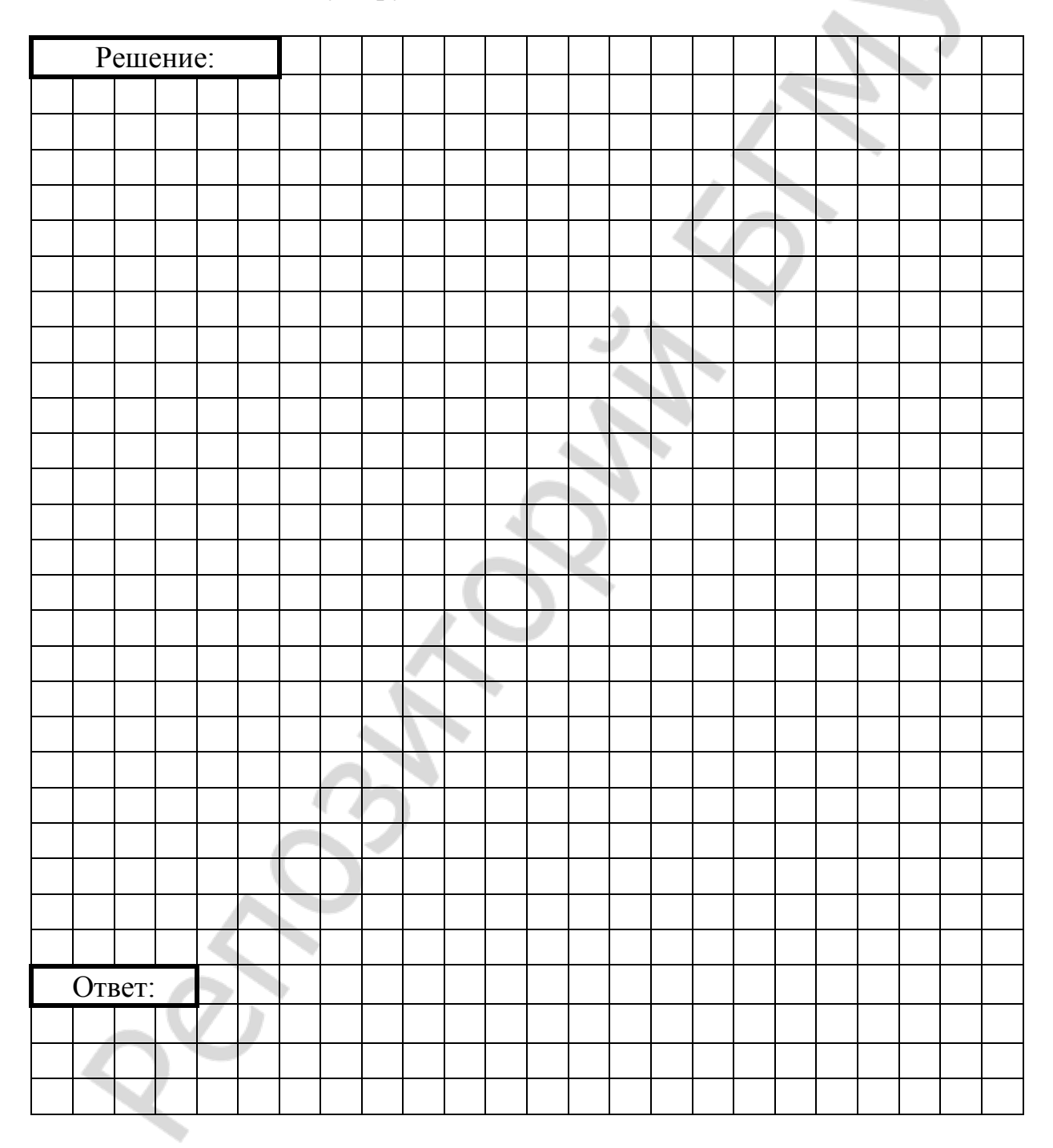

#### <span id="page-39-0"></span>ОЦЕНКА ДОСТОВЕРНОСТИ РАЗНОСТИ ОТНОСИТЕЛЬНЫХ **ВЕЛИЧИН** ó.

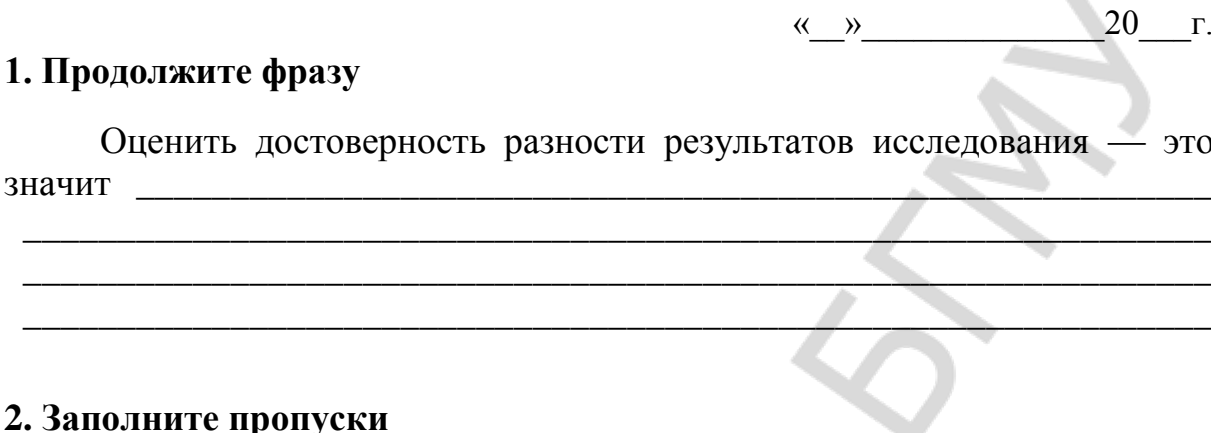

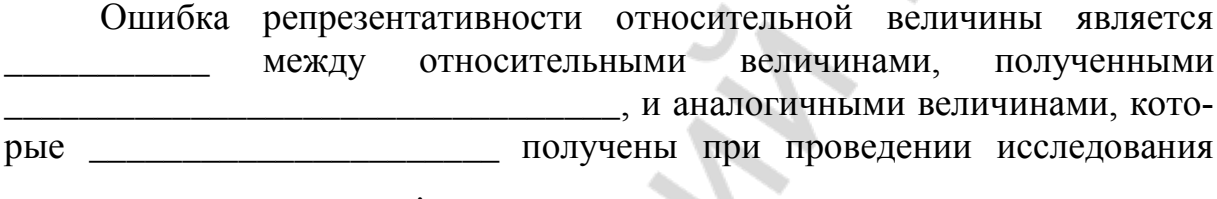

#### 3. Правильные суждения отметьте знаком √

а) относительная величина может считаться неслучайной, значимой, если она в 3 раза превышает свою ошибку;

б) если относительная величина, полученная на выборке, не превышает свою ошибку в 3 раза и более, то выборка не репрезентативна;

в) ошибка репрезентативности неизбежна при работе с выборкой;

г) величина ошибки репрезентативности не позволяет судить о статистической значимости относительной величины

#### 4. Поясните выражения

1. Разность относительных величин двух выборок достоверна

2. Разность относительных величин двух выборок недостоверна

5. Дополните условие в фигуре справа так, чтобы ему соответствовала формула слева

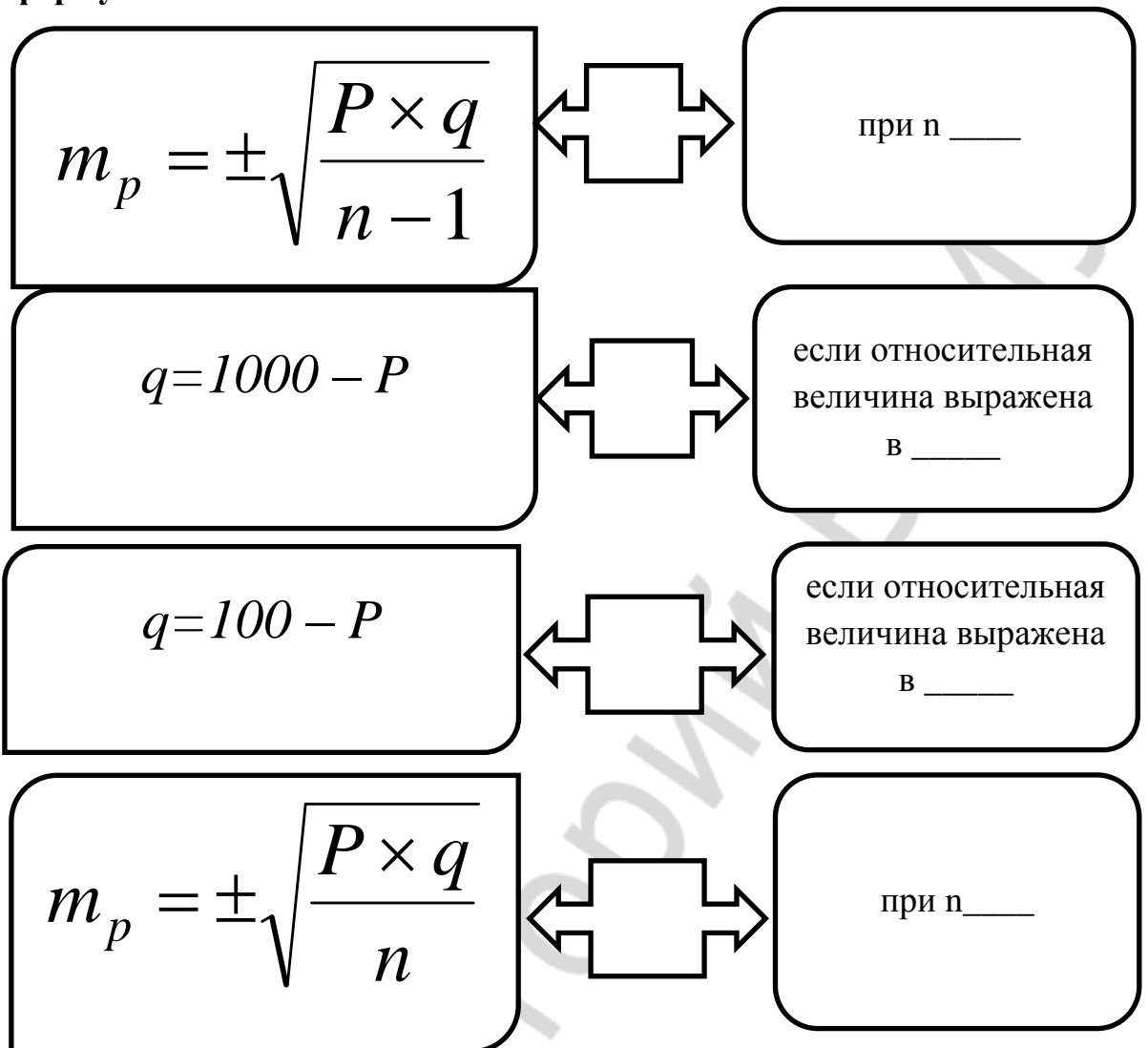

6. Расшифруйте буквенные обозначения в формуле

$$
t = \frac{P_1 - P_2}{\sqrt{m_1^2 + m_2^2}}
$$
  
t -  
  
P<sub>1</sub> -  
P<sub>2</sub> -  
  
m<sub>1</sub> -  
m<sub>2</sub> -

7. Ответьте, можно ли оценивать достоверность разности относительных величин в двух выборках, если хотя бы одна из них не превосходит свою ошибку репрезентативности в 3 раза, аргументируйте ответ

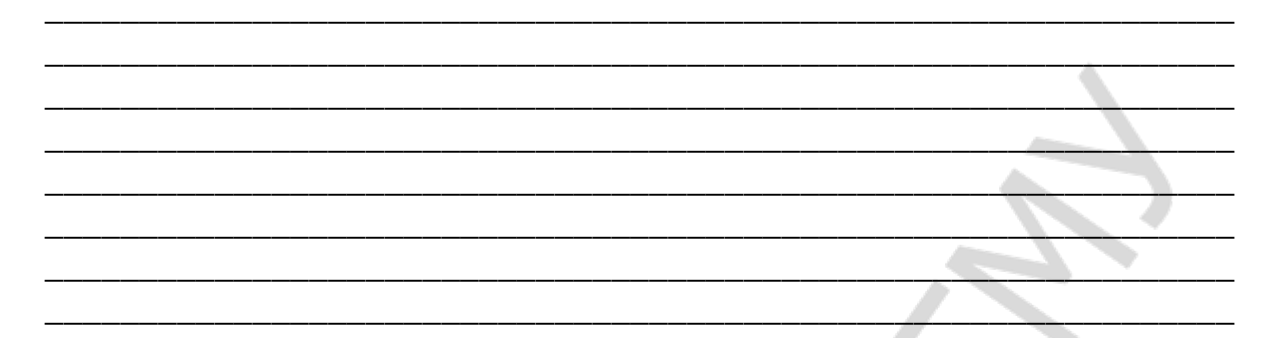

8. К приведенному ниже решению придумайте и запишите задачу. Сформулируйте вывод

**Условие Пользя и пользя и пользя и пользя и пользя и пользя и пользя и пользя и пользя и пользя и пользя и п** Á اسد  $\mathcal{L}_{\mathcal{A}}$ ÷ ă.

$$
m_1 = \pm \sqrt{\frac{15 \times (100 - 15)}{120}} = \pm 3.3
$$

$$
m_2 = \pm \sqrt{\frac{12 \times (100 - 12)}{120}} = \pm 3.0
$$

$$
t = \frac{15 - 12}{\sqrt{3.3^2 + 3.0^2}} = 1.6
$$

9. Впишите в таблицу примеры показателей и в последнем столбце знаком «+» отметьте возможность применения критерия Стьюдента для оценки различий величины показателей

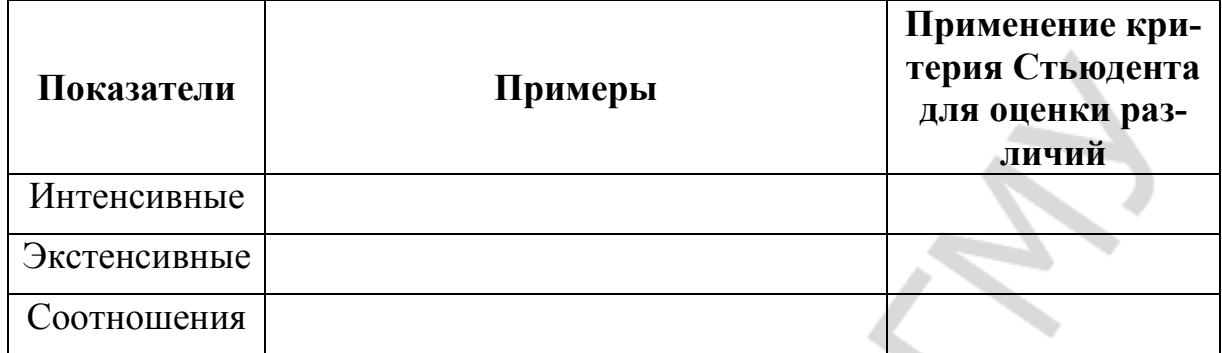

### <span id="page-43-0"></span>АНАЛИЗ ПОВТОРНЫХ ИЗМЕРЕНИЙ КАЧЕСТВЕННЫХ **ПРИЗНАКОВ**

 $20$   $\Gamma$ .  $\langle \langle \quad \rangle \rangle$ 

1. Выберите (пометьте знаком ) фигуры с верными суждениями по поводу теста Мак-Нимара (McNemar)

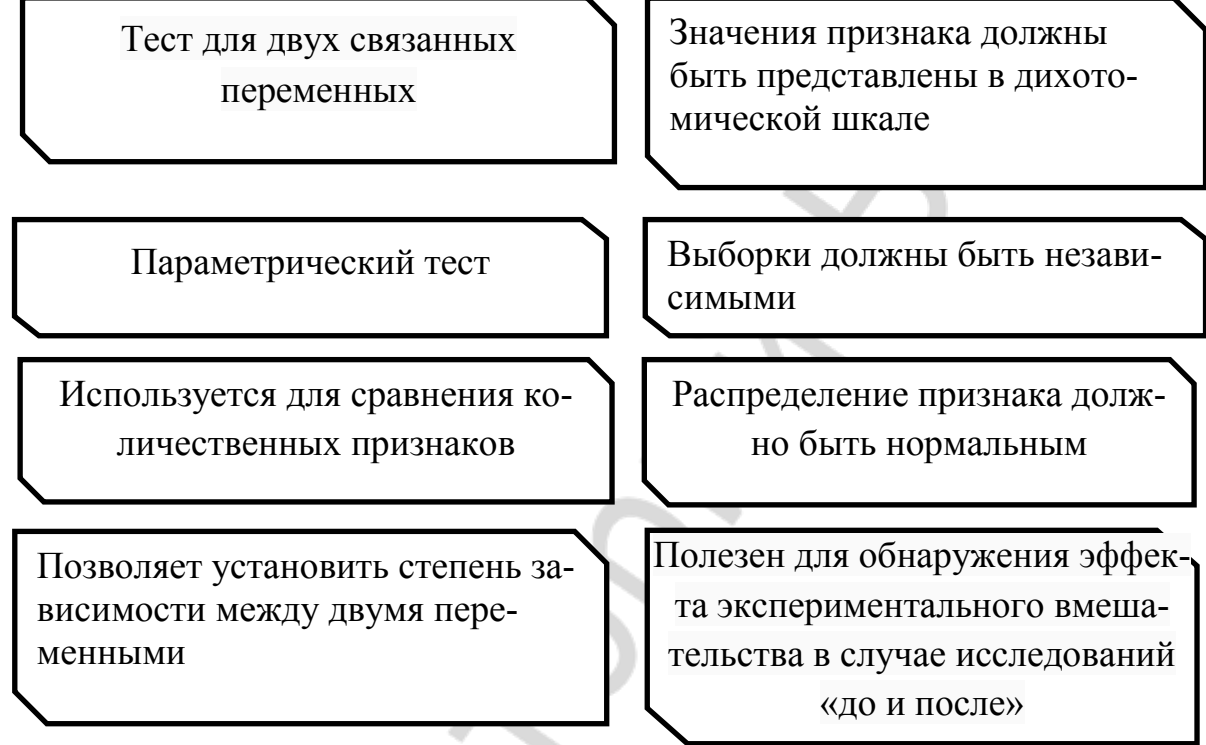

#### 2. Можно ли для решения этих задач применить критерий Мак-Нимара (нужное подчеркнуть). Аргументируйте свой ответ.

Задача 1. У пациентов исследовали уровень иммуноглобулина Е до и после лечения. Требуется установить, повлияло ли лечение на величину показателя.

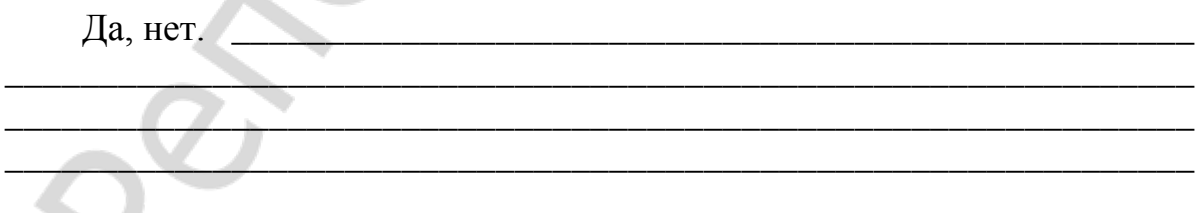

Задача 2. До и после поведения курса лечения у больных туберкулезом определяли наличие возбудителя в мокроте. Требуется установить, повлияло ли лечение на наличие или отсутствие возбудителя в мокроте.

Да, нет.

\_\_\_\_\_\_\_\_\_\_\_\_\_\_\_\_\_\_\_\_\_\_\_\_\_\_\_\_\_\_\_\_\_\_\_\_\_\_\_\_\_\_\_\_\_\_\_\_\_\_\_\_\_\_\_\_\_\_\_\_\_\_\_ **Задача 3.** Больных туберкулезом, выделявших с мокротой возбудителя заболевания, разделили на 2 группы и лечили по разным методикам. По завершении курса лечения опять исследовали мокроту на наличие микобактерий туберкулеза. Требуется определить, какая из методик оказалась эффективнее.

\_\_\_\_\_\_\_\_\_\_\_\_\_\_\_\_\_\_\_\_\_\_\_\_\_\_\_\_\_\_\_\_\_\_\_\_\_\_\_\_\_\_\_\_\_\_\_\_\_\_\_\_\_\_\_\_\_\_\_\_\_\_\_ \_\_\_\_\_\_\_\_\_\_\_\_\_\_\_\_\_\_\_\_\_\_\_\_\_\_\_\_\_\_\_\_\_\_\_\_\_\_\_\_\_\_\_\_\_\_\_\_\_\_\_\_\_\_\_\_\_\_\_\_\_\_\_ \_\_\_\_\_\_\_\_\_\_\_\_\_\_\_\_\_\_\_\_\_\_\_\_\_\_\_\_\_\_\_\_\_\_\_\_\_\_\_\_\_\_\_\_\_\_\_\_\_\_\_\_\_\_\_\_\_\_\_\_\_\_\_

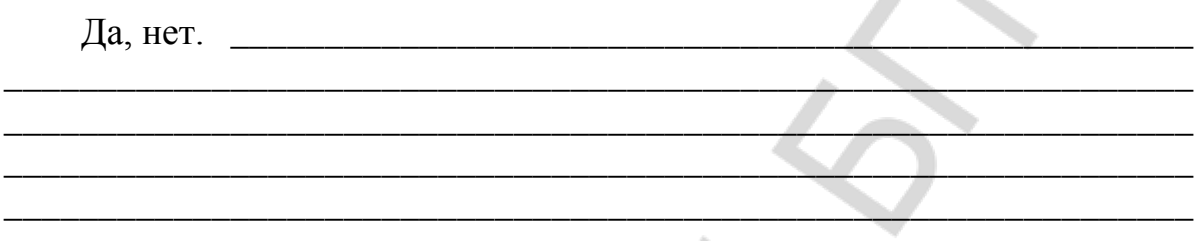

**3. Составьте четырехпольную таблицу для определения критерия Мак-Нимара** (заполните пустые ячейки, а в ячейках с буквенными обозначениями проставьте соответствующие числа) **по следующей ситуации**

n a

50 школьникам была предложена вакцинация против гриппа. Родители 20 учеников дали согласие на вакцинацию (ответ положительный), родители 30 детей – отказались (ответ отрицательный). После беседы с педиатром согласие дали родители еще 25 детей. Достоверно ли повлияла беседа с педиатром на решение родителей

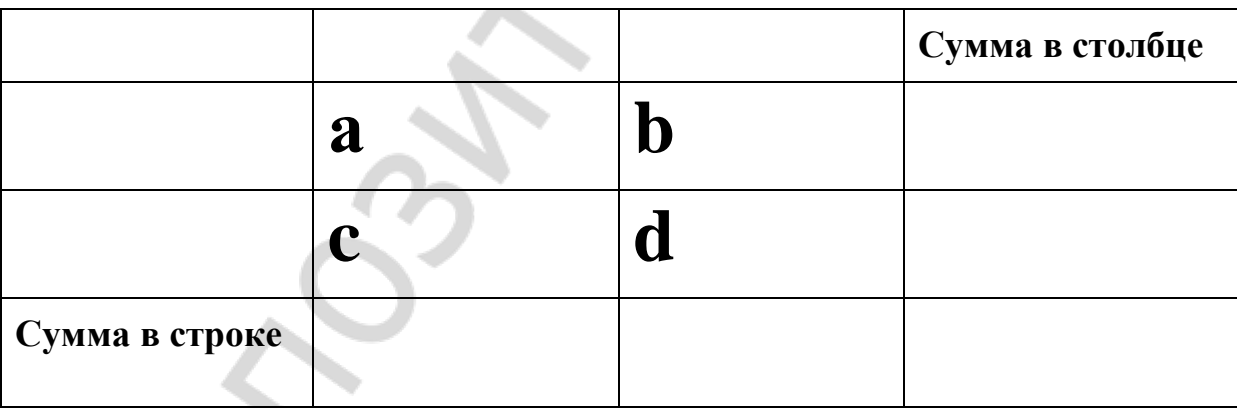

### **4. Заполните пропуски**

[Нулевая гипотеза](http://www.machinelearning.ru/wiki/index.php?title=%D0%9D%D1%83%D0%BB%D0%B5%D0%B2%D0%B0%D1%8F_%D0%B3%D0%B8%D0%BF%D0%BE%D1%82%D0%B5%D0%B7%D0%B0) утверждает, что маргинальные \_\_\_\_\_\_\_\_\_\_\_\_\_\_\_\_\_

$$
p_a + p_b = \underline{\hspace{2cm}}
$$
  
=  $p_b + p_d$ 

\_\_\_\_\_\_\_\_\_\_\_\_\_\_\_\_\_\_\_\_\_\_\_\_\_\_\_\_\_\_\_\_\_\_\_\_\_\_\_\_\_\_\_\_\_\_\_\_\_\_\_\_\_\_\_\_\_\_\_\_\_\_\_

5. Приведите максимально упрощенные формулы для выражения нулевой и альтернативной гипотез

Нулевая гипотеза: \_

Альтернативная гипотеза:

6. Выберите и пометьте знаком√ формулу для вычисления статистического критерия Мак-Нимара

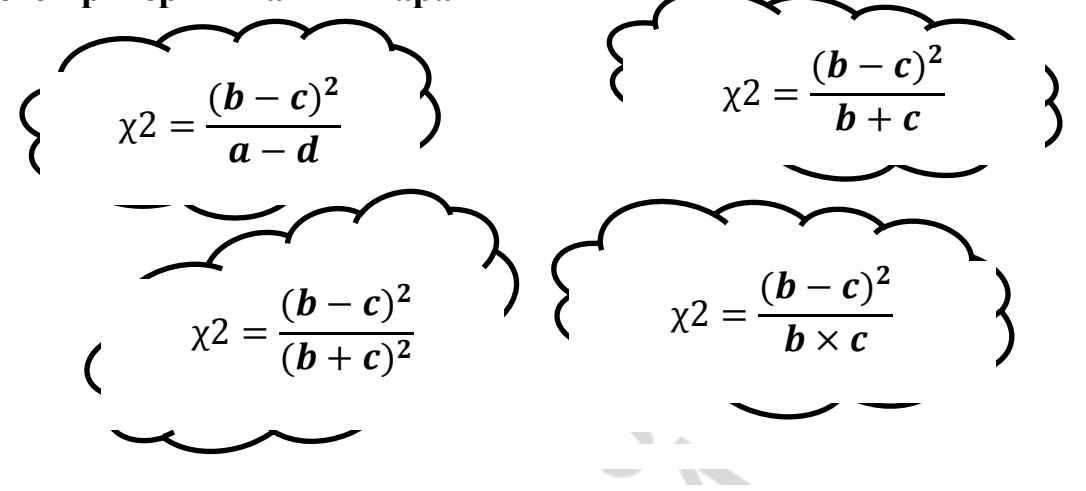

#### 7. Закончите фразу

Поправка Йетса применяется для

8. Выберите формулу для определения критерия Мак-Нимара с поправкой Йетса и пометьте ее знаком √

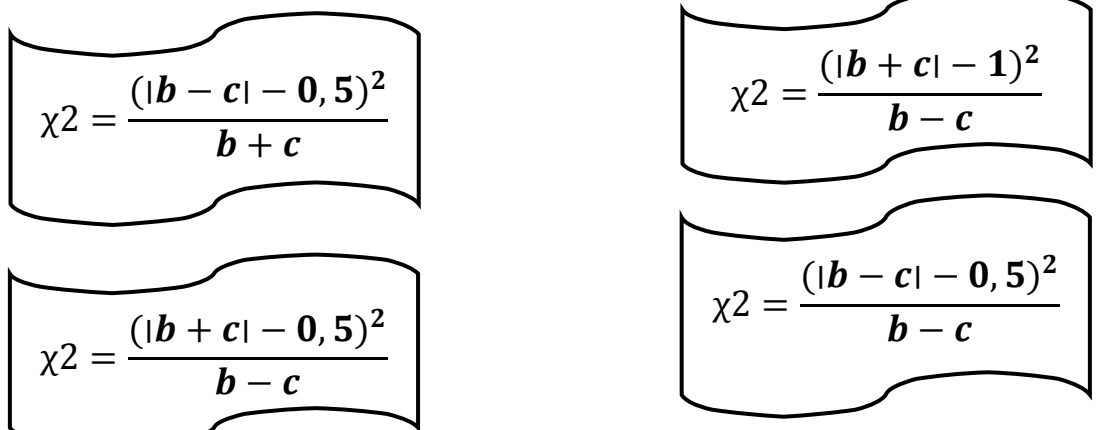

9. Поясните, каким образом оценивается полученный результат при вычислении критерия Мак-Нимара

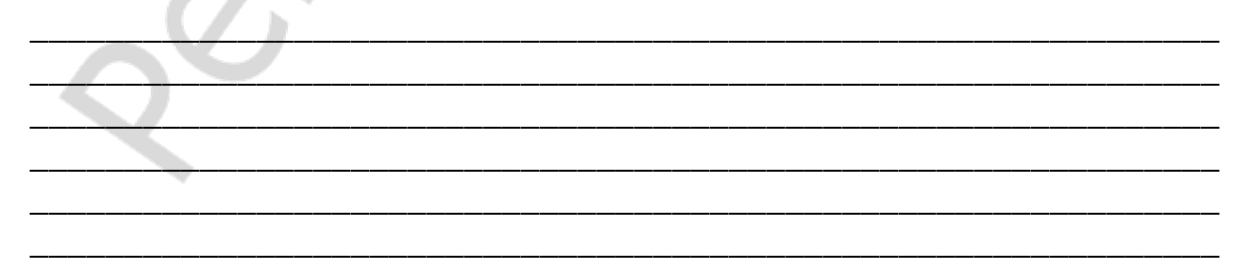

#### ДИНАМИЧЕСКИЕ РЯДЫ

<span id="page-46-0"></span>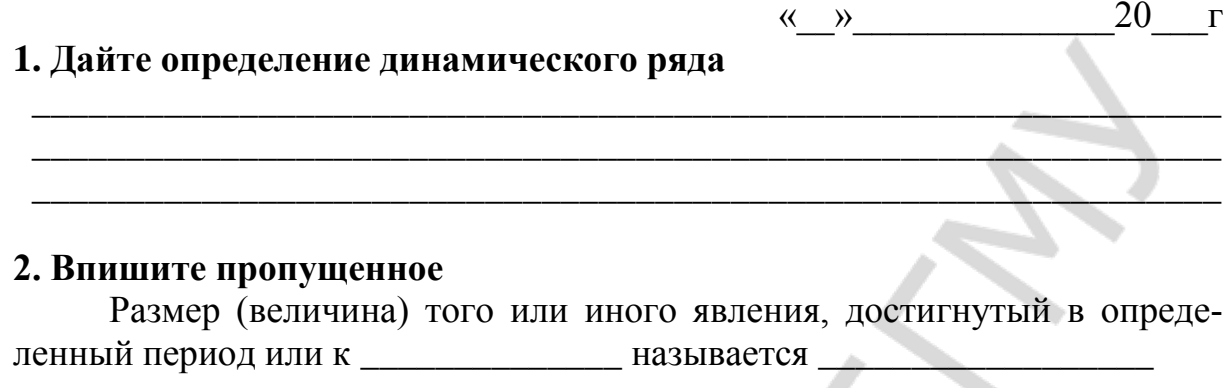

#### 3. Соедините понятие с соответствующим ему определением

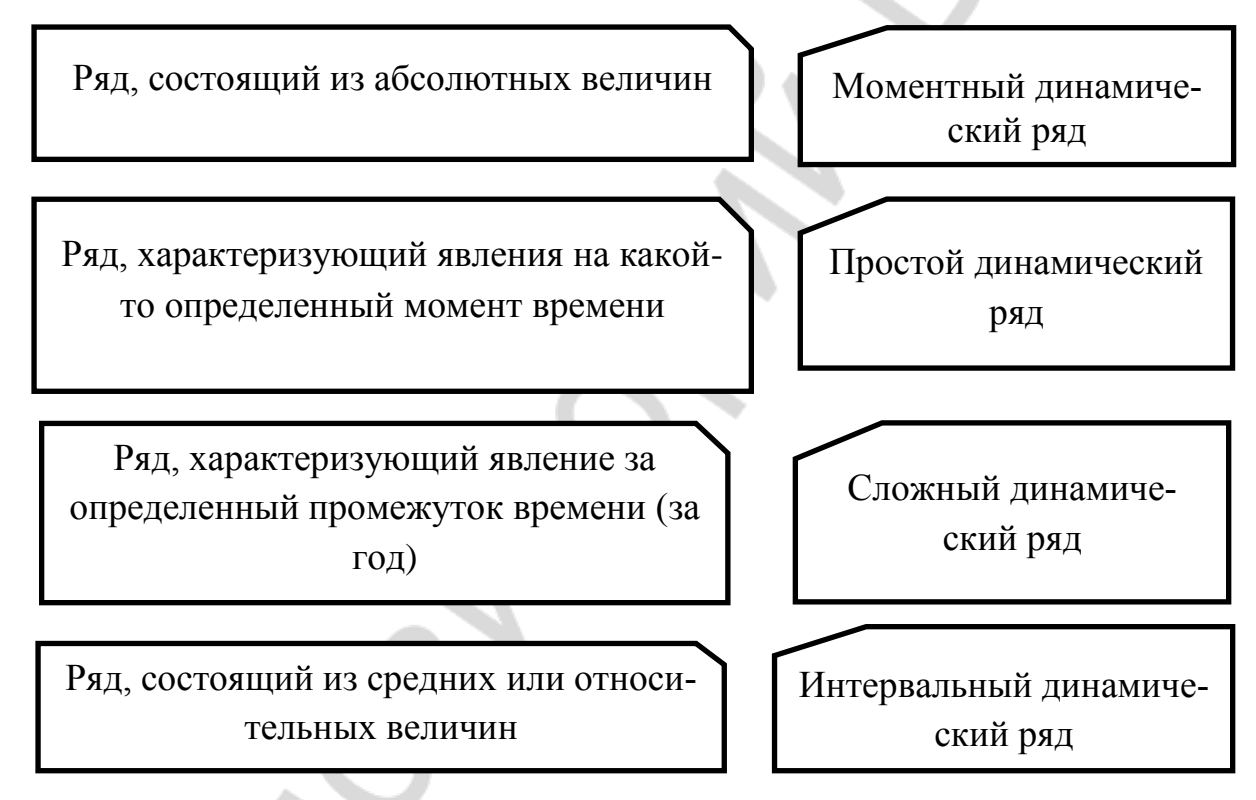

### 4. Обведите букву правильного ответа

Уровни динамического ряда это

а) отрезки времени, соответствующие определенным значениям показателя;

б) элементы динамического ряда, объединенные в группы в зависимости от их величины;

в) числа, из которых состоит динамический ряд;

г) размер (величина) того или иного явления, достигнутый в определенный период или к определенному моменту времени.

#### 5. Заполните таблину

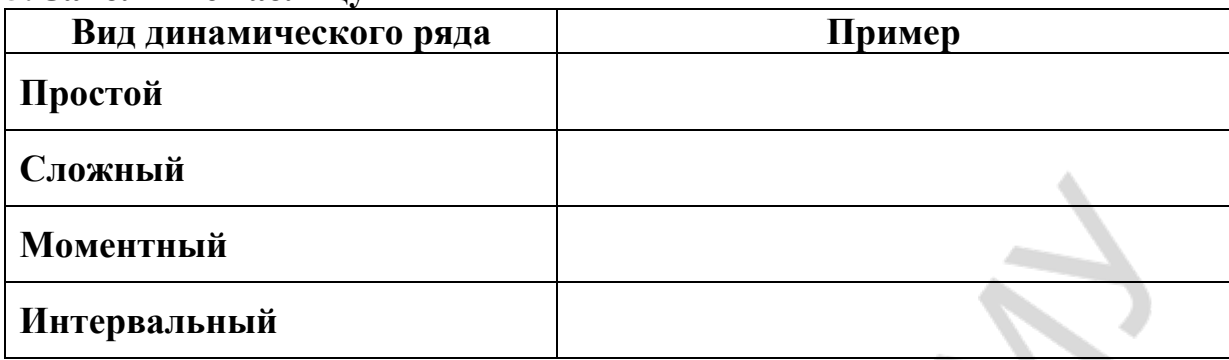

#### 6. Назовите этапы анализа динамического ряда

 $1$ -й этап —  $2$ -й этап —

### 7. Из перечисленного выберите и подчеркните методы выравнивания динамического ряда

Уменьшение интервала, вычисление групповой средней, вычисление скользящей средней, метод наибольших квадратов, вычисление медианы, укрупнение интервала, метод наименьших квадратов, расчет среднегодового темпа роста, расчет среднегодового темпа прироста.

#### 8. Перечислите, какие методы выравнивания могут быть применены к каждому из динамических рядов и проведите выравнивание одним из методов

Ситуация в отчетном году в двух стационарах

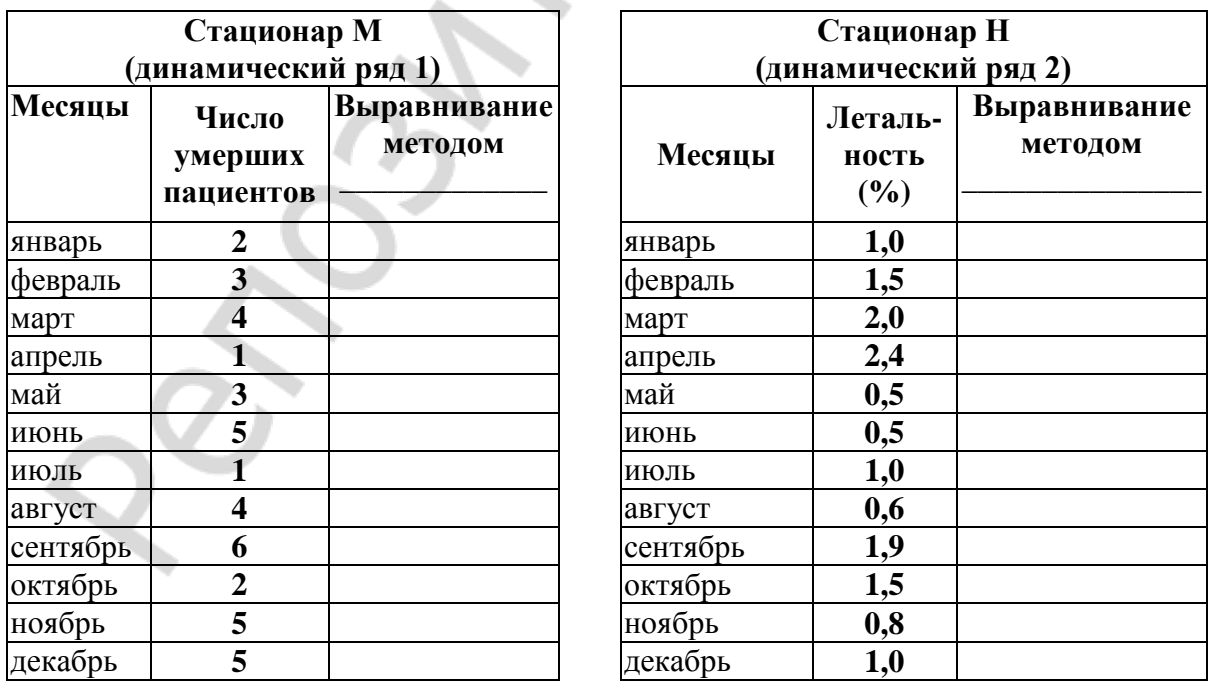

#### 9. Заполните пропуски

Среднегодовой темп роста — это средняя геометрическая, равная

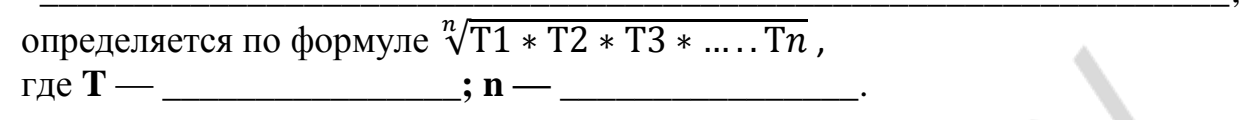

Среднегодовой темп прироста — \_\_\_\_\_\_\_\_\_\_\_\_\_\_\_\_\_ — 100 %.

### 10. Соедините фигуры по соответствию содержимого

Среднегодовой темп прироста Динамики изучаемого явления

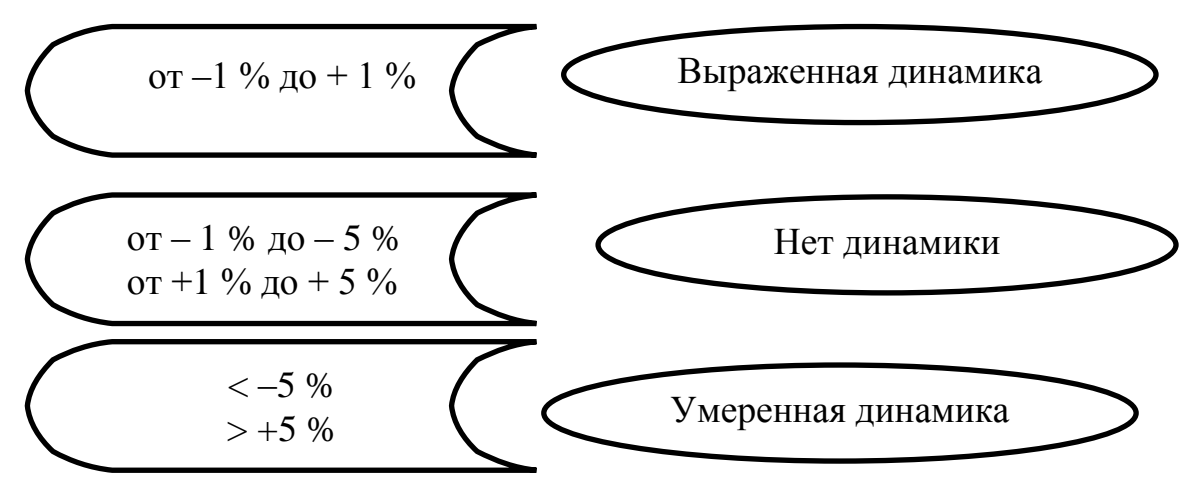

### 11. Впишите в таблицу недостающее

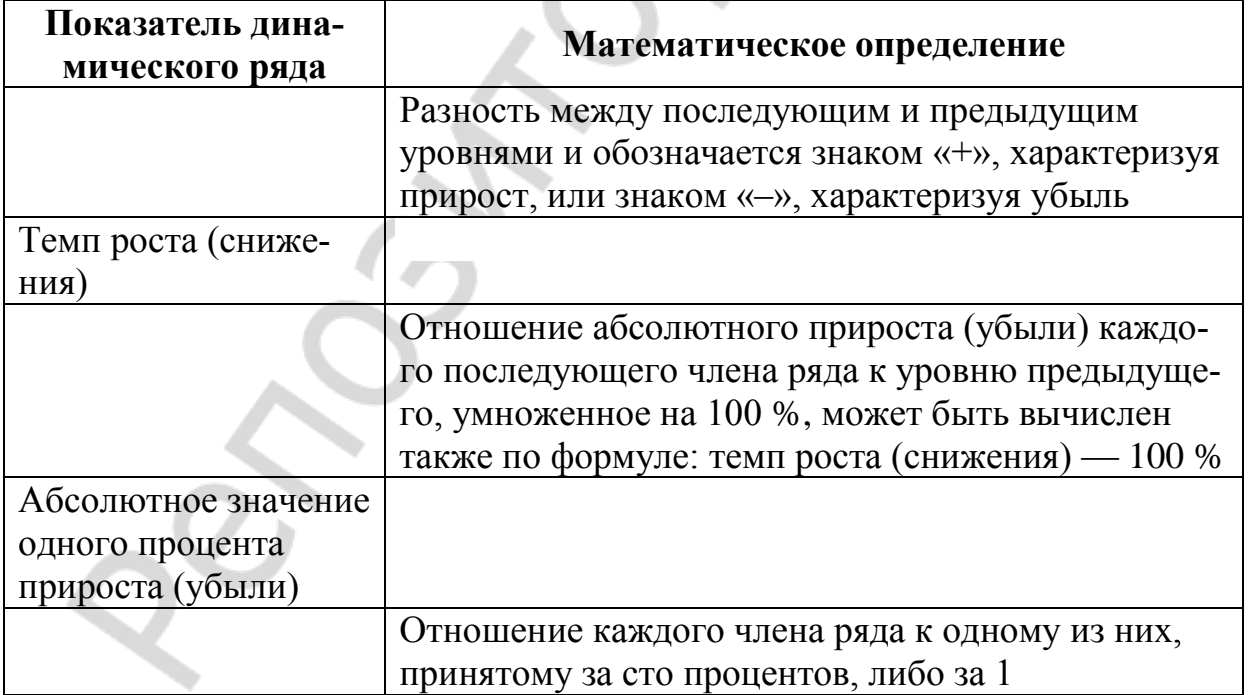

### ОСНОВЫ КОРРЕЛЯЦИОННОГО АНАЛИЗА

<span id="page-49-0"></span>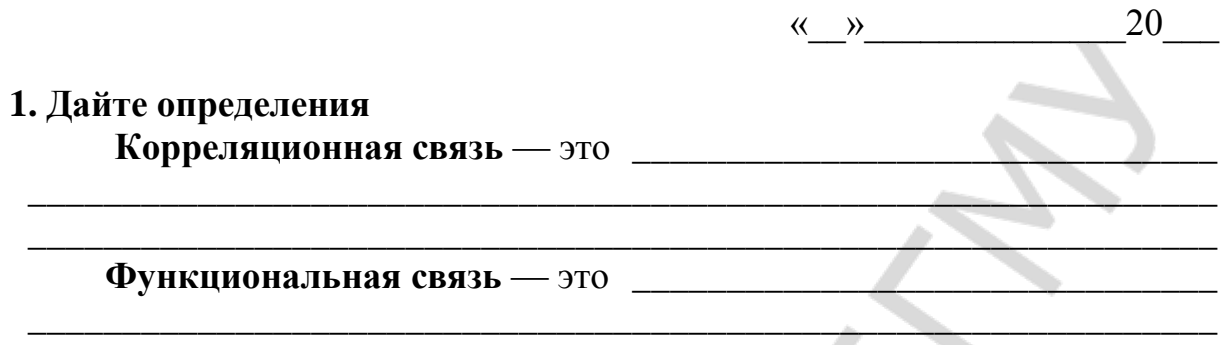

#### 2. Приведите примеры корреляционной и функциональной связей

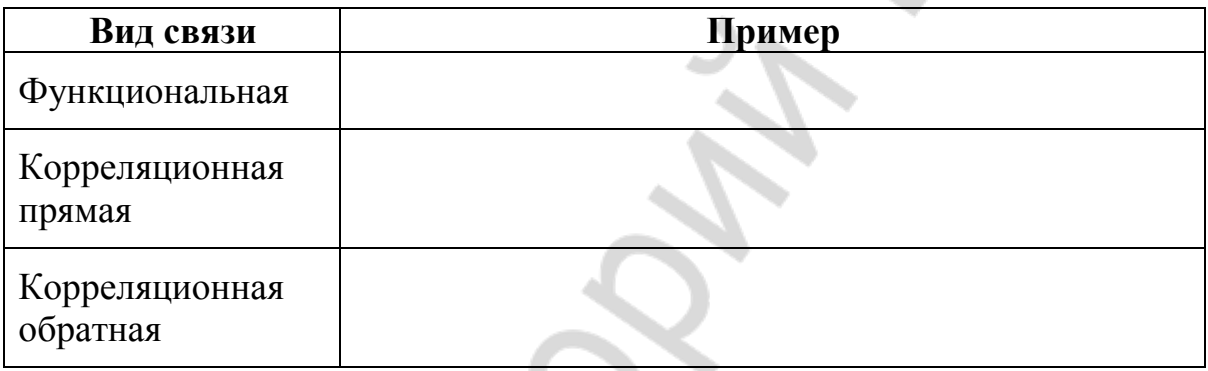

#### 3. Дополните схемы недостающими надписями

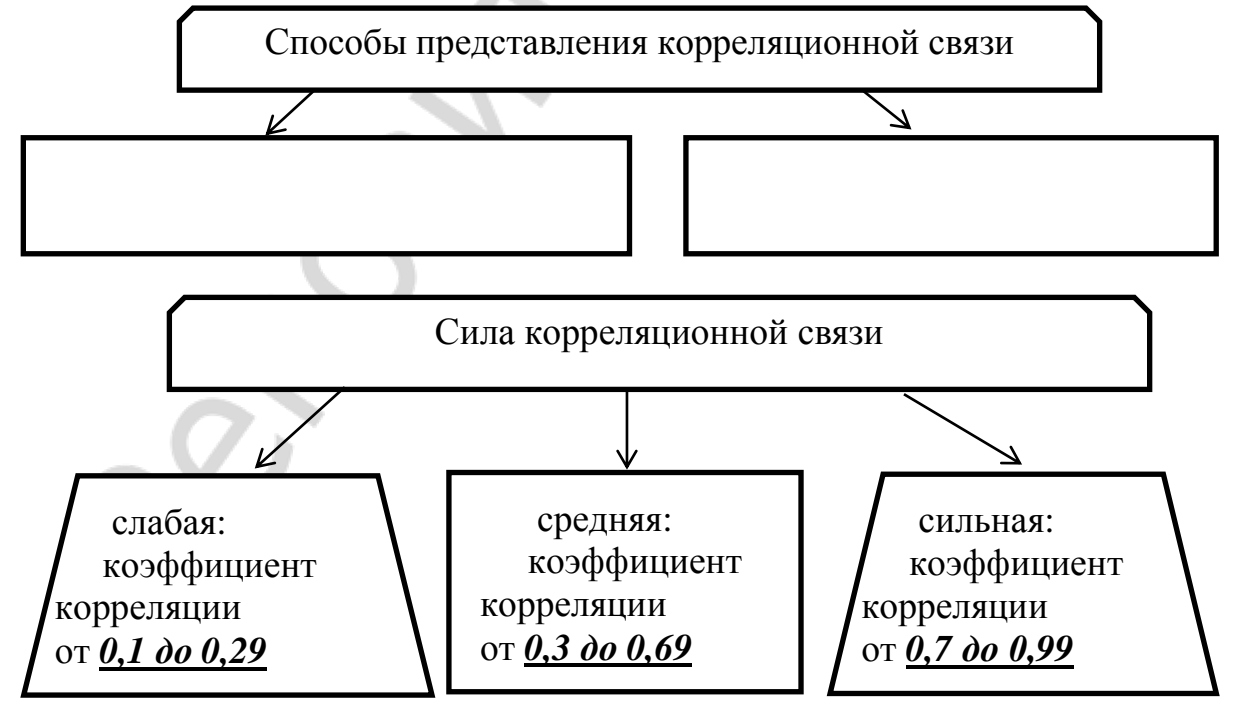

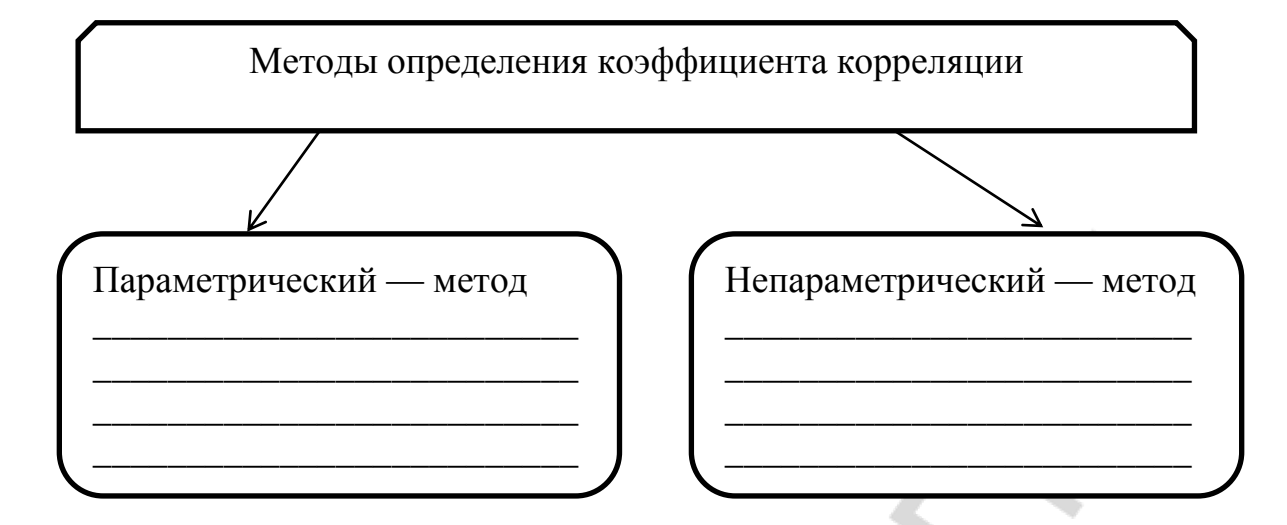

#### 4. Выберите правильное утверждение и пометьте знаком√

Наличие достоверной корреляционной связи между двумя признаками означает

обязательное наличие причинно-следственной связи между коррелирующими признаками

наличие причинно-следственной связи между коррелирующими признаками при положительной корреляции и ее отсутствие — при отрипательной

 $\sim 1$ 

наличие причинно-следственной связи между коррелирующими признаками или зависимость параллельных изменений этих признаков от какой-то третьей величины

#### 5. Если Вы согласны с утверждением, то поставьте против него знак «+» в столбце «да», если не согласны — в столбце «нет»

Для проведения корреляционного анализа Пирсона:

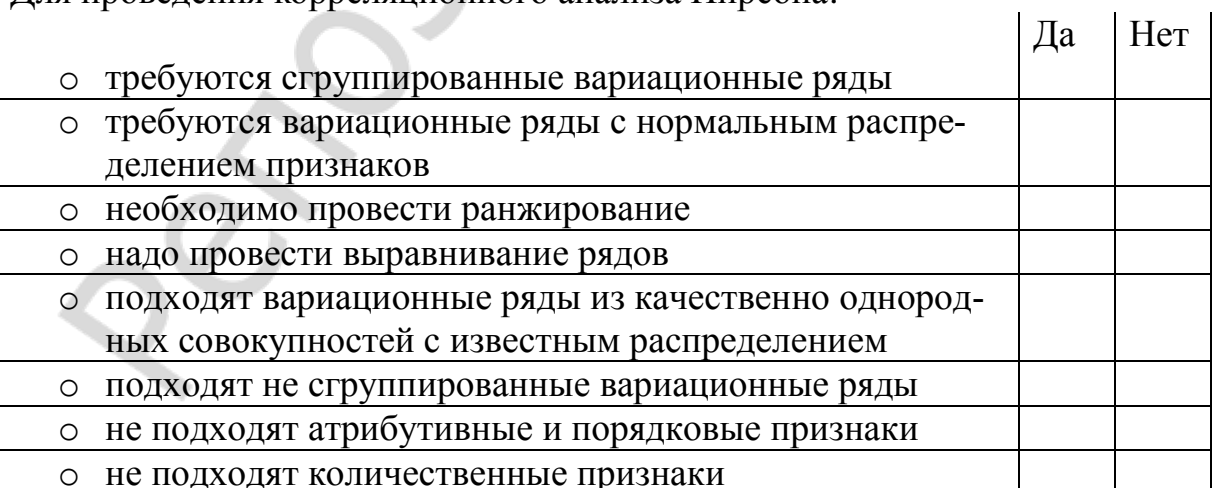

6. Правильную формулу для вычисления коэффициента корреляции Пирсона отметьте знаком √.

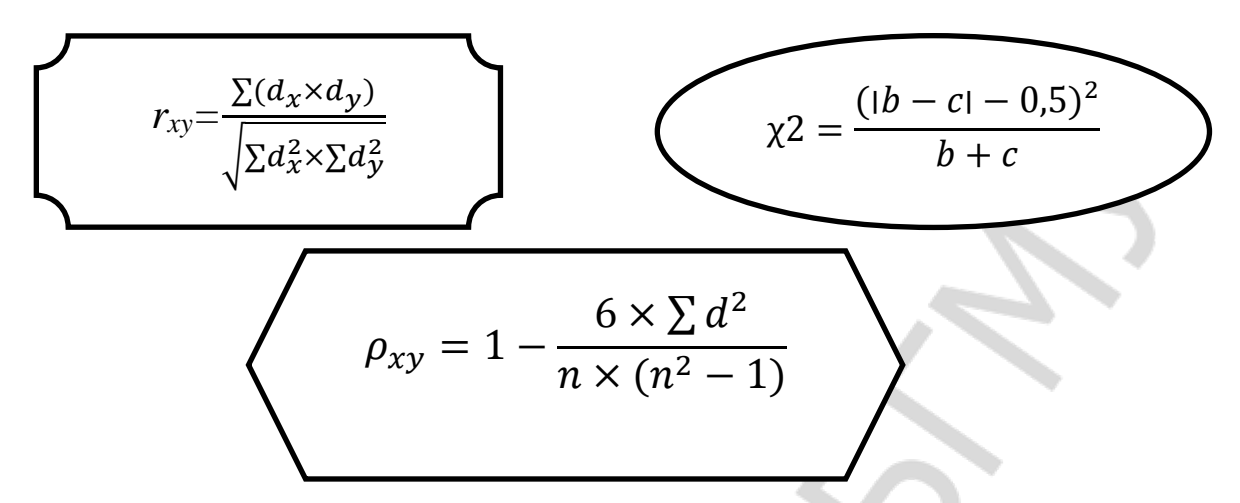

7. Приведите алгоритм вычисления коэффициента корреляции Пирсона

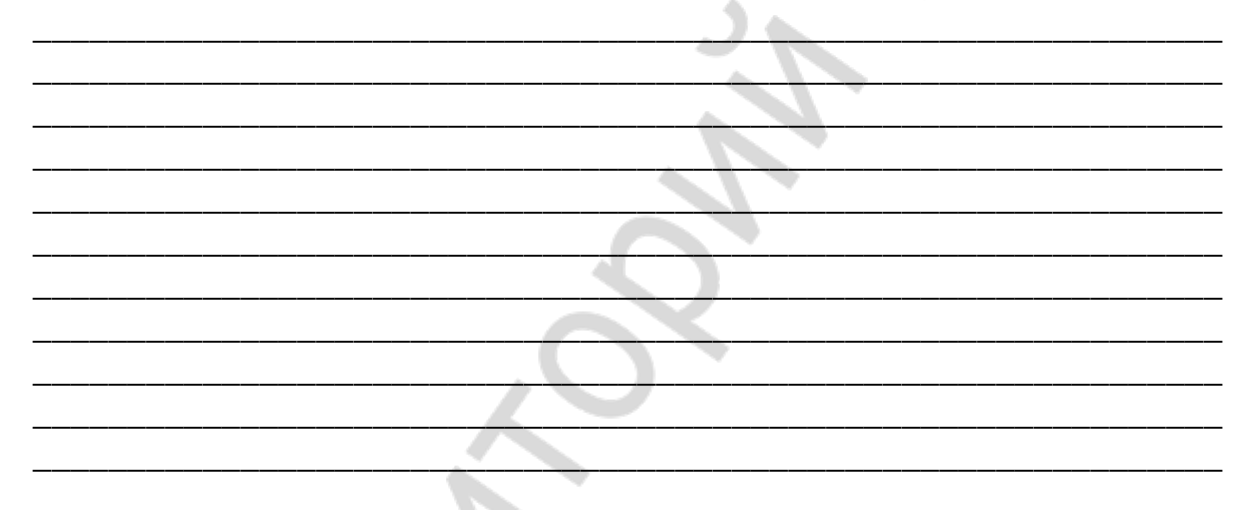

8. Выберите и отметьте знаком У формулы, необходимые для оценки достоверности коэффициента корреляции Пирсона с помощью критерия Стьюдента - 17

$$
t = \frac{r_{xy}}{m_{rxy}}
$$

$$
m_p = \pm \sqrt{\frac{P \times q}{n-1}}
$$

$$
r_{xy} = \frac{\sum (d_x * d_y)}{\sqrt{\sum d_x^2 * \sum d_y^2}}
$$

### 9. Обведите букву правильного ответа

Для оценки достоверности коэффициента корреляции Пирсона пользуются

- а) таблицей Урбаха;
- б) таблицей Фишера;
- в) таблицей логарифмов;
- г) таблицей Стьюдента;
- д) таблицей Каминского.

10. Напишите заключения по следующим итогам вычисления коэффициента корреляции Пирсона между признаками Х и Ү

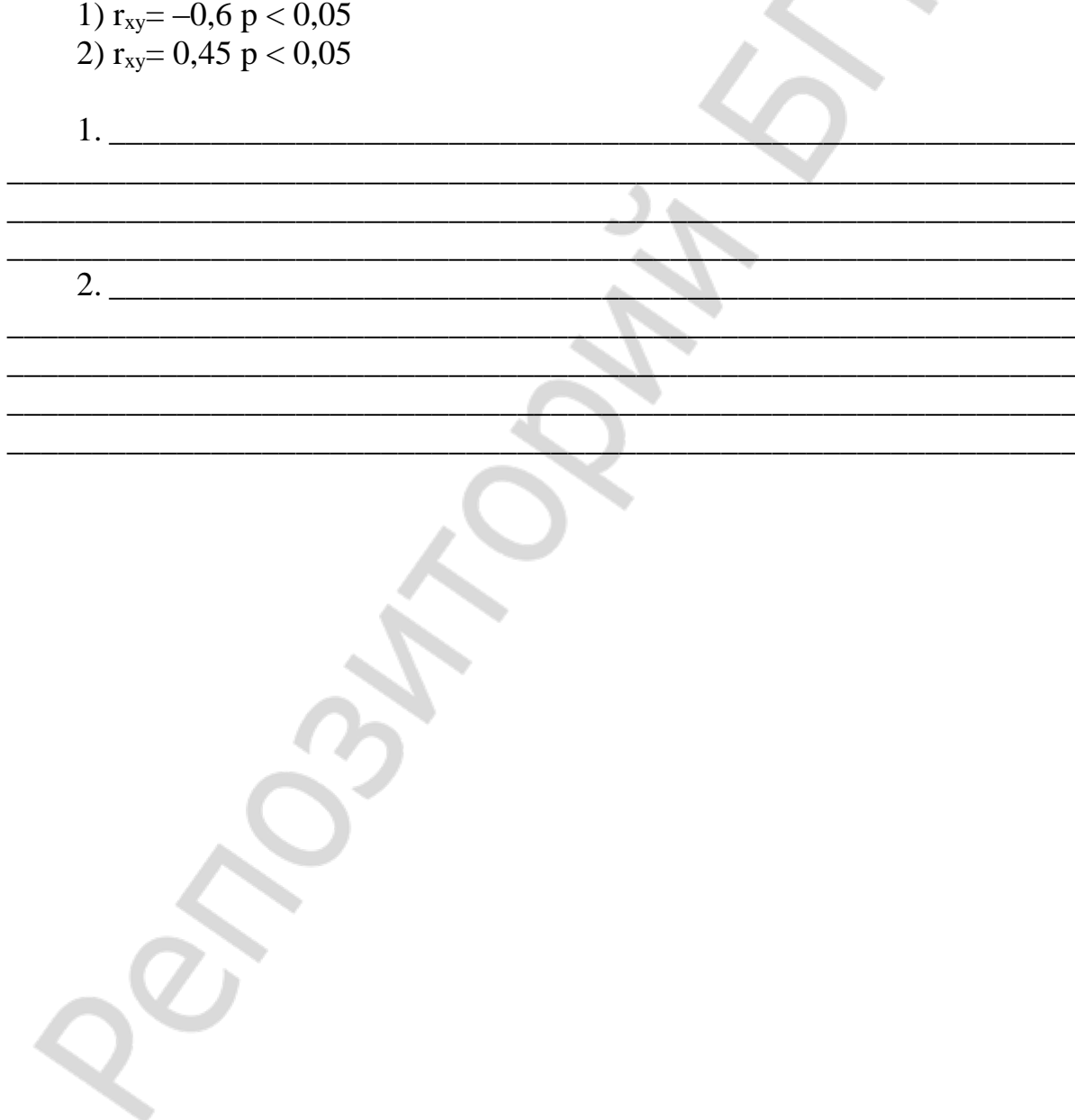

#### ОСНОВЫ РЕГРЕССИОННОГО АНАЛИЗА

<span id="page-53-0"></span>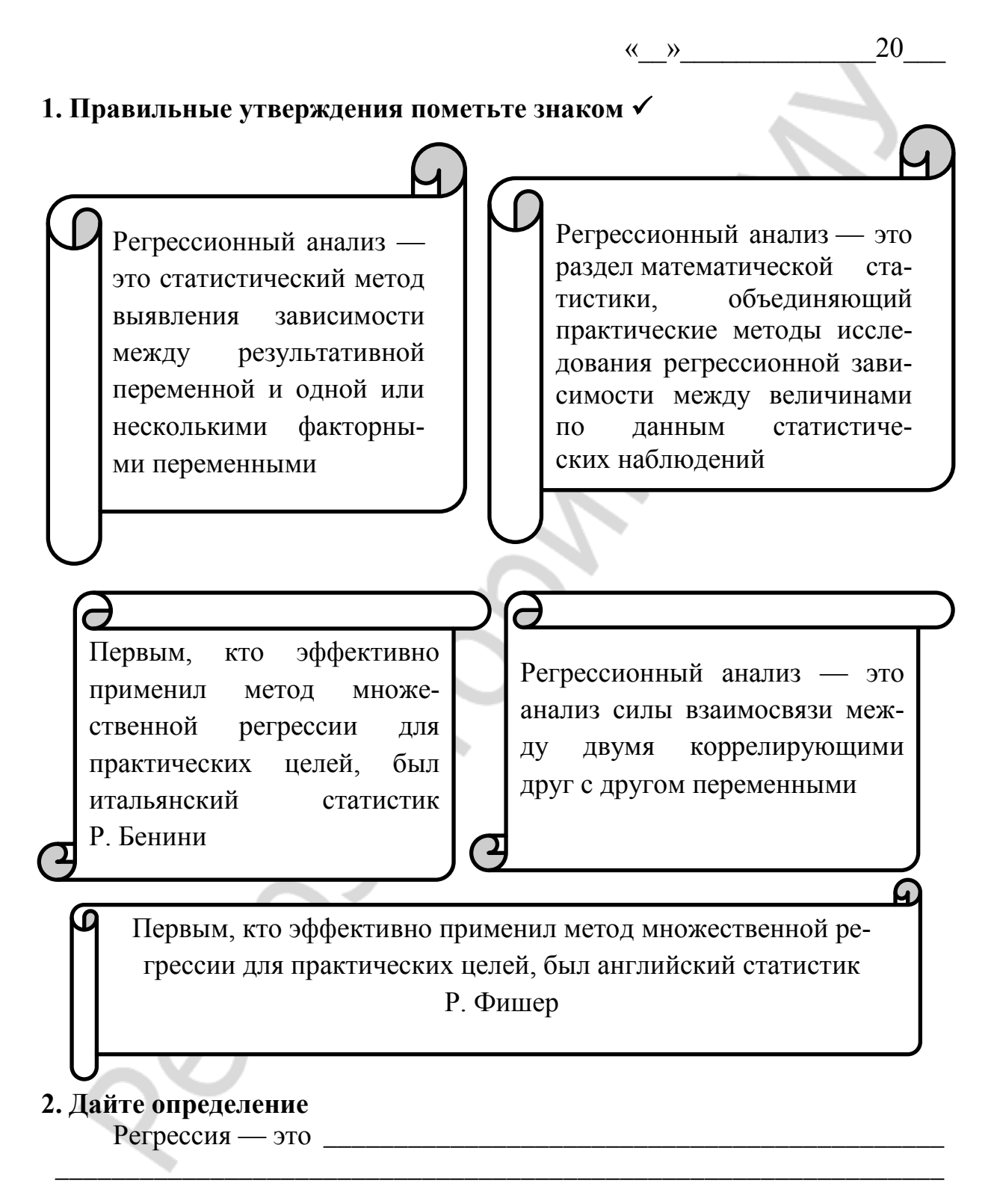

#### 3. Соедините фигуры из правого столбца с соответствующими им фигурами из левого столбца

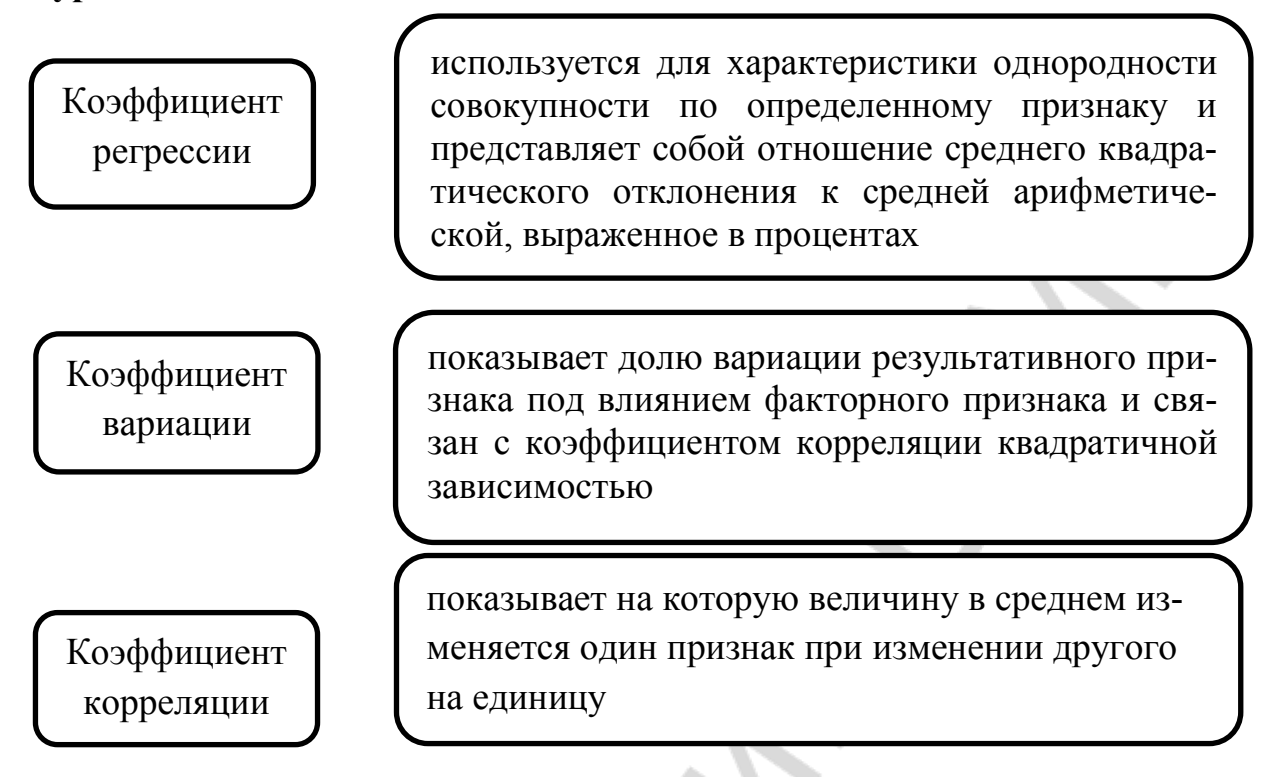

4. Выберите правильную формулу для расчета коэффициента регрессии и отметьте знаком √

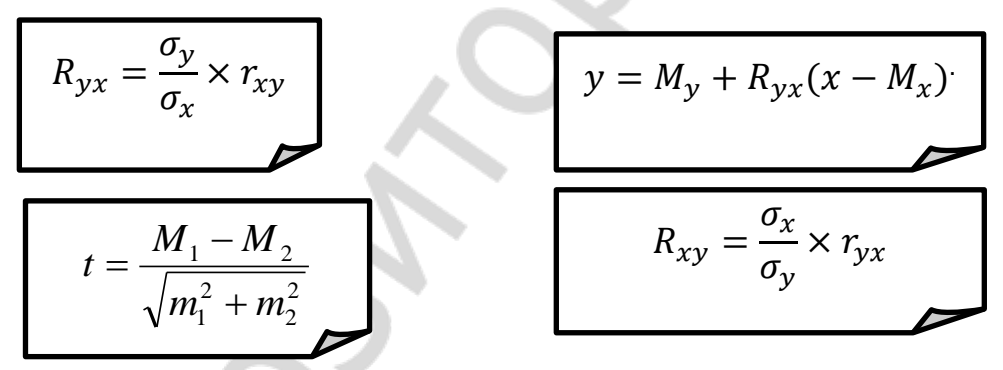

#### 5. Напишите уравнение регрессии и дайте расшифровку входящих в него буквенных обозначений

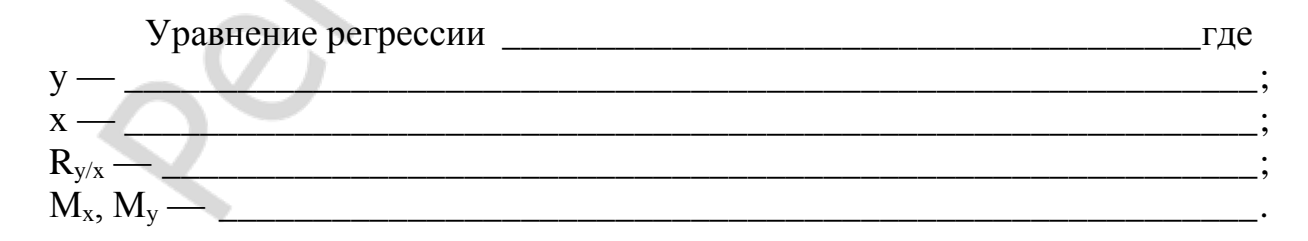

#### 6. Впишите пропущенное

Уравнение регрессии используется для построения \_\_\_\_\_\_\_\_\_\_\_\_\_\_\_\_\_ 

7. Как называется, что отражает и для чего используется величина, которая описывается приведенной ниже формулой?

$$
\sigma_{R_{xy}} = \sigma_y \sqrt{1 - r_{xy}^2}
$$

٠

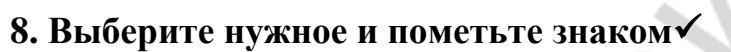

Для того, чтобы рассчитать и изобразить графически шкалу регрессии нужны:

- коэффициент вариации;
- коэффициент регрессии;
- уравнение регрессии;
- критерий Стьюдента;
- уравнение Стьюдента;
- сигма регрессии;
- сигма корреляции.

#### 9. Опишите алгоритм расчета и графического построения шкалы регрессии

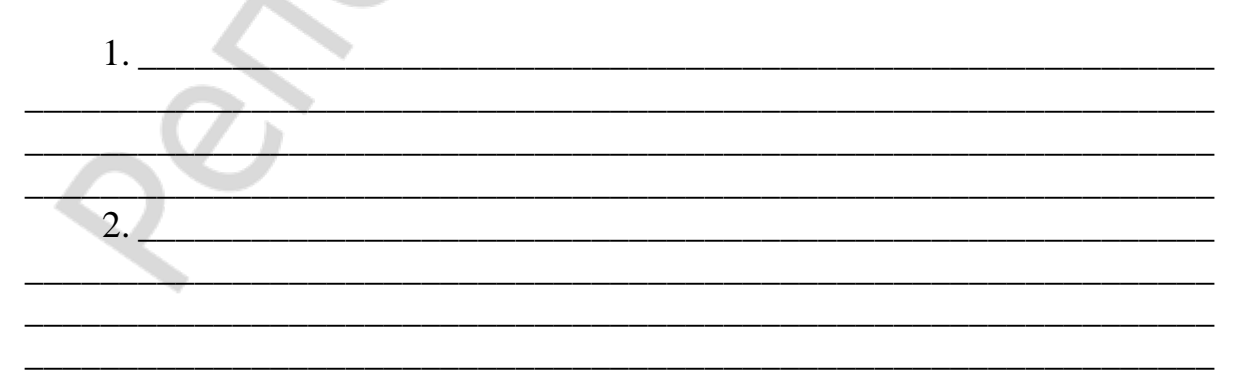

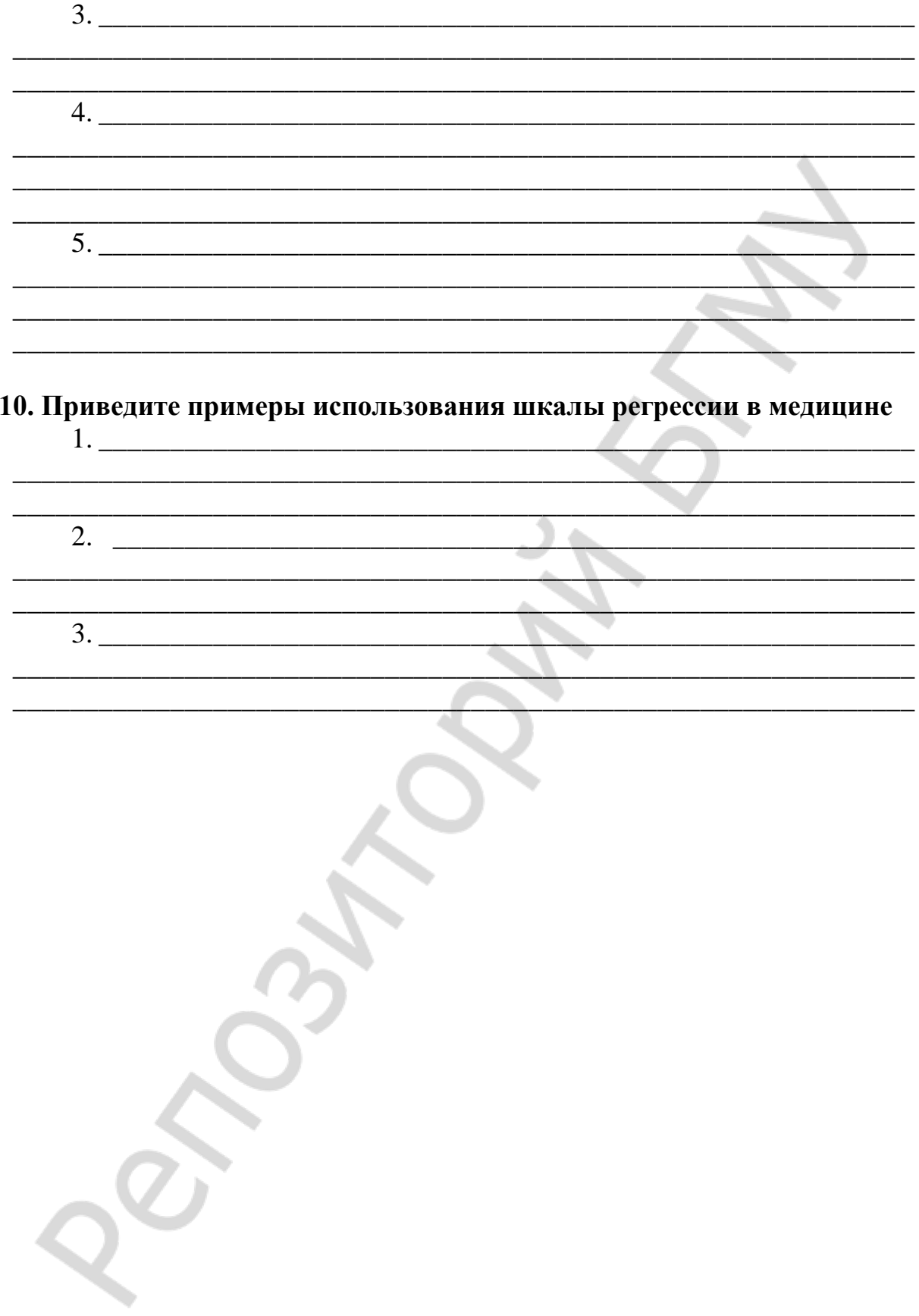

### АНАЛИЗ ТАБЛИЦ СОПРЯЖЕННОСТИ

 $20 - r$ .  $\langle\langle \rangle \rangle$ 

#### <span id="page-57-0"></span>1. Правильные утверждения пометьте знаком √

Таблица сопряженности - это средство представления независимого распределения двух переменных, предназначенное для исследования связей между ними

Таблица сопряженности представляет собой наиболее универсальное средство изучения статистических связей

В таблице сопряженности могут быть представлены переменные с любым уровнем измерения

Таблица сопряжённости — это форма представления данных об объектах исследования на основе группировки двух или более признаков по принципу их сочетаемости

Таблица сопряженности — это средство представления совместного распределения двух переменных, предназначенное для исследования связи между ними

В таблице сопряженности могут быть представлены переменные с одним уровнем измерения

#### 2. Заполните пропуски, чтобы получилось верное утверждение

На пересечении строки и \_\_\_\_\_\_\_\_\_\_\_\_ указывается\_\_\_\_\_\_\_

двух признаков.

#### 3. Дайте определения

Маргинальной частотой столбца называется

### **4. Зачеркните фигуры с неверными утверждениями**

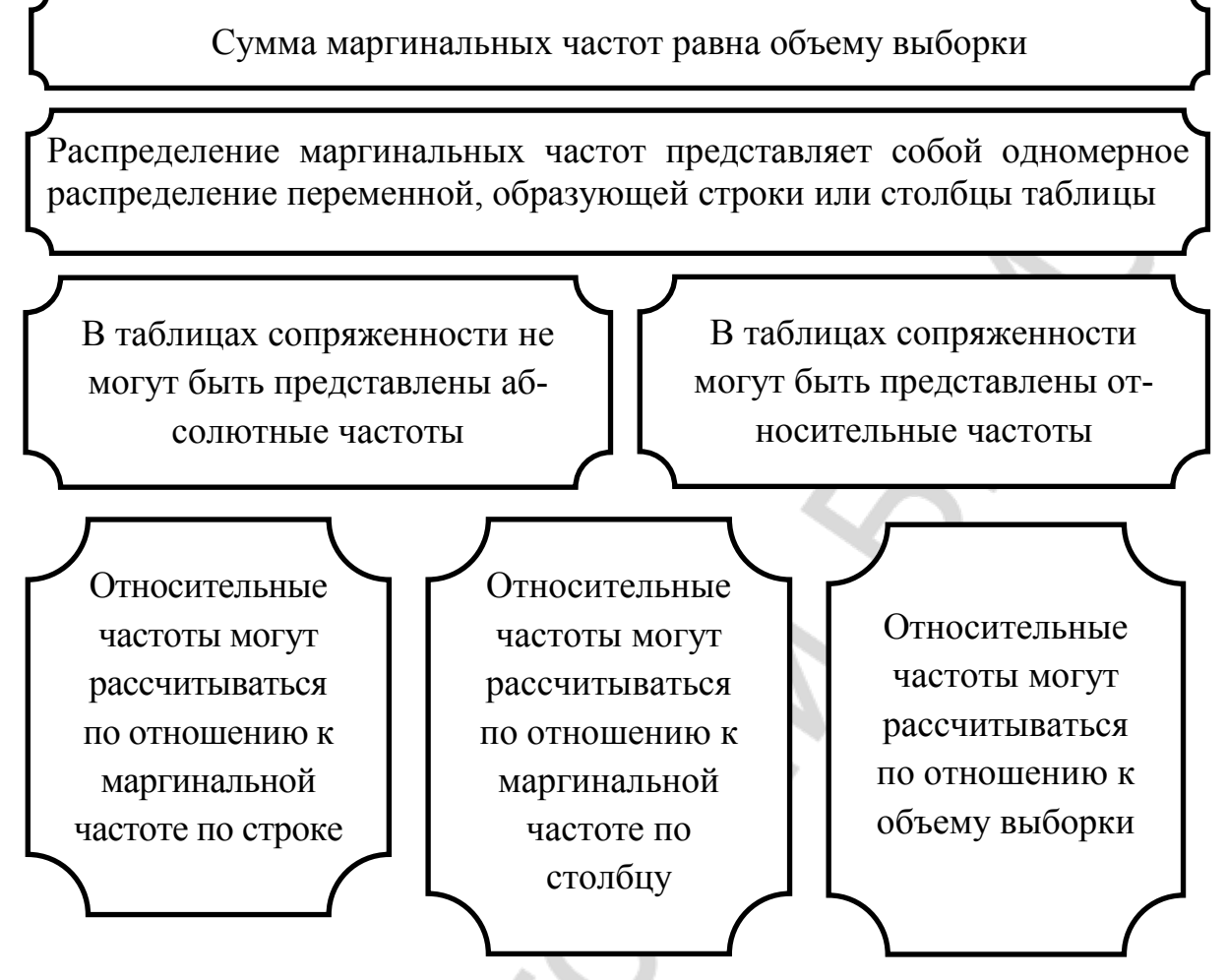

### **5. Постройте таблицу сопряженности для следующих данных**

По результатам опроса 50 мальчиков и 50 девочек было установлено, что зубную пасту А предпочитают 22 мальчика и 36 девочек, а остальные 28 мальчиков и 14 девочек выбирают пасту Б.

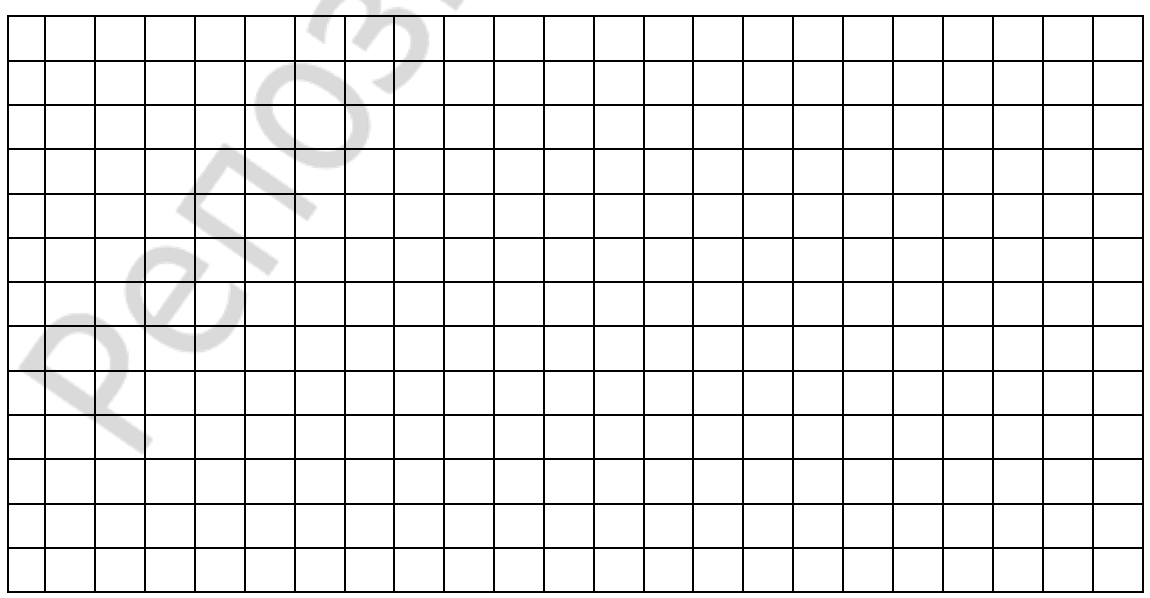

#### 6. Закончите фразу

Данные, представленные в таблицах сопряженности, могут быть статистически обработаны с помощью критерия  $\chi^2$ . Этот критерий позволяет установить,

### 7. Найдите и пометьте знаком Управильные суждения

Метод  $\chi^2$  не требует вычисления средней арифметической и среднего квадратического отклонения

Метод у<sup>2</sup> основан на вычислении стандартного отклонения

Метод  $\chi^2$  позволяет установить, сходны ли между собой распределения эмпирических и теоретических частот

Если различия между эмпирическими и теоретическими частотами значимы, то можно считать, что существует связь между действием независимой переменной и распределением эмпирических частот

Суть критерия  $\chi^2$  заключается в том, что он сравнивает ожидаемые и фактические частоты появления каких-то событий.

#### 8. Допишите недостающее

При расчете критерия  $\chi^2$ надо помнить, что

1) для расчета используются только

2) подтверждает наличие связи, но

3) чем больше величина значения хи-квадрат, тем

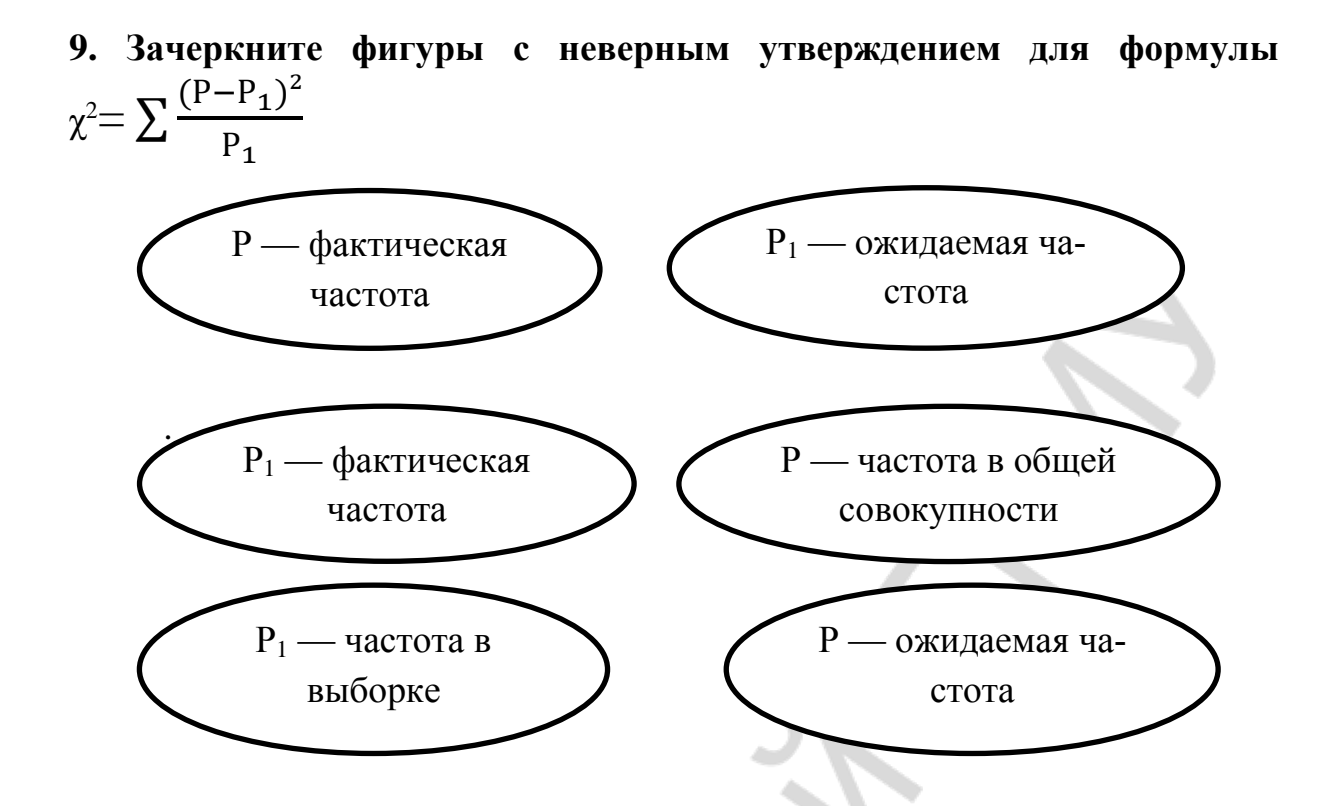

### 10. Заполните четырехпольную таблицу для вычисления значения  $\chi^2$  и обозначьте ячейки буквами, напишите формулу для вычисления этого показателя

Условие: Побочные действия антибактериальной терапии проявились у 20 больных из 50 принимавших антибиотики в порядке самолечения и у 8 из 60 принимавших их по назначению врача

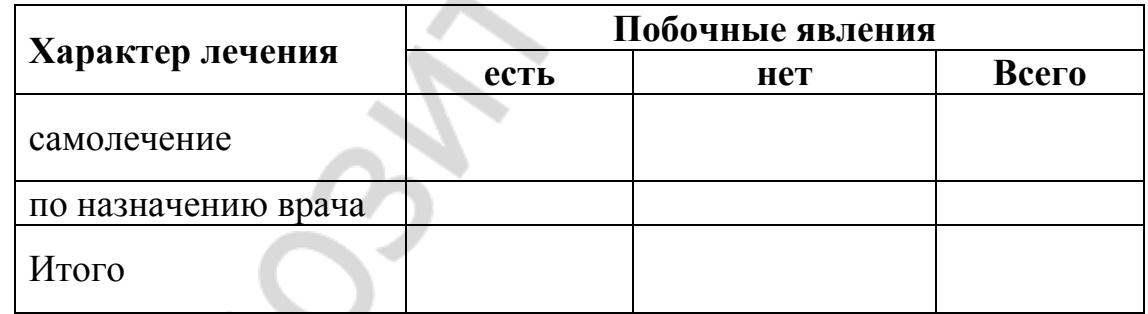

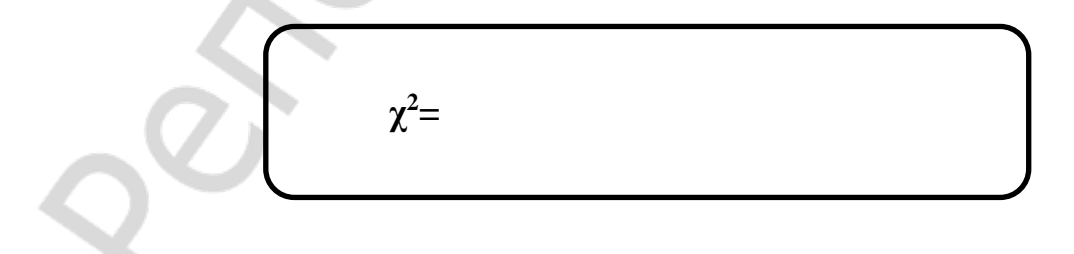

### 11. Вычислите значение  $\chi^2$  по таблице из задания 10 и оцените величину критерия  $\chi^2$

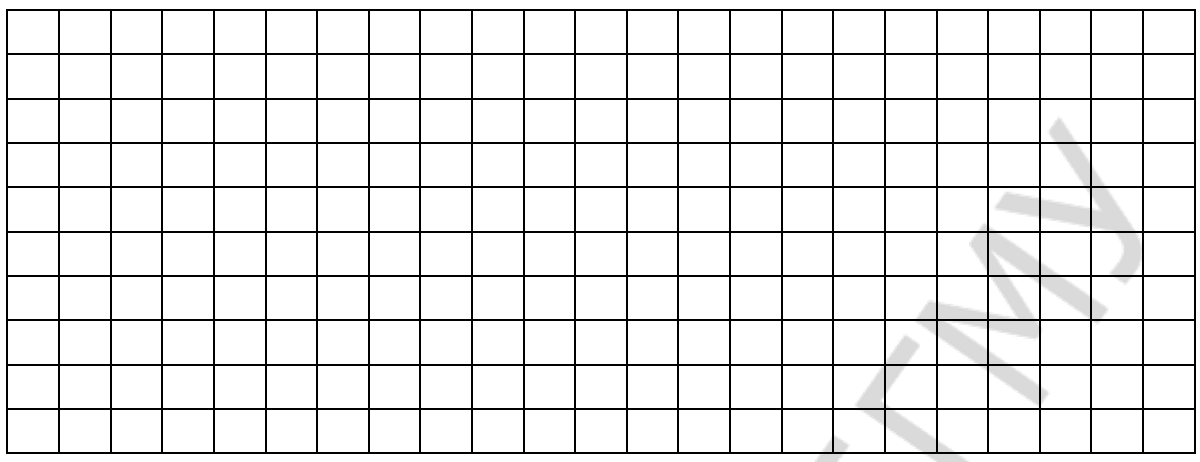

Сформулируйте заключение

12. Поясните, для чего используется приведенная ниже формула?

$$
k=\sqrt{2\chi^2}-\sqrt{2n-1}
$$

### 13. Соедините фигуры из правого столбца с соответствующими им фигурами из левого

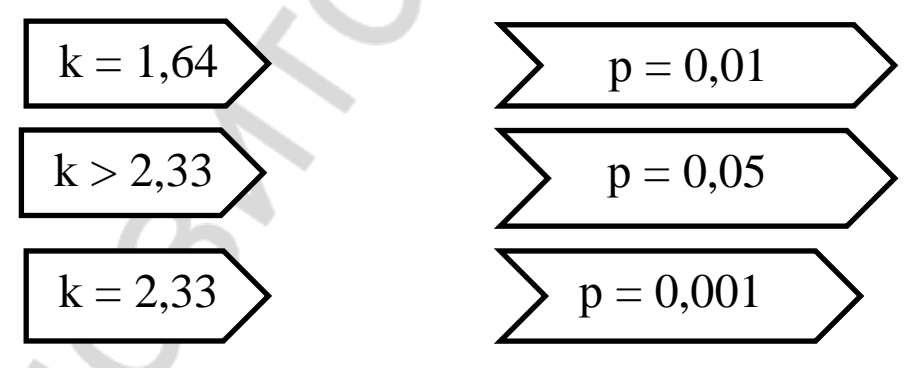

#### 14. Закончите фразу

Поправка Йетса обычно применяется в тех случаях, когда таблицы содержат

Поправка Йетса состоит в уменьшении

### ТОЧНЫЙ КРИТЕРИЙ ФИШЕРА

 $20 \quad \Gamma$ .  $\langle\langle \rangle \rangle$ 

#### <span id="page-62-0"></span>1. Обведите букву правильного ответа

Точный критерий Фишера предназначен для

а) выявления связи между двумя количественными признаками с нормальным распределением;

б) доказательства достоверности различий двух средних величин в независимых выборках;

в) анализа таблиц сопряженности  $2\times 2$ , если ожидаемые значения в некоторых из ее полей меньше 5;

г) анализа таблиц сопряженности 2×3 и более.

#### 2. Фигуры с правильными утверждениями в отношении точного критерия Фишера пометьте знаком √

Нулевая гипотеза состоит в том, что предполагается наличие связи между двумя исследуемыми признаками

Предложен Р.Фишером в 1934 году

Основан на переборе всех возможных вариантов заполнения таблицы сопряженности при данной численности групп

Является непараметрическим методом статистики

Основан на выборе наиболее вероятных вариантов заполнения таблицы сопряженности при данной численности групп

Предложен Р.Фишером и Вилкоксоном в 1945 году

#### 3. Заполните таблицу буквенными обозначениями, используемыми в формуле для вычисления точного критерия Фишера

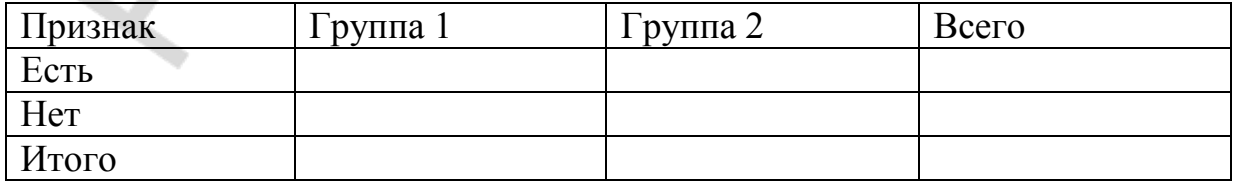

**4. Дайте определение факториала**

**5. Выберите правильный вариант формулы для вычисления точного критерия Фишера и пометьте знаком** 

\_\_\_\_\_\_\_\_\_\_\_\_\_\_\_\_\_\_\_\_\_\_\_\_\_\_\_\_\_\_\_\_\_\_\_\_\_\_\_\_\_\_\_\_\_\_\_\_\_\_\_\_\_\_\_\_\_\_\_\_\_\_\_ \_\_\_\_\_\_\_\_\_\_\_\_\_\_\_\_\_\_\_\_\_\_\_\_\_\_\_\_\_\_\_\_\_\_\_\_\_\_\_\_\_\_\_\_\_\_\_\_\_\_\_\_\_\_\_\_\_\_\_\_\_\_\_ \_\_\_\_\_\_\_\_\_\_\_\_\_\_\_\_\_\_\_\_\_\_\_\_\_\_\_\_\_\_\_\_\_\_\_\_\_\_\_\_\_\_\_\_\_\_\_\_\_\_\_\_\_\_\_\_\_\_\_\_\_\_\_ \_\_\_\_\_\_\_\_\_\_\_\_\_\_\_\_\_\_\_\_\_\_\_\_\_\_\_\_\_\_\_\_\_\_\_\_\_\_\_\_\_\_\_\_\_\_\_\_\_\_\_\_\_\_\_\_\_\_\_\_\_\_\_

$$
p = \frac{\frac{(a+b)!\times(c+d)!\times(a+c)!\times(b+d)!}{N}}{a!\times b!\times c!\times d!}
$$

$$
p = \frac{\frac{(a\times b)!\cdot(c\times d)!\cdot(a\times c)!\cdot(b\times d)!}{N}}{a!\times b!\times c!\times d!}
$$

$$
p = \frac{\frac{(a+b)!(c+d)!(a+c)!(b+d)!}{N}}{a! + b! + c! + d!}
$$

**6. Объясните, какое смысловое значение имеет величина** *p* **для каждого из возможных массивов** 

\_\_\_\_\_\_\_\_\_\_\_\_\_\_\_\_\_\_\_\_\_\_\_\_\_\_\_\_\_\_\_\_\_\_\_\_\_\_\_\_\_\_\_\_\_\_\_\_\_\_\_\_\_\_\_\_\_\_\_\_\_\_\_  $\qquad \qquad \blacksquare$ \_\_\_\_\_\_\_\_\_\_\_\_\_\_\_\_\_\_\_\_\_\_\_\_\_\_\_\_\_\_\_\_\_\_\_\_\_\_\_\_\_\_\_\_\_\_\_\_\_\_\_\_\_\_\_\_\_\_\_\_\_\_\_ \_\_\_\_\_\_\_\_\_\_\_\_\_\_\_\_\_\_\_\_\_\_\_\_\_\_\_\_\_\_\_\_\_\_\_\_\_\_\_\_\_\_\_\_\_\_\_\_\_\_\_\_\_\_\_\_\_\_\_\_\_\_\_

**7. Определите, может или не может быть применен точный критерий Фишера для анализа данных в каждой из таблиц? (Подчеркните нужное и поясните Ваш ответ)**

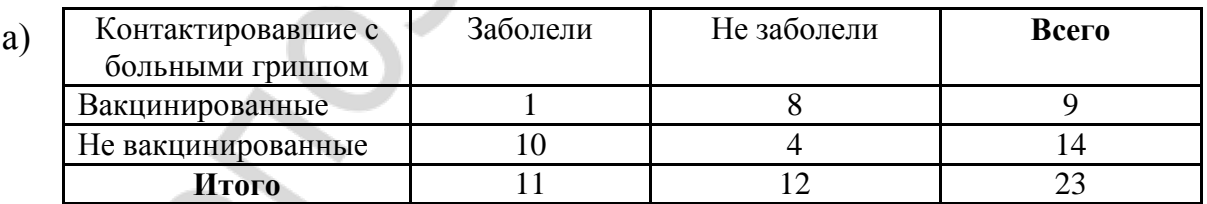

\_\_\_\_\_\_\_\_\_\_\_\_\_\_\_\_\_\_\_\_\_\_\_\_\_\_\_\_\_\_\_\_\_\_\_\_\_\_\_\_\_\_\_\_\_\_\_\_\_\_\_\_\_\_\_\_\_\_\_\_\_\_\_ \_\_\_\_\_\_\_\_\_\_\_\_\_\_\_\_\_\_\_\_\_\_\_\_\_\_\_\_\_\_\_\_\_\_\_\_\_\_\_\_\_\_\_\_\_\_\_\_\_\_\_\_\_\_\_\_\_\_\_\_\_\_\_ \_\_\_\_\_\_\_\_\_\_\_\_\_\_\_\_\_\_\_\_\_\_\_\_\_\_\_\_\_\_\_\_\_\_\_\_\_\_\_\_\_\_\_\_\_\_\_\_\_\_\_\_\_\_\_\_\_\_\_\_\_\_\_ \_\_\_\_\_\_\_\_\_\_\_\_\_\_\_\_\_\_\_\_\_\_\_\_\_\_\_\_\_\_\_\_\_\_\_\_\_\_\_\_\_\_\_\_\_\_\_\_\_\_\_\_\_\_\_\_\_\_\_\_\_\_\_

Применим (не применим), так как

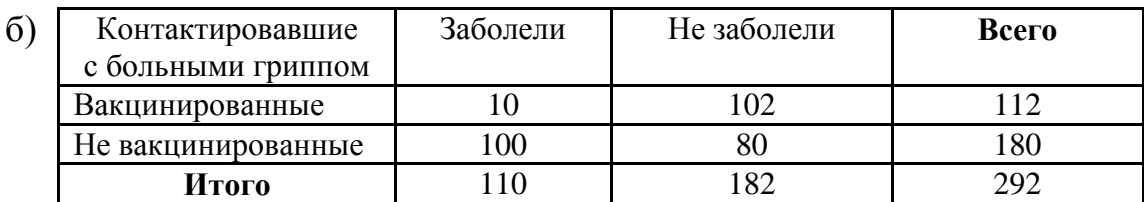

Применим (не применим), так как

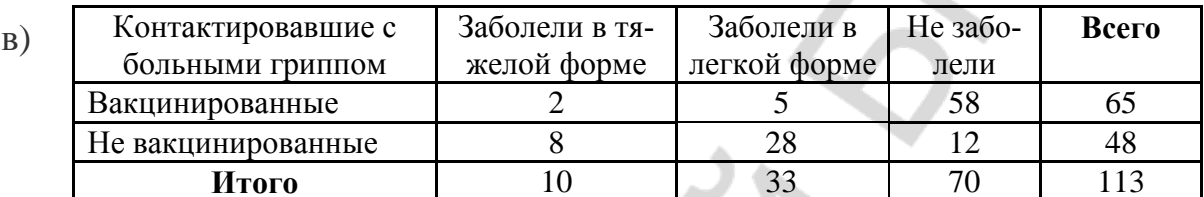

Применим (не применим), так как

#### 8. Опишите алгоритм определения одностороннего точного критерия Фишера

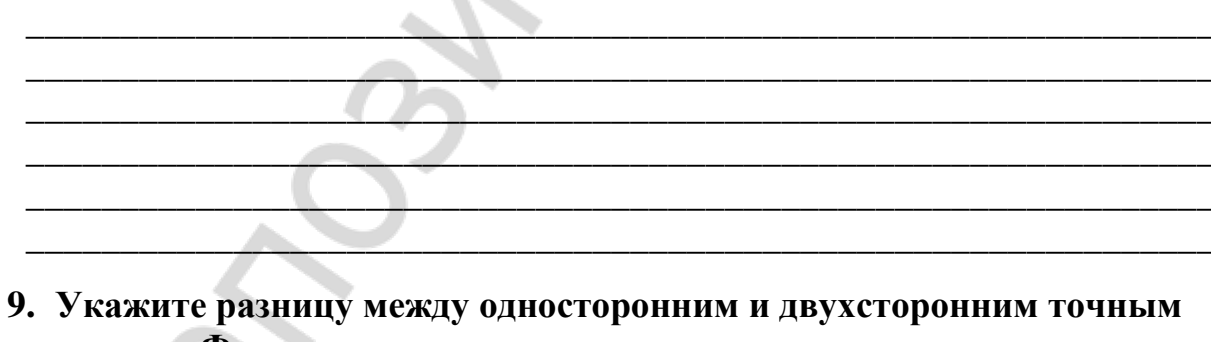

# критерием Фишера

## <span id="page-65-0"></span>ГРАФИЧЕСКИЕ ИЗОБРАЖЕНИЯ В СТАТИСТИКЕ  $\left\langle \left\langle \quad \right\rangle \right\rangle \qquad \qquad$ 20 г. 1. Обведите букву правильного ответа Основоположником графического метода изображения данных в статистике является а) Р. Фишер; б) У. Плейфейер;  $B)$  V.  $\Gamma$ occet; г) Ф. Уилкоксон. 2. Закончите предложение Статистический график — это чертеж, на котором <u> 1980 - Johann John Stone, mars eta biztanleria (</u> ÷. 3. Фигуры с названиями существующих видов графических изображений отметьте знаком√  $\overline{z}$

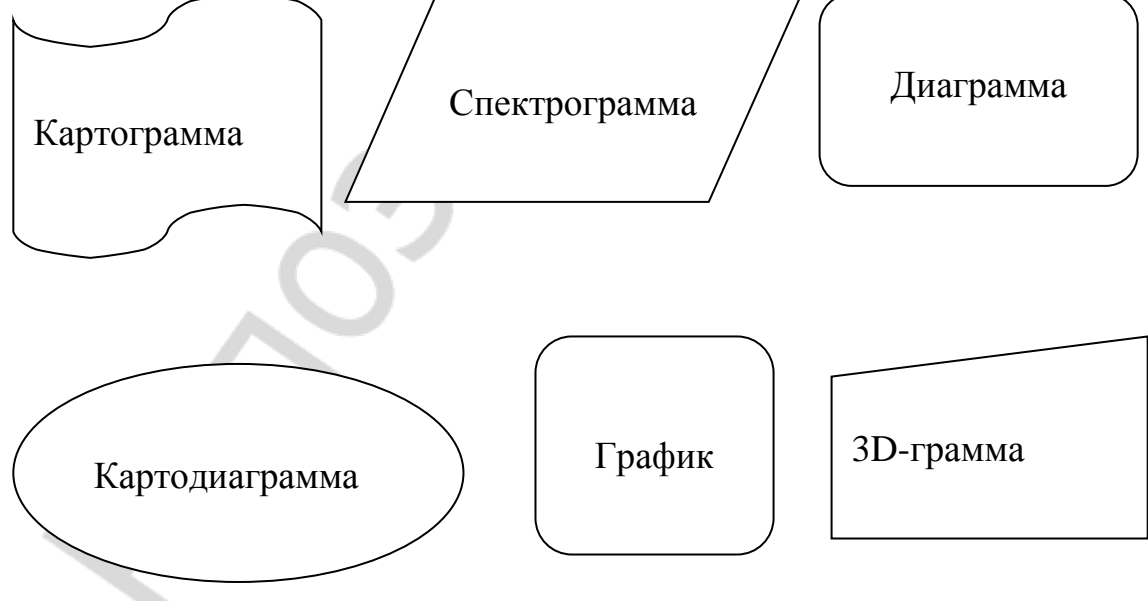

#### 4. Фигуры с названиями элементов графика отметьте знаком√

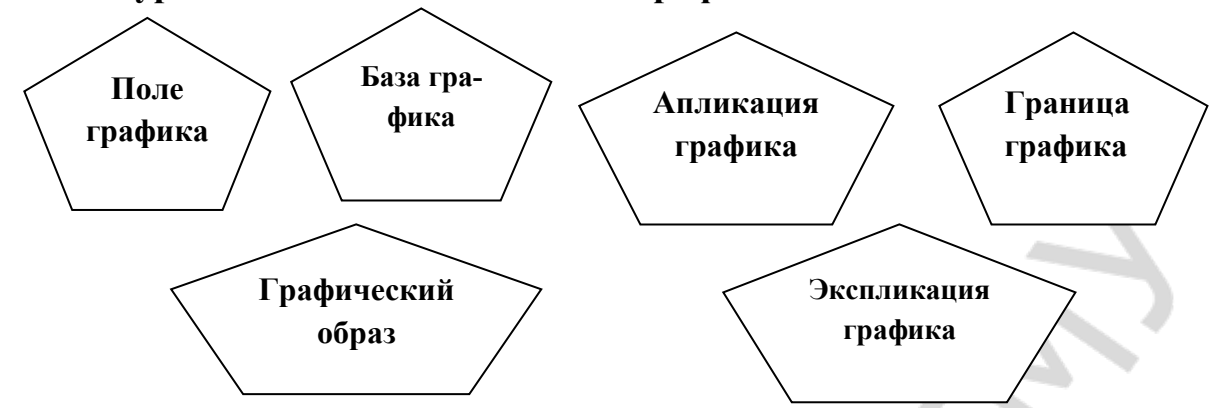

5. В фигуры правого столбца впишите понятия, соответствующие определениям из левого столбца

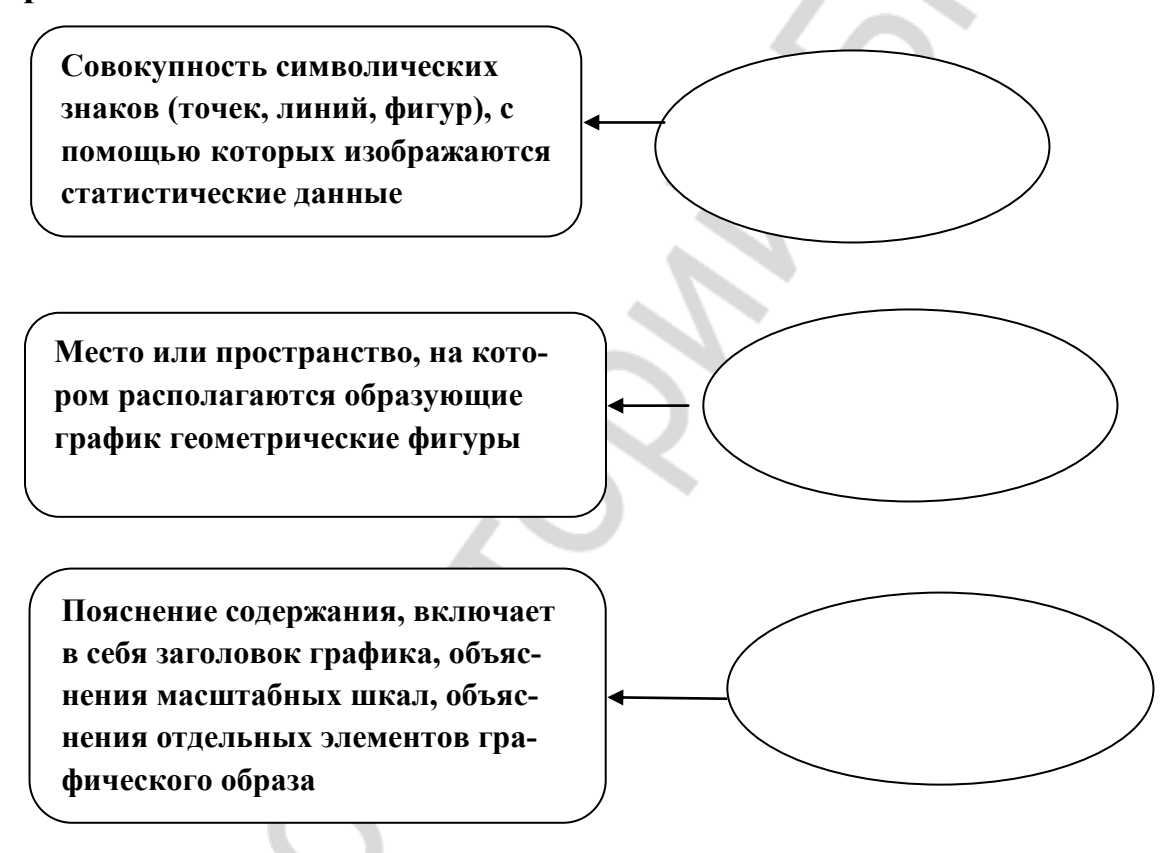

#### 6. Обведите букву правильного ответа

- Данные на графике должны размещаться
- а) слева направо и снизу вверх
- б) справа направо и снизу вверх
- в) слева направо и сверху вниз
- г) справа налево и сверху вниз

# **7. Дополните определения Столбиковая диаграмма** — это\_\_\_\_\_\_\_\_\_\_\_\_\_\_\_\_\_\_\_\_\_\_\_\_\_\_\_\_\_\_\_ \_\_\_\_\_\_\_\_\_\_\_\_\_\_\_\_\_\_\_\_\_\_\_\_\_\_\_\_\_\_\_\_\_\_\_\_\_\_\_\_\_\_\_\_\_\_\_\_\_\_\_\_\_\_\_\_\_\_\_\_\_\_\_ \_\_\_\_\_\_\_\_\_\_\_\_\_\_\_\_\_\_\_\_\_\_\_\_\_\_\_\_\_\_\_\_\_\_\_\_\_\_\_\_\_\_\_\_\_\_\_\_\_\_\_\_\_\_\_\_\_\_\_\_\_\_\_ \_\_\_\_\_\_\_\_\_\_\_\_\_\_\_\_\_\_\_\_\_\_\_\_\_\_\_\_\_\_\_\_\_\_\_\_\_\_\_\_\_\_\_\_\_\_\_\_\_\_\_\_\_\_\_\_\_\_\_\_\_\_\_ **Ленточная диаграмма** — это\_\_\_\_\_\_\_\_\_\_\_\_\_\_\_\_\_\_\_\_\_\_\_\_\_\_\_\_\_\_\_\_\_ \_\_\_\_\_\_\_\_\_\_\_\_\_\_\_\_\_\_\_\_\_\_\_\_\_\_\_\_\_\_\_\_\_\_\_\_\_\_\_\_\_\_\_\_\_\_\_\_\_\_\_\_\_\_\_\_\_\_\_\_\_\_\_ \_\_\_\_\_\_\_\_\_\_\_\_\_\_\_\_\_\_\_\_\_\_\_\_\_\_\_\_\_\_\_\_\_\_\_\_\_\_\_\_\_\_\_\_\_\_\_\_\_\_\_\_\_\_\_\_\_\_\_\_\_\_\_  $\overline{\phantom{a}}$  ,  $\overline{\phantom{a}}$  ,  $\overline{\phantom{a}}$ **8. Впишите определения Картодиаграмма Картограмма**

### **9. Дополните таблицу**

**Выбор вида графического изображения в зависимости от цели его построения** 

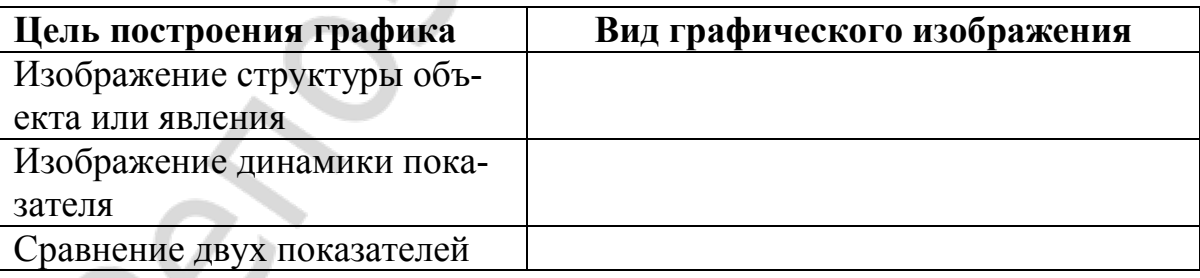

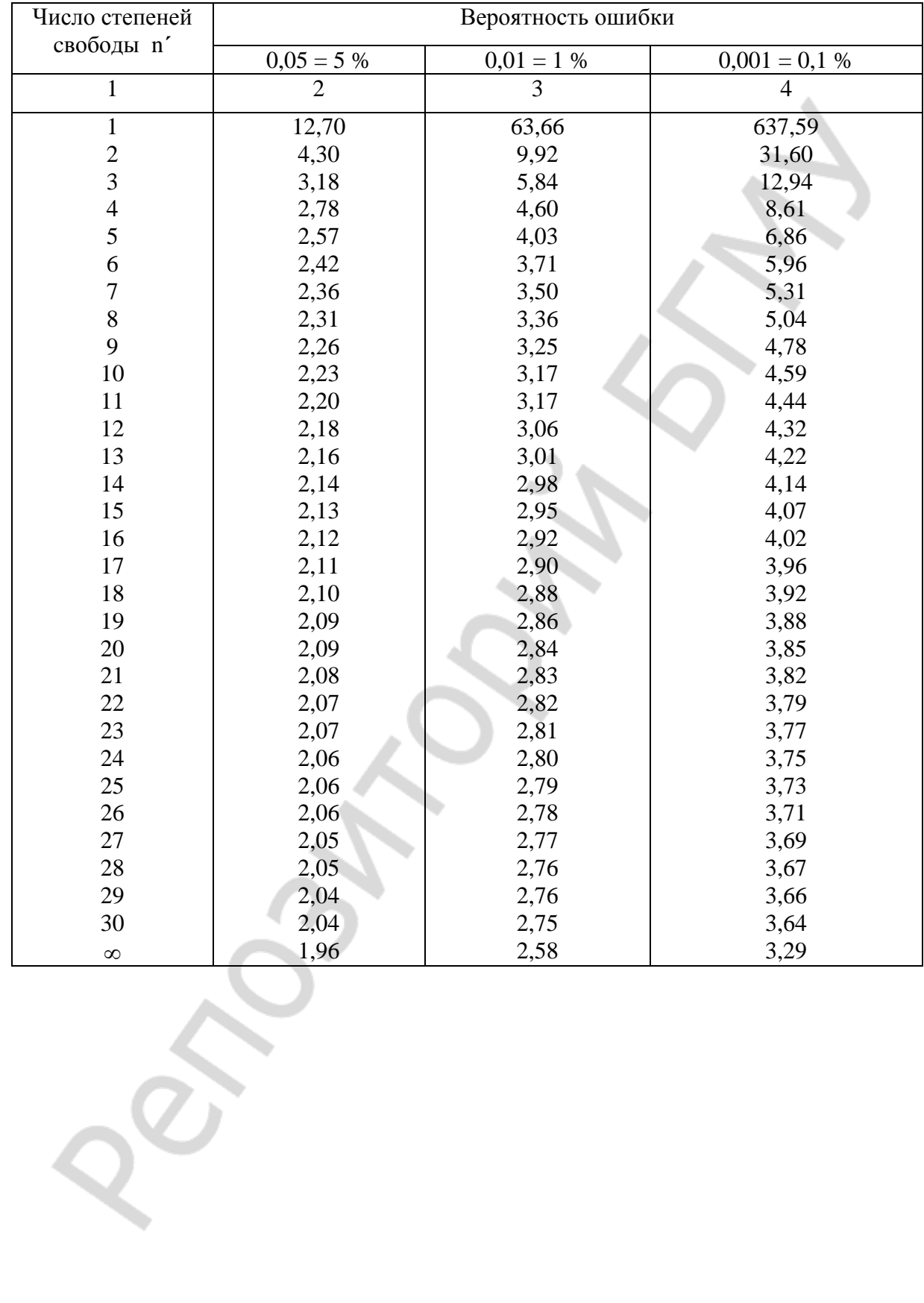

## Таблица значений t (Стьюдента)

### **ОГЛАВЛЕНИЕ**

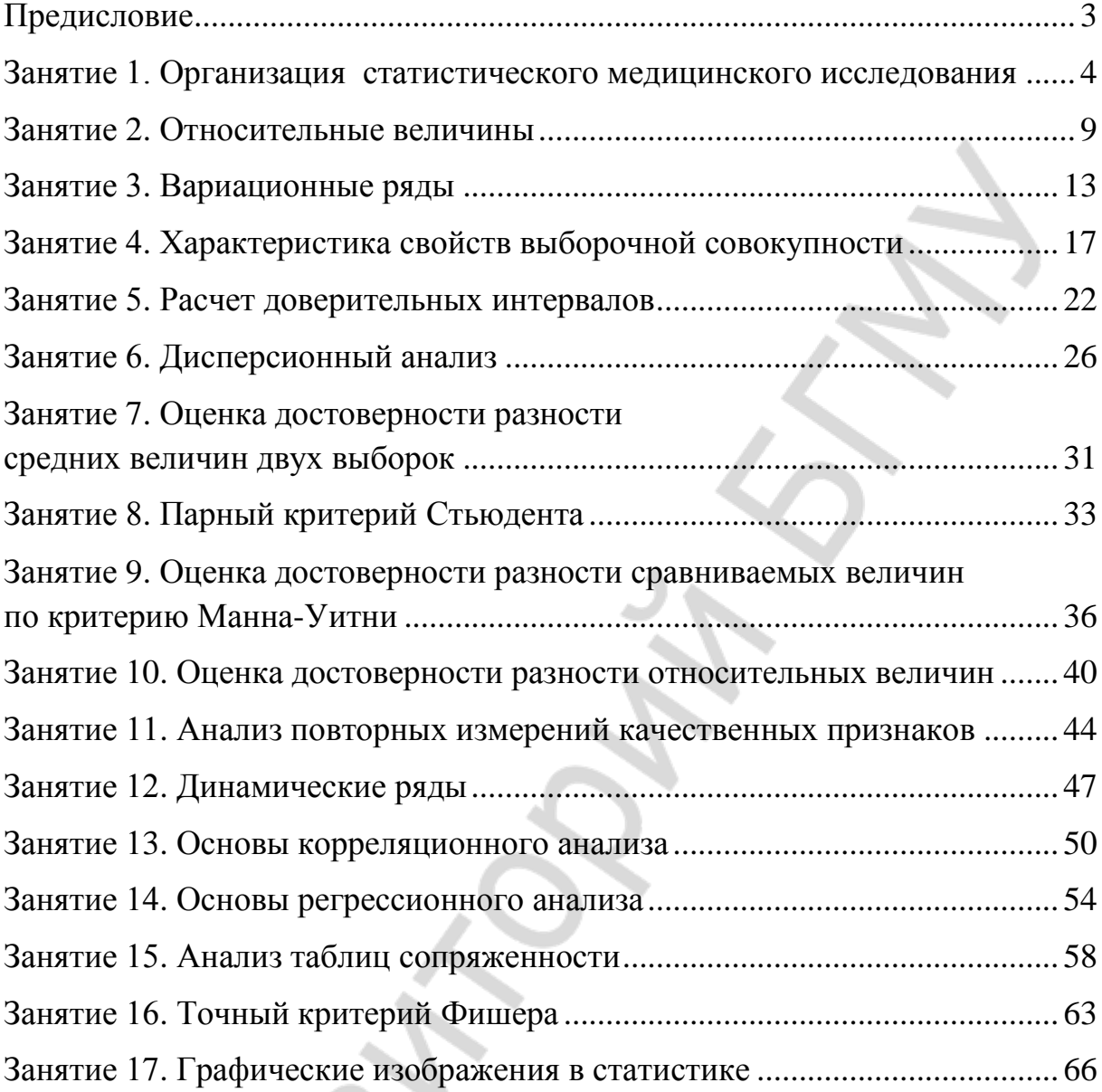

Учебное издание

**Павлович** Татьяна Петровна **Черевко** Алла Николаевна **Перковская** Алла Федоровна и др.

# **ОСНОВЫ СТАТИСТИКИ. ПРАКТИКУМ**

Учебно-методическое пособие

Ответственная за выпуск Т. П. Павлович Компьютерная верстка А. В. Янушкевич

Подписано в печать 18.09.18. Формат 60×84/16. Бумага офсетная. Ризография. Гарнитура «Times». Усл. печ. л. 4,18. Уч.-изд. л. 1,63. Тираж 91 экз. Заказ 666.

Издатель и полиграфическое исполнение: учреждение образования «Белорусский государственный медицинский университет». Свидетельство о государственной регистрации издателя, изготовителя, распространителя печатных изданий № 1/187 от 18.02.2014. Ул. Ленинградская, 6, 220006, Минск